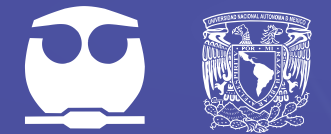

Universidad Nacional Autónoma de México **Facultad de Química** Departamento de Biología

# Fisiología **Experimental**

Enrique Moreno Sáenz Martha Leticia Jiménez Pardo Atonatiu Edmundo Gómez Martínez Azucena Ibeth Carballo Villalobos Ruth Bustamante García

# Fisiología **Experimental**

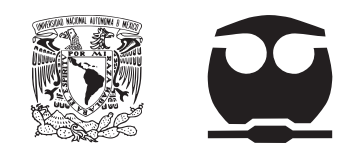

**UNIVERSIDAD NACIONAL AUTÓNOMA DE MÉXICO**

### **FACULTAD DE QUÍMICA**

**DEPARTAMENTO DE BIOLOGÍA**

# Fisiología **Experimental**

ENRIQUE MORENO SÁENZ

MARTHA LETICIA JIMÉNEZ PARDO

ATONATIU EDMUNDO GÓMEZ MARTÍNEZ

AZUCENA IBETH CARBALLO VILLALOBOS

RUTH BUSTAMANTE GARCÍA

Primera Edición: 2024 Fecha de edición: 16 de febrero de 2024

D.R. © 2024 UNIVERSIDAD NACIONAL AUTÓNOMA DE MÉXICO Ciudad Universitaria, Alcaldía Coyoacán, C.P.04510, Ciudad de México.

### **ISBN: 978-607-30-9235-7**

Tamaño: 6.3 MB Tipo de impresión: PDF Tiraje: 1

"Prohibida la reproducción total o parcial por cualquier medio sin la autorización escrita del titular de los derechos patrimoniales".

Impreso y hecho en México

### **Publicación aprobada por el Comité Editorial de la Facultad de Química**

# **Índice**

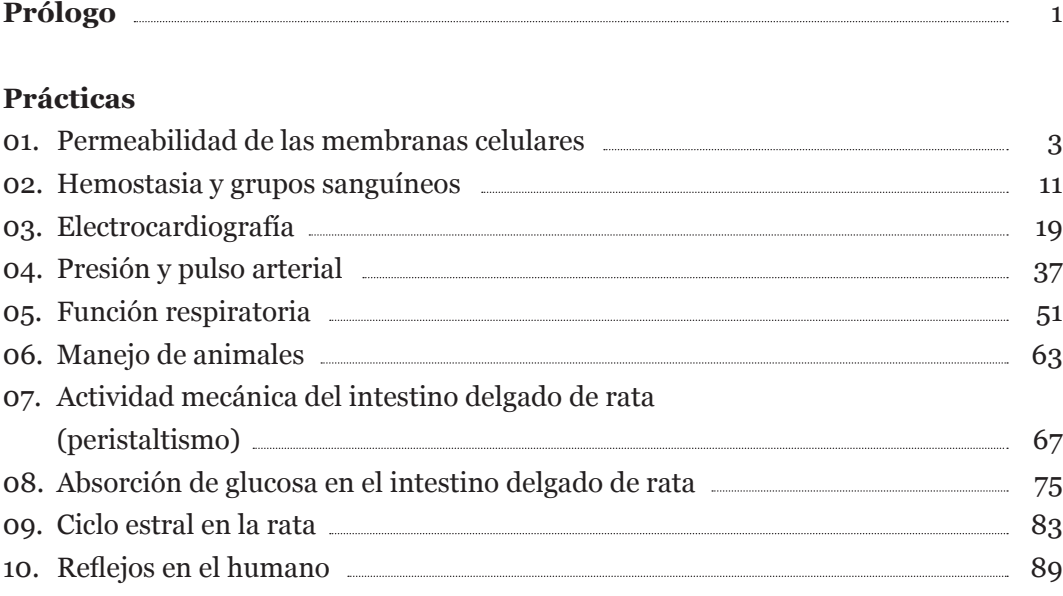

### **Apéndices**

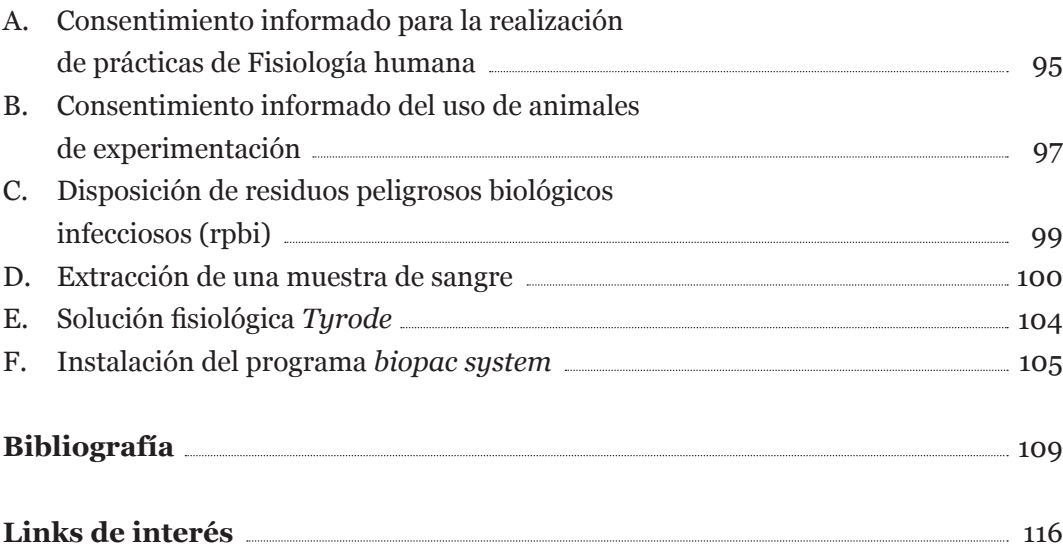

## <span id="page-5-0"></span>**Prólogo**

La Fisiología es la ciencia que estudia las funciones de los seres vivos; el término proviene del griego φυσις, *physis*, que significa naturaleza, y λογος, *logos*, que significa conocimiento y/o estudio. Al ser una de las primeras asignaturas teóricoprácticas, tiene una gran importancia para la integración de antecedentes obtenidos en las materias de Física, Química y Biología, para su posterior relación con asignaturas como Bioquímica, Farmacología, Toxicología, Inmunología, Genética, por mencionar algunas, todas ellas importantes para la formación de los futuros químicos farmacéutico biólogos, químicos de alimentos y Biotecnología. Con el fin de tener material didáctico específico que permita cumplir con el currículo académico, el Departamento de Biología y el Laboratorio de Fisiología prepararon el presente material, enfocado en la introducción de prácticas *in vivo, in vitro* e *in sílico*, donde el estudiante integrará todos los conceptos y hará uso del método científico, lo cual le permitirá realizar un aprendizaje analítico-deductivo.

El compromiso es ofrecer todo aquello que incremente los conocimientos de los estudiantes, creando la obligación de absorber la información mediante la responsabilidad previa de preparar cada práctica, observando cumplir objetivos claros con respecto a entender la importancia de la Fisiología que servirá de base para relacionar la complejidad del funcionamiento de los órganos, aparatos y sistemas de un ser vivo, la acción bioquímica y fisicoquímica; así como lo valioso de relacionar la teoría con la práctica. En algunos ejercicios se utilizarán animales de laboratorio, lo que implica que se deben tener bases Bioéticas bien cimentadas, conocer las reglamentaciones oficiales y la existencia del Comité Institucional para el Cuidado y Uso de Animales de Laboratorio (CICUAL) de la Facultad de Química. El Bioterio ofrece cursos-taller de preparación previa en su entrenamiento con el fin de tener contacto directo con estos sujetos experimentales.

El Laboratorio de Fisiología ofrece a los estudiantes la accesibilidad de vanguardia para aprender a aprender Fisiología, y que todo proceso de actividad académica es interdisciplinario, de manera que se tengan las bases que le permitan interrelacionar todas y cada una de las materias que lo formarán como químico farmacéutico biólogo o como químico en alimentos y Biotecnología.

Los profesores estamos en la mejor disposición en transmitir conocimientos. La mejor retribución a nuestro esfuerzo es que el estudiante sea comprometido con su aprendizaje. Este material es una labor conjunta desarrollada por el Claustro de Fisiología del Departamento de Biología de la Facultad de Química de la UNAM integrado por los profesores:

- Atonatiu Edmundo Gómez Martínez
- Azucena Ibeth Carballo Villalobos
- Carolina Guzmán Arriaga
- Edith Araceli Cabrera Muñoz
- Edgar Ricardo Vázquez Martínez
- Elena Zambrano González
- Enrique Moreno Sáenz
- Guillermo Celestino Cardoso Saldaña
- Ignacio González Sánchez
- Luciano Mendoza Garcés
- Lidya Sumiko Morimoto Martínez
- Martha Leticia Jiménez Pardo
- Olivia Tania Hernández Hernández
- Omar Noel Medina Campos
- Oscar Armando Pérez Méndez
- Paola Viridiana León Mimila
- Ruth Bustamante García

Esperamos que este libro cumpla con su objetivo y les sea de utilidad al estudiantado que lo consulte.

Los autores

# <span id="page-7-0"></span>**01**

## **Permeabilidad de las membranas celulares**

## **Temas de estudio**

- Estructura y funciones de la membrana celular
- Concepto de permeabilidad celular
- Distribución de los solutos en ambos lados de la membrana
- Mecanismos de transporte a través de la membrana celular. Mecanismos pasivos y mecanismos activos
- Características de la difusión. Ley de Fick
- Concepto de ósmosis y de presión osmótica
- Propiedades coligativas de las soluciones
- ¿Cómo se calcula la presión osmótica de una solución? Ecuación de Van't Hoff
- ¿Qué es el coeficiente crioscópico?
- Relación entre la presión osmótica y la osmolaridad de una solución
- ¿Cuál es la osmolaridad de los líquidos corporales en el humano?
- ¿Qué es el coeficiente de partición?
- ¿Cuál es la diferencia entre osmolaridad y tonicidad?
- Consultar los Apéndices A, C y D

## **Introducción**

Las membranas biológicas que constituyen la superficie de todas las células animales realizan funciones de gran importancia para la integridad y actividades de las células y de los tejidos. Por ejemplo, el intercambio entre las células y su entorno tiene lugar mediante una serie de procesos diferentes que, en conjunto, se denominan permeabilidad celular. En este fenómeno intervienen factores como:

- 1. Celulares, que están dados por la estructura y composición de la membrana celular, la cual muestra una permeabilidad selectiva para diferentes sustancias; éstas pueden atravesar la membrana celular por diversos mecanismos (difusión pasiva, facilitada por transportadores, mediante transporte activo, a través de canales, etc.). A su vez, la selectividad en la permeabilidad no es uniforme, sino que presenta variaciones interespecíficas y dentro de una misma especie, entre los mismos tejidos; la permeabilidad también puede modificarse en distintas situaciones fisiológicas.
- 2. Las fuerzas, ya sean físicas o químicas (gradientes de concentración, de carga eléctrica, osmótico, etc.) que llevan a las sustancias a atravesar la membrana celular.
- 3. Las propiedades de los solutos (tamaño, hidrofobicidad, hidrofilicidad, etc.) que favorecen o impiden el paso a través de la membrana de las células.

Esta práctica aborda el tema de la permeabilidad celular con relación a los fenómenos de difusión (movimiento de partículas disueltas desde un área de mayor concentración a una de menor concentración) y de ósmosis (movimiento del disolvente a través de una barrera semipermeable, desde una zona con baja concentración de solutos a una con mayor concentración de solutos). Se debe tener presente que, mientras las células de las plantas y las bacterias poseen paredes rígidas secretadas por la membrana celular, con las que limitan el aumento del volumen celular, las células animales carecen de este tipo de pared y, por lo tanto, no pueden soportar grandes tensiones en su membrana ocasionadas por un aumento en su volumen. En la práctica se trabajará con glóbulos rojos de la sangre (también conocidos como *eritrocitos* o *hematíes*), un material biológico muy utilizado en estudios de permeabilidad. Los glóbulos rojos tienen una osmolaridad cercana a 300 mOsm que corresponde a la osmolaridad de los líquidos corporales y es equivalente a la de una solución de NaCl al 0.9 % (0.15 M). Cuando los eritrocitos se encuentran en una solución salina con la misma osmolaridad no varían de tamaño; pero si los eritrocitos son colocados en una solución más diluida, es decir, hipotónica, el agua entrará en la célula debido a la mayor osmolaridad del citoplasma con respecto a la solución externa, causando un aumento del volumen celular que puede llegar a generar la rotura de la membrana del glóbulo rojo (hemólisis), liberándose su contenido en el medio. En el caso contrario, cuando las células sanguíneas son colocadas en una solución más concentrada que su interior (solución hipertónica), se produce una salida de agua, lo que produce una disminución en el volumen celular (crenación). La razón por la cual los eritrocitos son un material apropiado para esta práctica es que su membrana, al igual que la de muchas otras células, tiene una gran cantidad de poros de agua (acuaporinas, AQP1), que permiten el flujo rápido de agua, y a que presentan una baja permeabilidad para los solutos. Estas características permiten la observación en un tiempo breve del efecto que produce exponerlos a diferentes soluciones.

## **Objetivos**

- Observar el fenómeno de la hemólisis y explicarlo en función de las diferencias de osmolaridad entre el interior y el exterior de la célula.
- Comprobar que la osmolaridad de una solución depende del número de partículas osmóticamente activas y no de su concentración.
- Determinar la relación que existe entre el coeficiente de partición y la permeabilidad de la membrana. Explicar el fenómeno en función de la estructura química de la membrana.

## **Material y método**

### MATERIAL BIOLÓGICO:

sangre (6 gotas)

### CRISTALERÍA, INSTRUMENTAL Y EQUIPO:

- 2 pipetas Pasteur con bulbo
- 5 pipetas graduadas de 5 mL
- 2 perillas o jeringas
- 25 tubos de ensayo
- 2 gradillas
- 2 vasos de precipitados de 100 mL
- lancetas
- guantes

### MATERIAL DE CONSUMO Y SOLUCIONES:

- agua destilada
- soluciones de:
	- NaCl 0.15 M
	- CaCl<sub>2</sub> 0.15 M
	- sacarosa 0.15 M y 0.3 M
	- glicerol 0.3 M
	- alcohol metílico 0.3 M
	- alcohol etílico 0.3 M
	- alcohol propílico 0.3 M

### **Desarrollo de la práctica**

### **A. OBSERVACIÓN DE LA HEMÓLISIS**

En un tubo de ensayo coloque 6 mL de solución salina (NaCl 0.15 M) más 6 gotas de sangre capilar (obtenidas al pinchar la yema del dedo con la lanceta). Después de agitar el tubo con suavidad se tendrá una suspensión de glóbulos rojos que se conservará durante toda la práctica.

**NOTA:** De esta suspensión se tomarán las cantidades necesarias para las pruebas posteriores.

En primer lugar, se aprenderá a distinguir el fenómeno de hemólisis. Para ello, se deben agregar 7 gotas de la suspensión inicial de glóbulos rojos a dos tubos de ensayo. Uno de ellos contendrá 5 mL de agua destilada y el otro 5 mL de solución salina (NaCl 0.15 M).

Observe a través del líquido de los tubos y determine en cuál se ha producido la hemólisis.

### **B. ACTIVIDAD OSMÓTICA DE SUSTANCIAS NO DIFUSIBLES**

La permeabilidad de la membrana de los glóbulos rojos es mucho mayor para el agua que para los iones. Dependiendo de la concentración de la solución en la que se coloquen los glóbulos rojos ocurrirá o no la ósmosis.

La presión osmótica de una solución está determinada por la cantidad total de partículas disueltas. Cuando los electrolitos se disuelven en agua se disocian en sus iones y cada uno de ellos se considera una partícula disuelta; así, en condiciones ideales, una solución de NaCl 0.1 M ejercerá una presión osmótica dos veces mayor que una solución de sacarosa 0.1 M. Sin embargo, esto no sucede en la realidad, así que para obtener la concentración osmótica efectiva, se emplea el coeficiente de actividad o crioscópico (G).

En este experimento se determinará la osmolaridad necesaria para que se produzca la hemólisis. Para ello, a partir de soluciones de NaCl 0.15 M, CaCl<sub>2</sub> 0.15 M y sacarosa 0.15 M prepare las diluciones indicadas en la **Tabla 1** y en cada una de ellas agregue 7 gotas de la suspensión inicial de glóbulos rojos. Mezcle con suavidad al hacer las diluciones y después de añadir el material biológico.

El tiempo transcurrido para la rotura de los glóbulos rojos (hemólisis) se tomará como medida de la permeabilidad frente a las distintas disoluciones. Realizar las observaciones durante el primer minuto, después a los 5 min de haber hecho la mezcla y finalmente al completar 10 min.

**NOTA**: No espere a terminar las observaciones de una serie de tubos para iniciar con la siguiente.

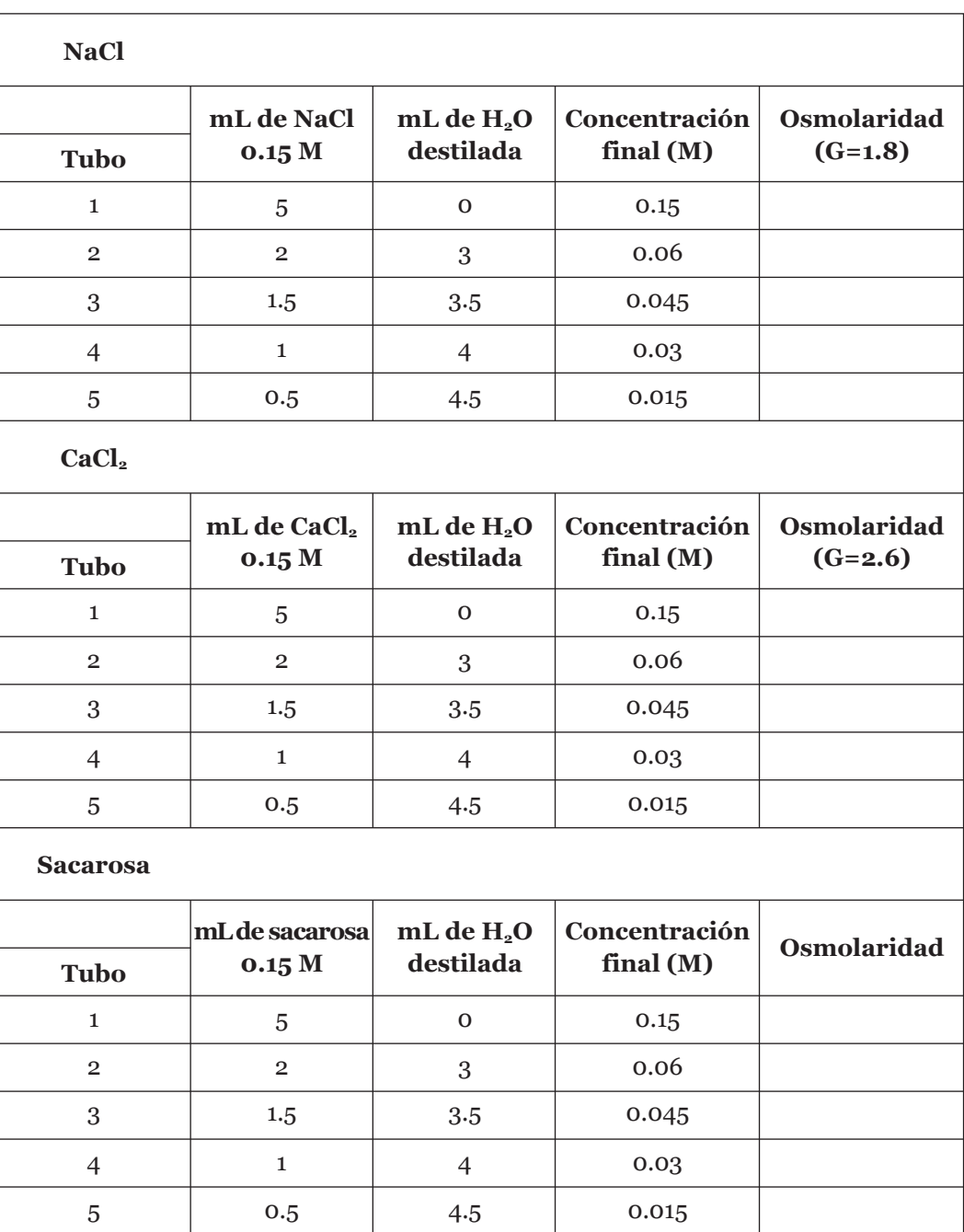

**Tabla 1.** Preparación de diluciones de NaCl, CaCl<sub>2</sub> y sacarosa. Utilice la ecuación de Van't Hoff para calcular la osmolaridad en cada uno de los tubos, en las soluciones de electrolitos se debe usar el coeficiente crioscópico (G).

### **C. ACTIVIDAD OSMÓTICA DE SUSTANCIAS DIFUSIBLES**

Algunas sustancias pueden difundir a través de las membranas sin dificultad. Estas sustancias tienden a equilibrarse en ambos lados de la membrana y normalmente arrastran agua, ya que otros solutos osmóticamente activos no pueden salir para compensar la entrada, se produce un gradiente osmótico hacia el interior de la célula.

Para hacer evidente este efecto, se utilizarán soluciones isoosmóticas con respecto al contenido de los glóbulos rojos (0.3 osmolar) de una sustancia difusible (glicerol) y de otra no difusible (sacarosa).

Coloque 5 mL de cada una de las soluciones (glicerol 0.3 M y sacarosa 0.3 M) en diferentes tubos de ensayo y añada a cada uno de ellos 7 gotas de la suspensión de glóbulos rojos, mezcle suavemente y observe el efecto producido.

### **D. VELOCIDAD DE DIFUSIÓN**

Como se ha mencionado, existen diversas sustancias que pueden atravesar la membrana celular, pero la velocidad a la que difunden depende de su solubilidad en la matriz lipídica de la membrana. Un índice que se usa con frecuencia en estudios de este tipo es el coeficiente de partición, que se define como la relación que resulta de comparar la solubilidad de una sustancia en aceite, con respecto a su solubilidad en agua. Dicho coeficiente es mayor entre mayor sea el peso molecular y la longitud de la cadena de átomos de carbono de la sustancia.

Para este ensayo se utilizarán soluciones isoosmóticas (0.3 M) de sustancias con diferentes coeficientes de partición:

Alcohol metílico (CH<sub>3</sub>OH). Coeficiente de partición = 0.0097

Alcohol etílico (CH<sub>3</sub>-CH<sub>2</sub>OH). Coeficiente de partición = 0.0357

Alcohol propílico (CH<sub>3</sub>-CH<sub>2</sub>-CH<sub>2</sub>-OH). Coeficiente de partición = 0.156

Coloque 5 mL de cada solución en tubos de ensayo previamente etiquetados y añada a cada uno 7 gotas de la suspensión de glóbulos rojos. Mezcle y observe los efectos. Mida el tiempo (en s) en que se produce la hemólisis total (compare con la hemólisis producida en agua destilada).

## **Resultados**

Esta sección tiene como objetivo puntualizar los resultados obtenidos durante la práctica para poder redactar adecuadamente la sección de resultados en el reporte.

### **A. OBSERVACIÓN DE LA HEMÓLISIS**

Describa el aspecto de los tubos iniciales, ¿en cuál hubo hemólisis?

Solución salina Agua destilada

### **B. ACTIVIDAD OSMÓTICA DE SUSTANCIAS NO DIFUSIBLES**

En la **Tabla 1** anote la osmolaridad calculada para cada uno de los tubos preparados (utilizar el valor del coeficiente crioscópico G en el caso de las soluciones de electrolitos), compare las concentraciones y las osmolaridades de los diferentes tubos en los cuales se presentó la hemólisis y el tiempo que tardó en llevarse a cabo el proceso.

### **C. ACTIVIDAD OSMÓTICA DE SUSTANCIAS DIFUSIBLES**

Describa el aspecto de las soluciones en los tubos con:

Glicerol Sacarosa

### **D. VELOCIDAD DE DIFUSIÓN**

Elabore una gráfica con los resultados obtenidos considerando el tiempo para la observación de la hemólisis total, con respecto al coeficiente de partición de las diferentes sustancias. Analice la gráfica con los resultados del reporte.

**NOTA:** Durante el desarrollo de la práctica disponga de los residuos peligrosos biológico-infecciosos (RPBI) adecuadamente, colocándolos en los contenedores dispuestos para tal efecto.

La zona de trabajo debe dejarse limpia al final de la práctica.

## <span id="page-14-0"></span>**02**

## **Hemostasia y grupos sanguíneos**

## **Temas de estudio**

- Composición de la sangre
- Concepto de hemostasia
- Fases de la hemostasia
- Vías de la coagulación
- ¿Qué es un anticoagulante? Ejemplos de anticoagulantes
- ¿Qué es la hemofilia?
- Concepto de antígenos y anticuerpos
- Sistemas AB0 (cero) y Rh para la determinación de los grupos sanguíneos en el humano
- ¿Cuáles son los aglutinógenos y las aglutininas en los sistemas AB0 y Rh? Sistemas adicionales para la determinación de los grupos sanguíneos
- Eritroblastosis fetal
- Consultar los Apéndices A, C y D

## **Introducción**

### HEMOSTASIA

La hemostasia es el conjunto de mecanismos de defensa que evitan la extravasación sanguínea e inician la reparación de la microcirculación. La hemostasia consta de tres fases:

- 1. Fase vascular
- 2. Fase plaquetaria
- 3. Fase plasmática

La fase vascular consiste a su vez de dos etapas: una vasoconstricción inicial y una vasodilatación tardía. La vasoconstricción inicial tiene por objetivo limitar la pérdida de sangre, reduciendo el diámetro del vaso lesionado, y es inducida por agentes tales como la noradrenalina liberada por las terminaciones nerviosas, el tromboxano A2 y la serotonina, liberados por las plaquetas. Las células endoteliales liberan endotelina 1, que es uno de los vasoconstrictores fisiológicos más poderosos, además producen prostaciclina (derivada de la prostaglandina  $\mathrm{H}_2$ ) y bradicinina, las que posteriormente inducen vasodilatación, todo esto favorece la llegada de los elementos celulares que participan en la siguiente fase de la hemostasia.

La fase plaquetaria es resultado de la acción de las plaquetas, fragmentos celulares producidos por gemación de los megacariocitos de la médula ósea. A su vez, esta fase consta de las siguientes etapas:

- 1. Adherencia*.* Consiste en la formación de una monocapa plaquetaria a lo largo del sitio de la lesión vascular, como puente de unión entre las células endoteliales de los extremos de la lesión.
- 2. Secreción. Corresponde a la degranulación plaquetaria, se inicia con la activación de una cascada de señalización que activa a la fosfolipasa C y que trae como consecuencia la liberación del contenido granular, rico en mediadores químicos vasoactivos y agentes proagregantes (ADP, catecolaminas, calcio y fibrinógeno).
- 3. Agregación. Consiste en la formación de un tapón plaquetario multicelular formado por varias capas, resultantes de la interacción estrecha entre las plaquetas, las cuales experimentan un cambio notable en su citoesqueleto y en su forma general.
- 4. Fusión. Está dada por la unión de las membranas de las plaquetas para formar un tapón "unicelular" que proporcione la máxima resistencia a la zona lesionada y mantenga unido el endotelio de ésta.

La fase plasmática está representada por un grupo de proteínas plasmáticas y otros factores que participan en la coagulación sanguínea, fenómeno que consiste en el cambio de estado coloidal de la sangre, de predominantemente sol a predominantemente gel. Las proteínas que intervienen en la coagulación son, en su mayoría, sintetizadas en el hígado.

La reacción fundamental en la coagulación de la sangre es la conversión del fibrinógeno en fibrina. El fibrinógeno es una proteína globular soluble del plasma, mientras que la fibrina es un polímero fibrilar insoluble. La conversión del fibrinógeno es catalizada por la trombina, que resulta de la activación de su precursor inactivo circulante, la protrombina, por la acción de un complejo de proteínas (factor X, factor V), por calcio y por el factor plaquetario III (una mezcla de fosfolípidos y proteínas de superficie plaquetaria), llamado *Complejo Activador de la Protrombina* (CAP). El CAP puede ser activado por dos diferentes secuencias de reacciones que reciben el nombre de *vía intrínseca* y *vía extrínseca.*

La activación de la vía intrínseca ocurre cuando la sangre hace contacto con las fibras de colágena de la membrana basal subendotelial de los vasos sanguíneos o con superficies húmedas con carga eléctrica, lo cual induce la activación del factor XII. La liberación de tromboplastina tisular o factor III (mezcla de proteínas y de fosfolípidos) desde las células endoteliales, activa al factor VII, con lo que se inicia la vía extrínseca. El inicio de estas dos vías, a su vez, produce activación secuencial de un sistema de proteasas (factores XI, X, IX, VIII, V) hasta la formación del CAP; muchos de estos pasos requieren la presencia de calcio iónico, por lo que los quelantes de los iones divalentes pueden tener efecto anticoagulante.

Una vez reparada la pared de los vasos lesionados, el factor XII activado promueve la activación de una molécula plasmática denominada *calicreína*; ésta a su vez, cataliza la conversión de plasminógeno en plasmina, la cual digiere la fibrina y, por lo tanto, promueve la disolución del coágulo.

### **Grupos sanguíneos**

La membrana de los eritrocitos contiene diversos antígenos llamados *aglutinógenos*. Los más importantes son el A y el B. Los individuos se dividen en cuatro grupos sanguíneos dependiendo de la presencia o ausencia de estos antígenos en la superficie de la membrana de sus eritrocitos, estos grupos son: A, B, AB y 0 (cero). Además de los antígenos del sistema AB0 (es un sistema de alelos en un mismo locus del material genético el que codifica para estas proteínas), existen los del sistema Rh, llamados así porque fueron estudiados por primera vez en el macaco Rhesus (*Macaca mulatta*). En realidad, es un sistema compuesto por muchos antígenos, dentro de los cuales, el D es el más antigénico.

Los anticuerpos para los aglutinógenos se llaman aglutininas; éstas pueden existir naturalmente (es decir, hereditariamente) o ser producidos por exposición a los eritrocitos de otro individuo. Los anticuerpos circulan en el plasma a diferencia de los antígenos que están en la membrana de los eritrocitos.

## **Objetivos**

- Manejar adecuadamente las muestras de sangre humana.
- Observar las diferentes etapas del proceso de hemostasia mediante técnicas *in vitro* e *in vivo.*
- Desencadenar e inhibir *in vitro* el proceso de la coagulación sanguínea, modificando variables fisiológicas como la temperatura y la concentración de calcio en el medio.
- Observar en el microscopio la formación de fibrina.
- Manejar adecuadamente las muestras de sangre humana.
- Observar la reacción de aglutinación en muestras de sangre al mezclarlas con antisueros del sistema AB0 y del sistema Rh.
- Determinar los diferentes tipos sanguíneos de muestras obtenidas de los alumnos.
- Determinar la frecuencia de los grupos sanguíneos en la población estudiada y compararla con otras poblaciones ya reportadas.

## **Material y método**

### MATERIAL BIOLÓGICO:

- 5 mL de sangre obtenidos por venopunción
- gotas de sangre obtenidas por punción con lanceta (considerar las gotas necesarias para la determinación de los grupos sanguíneos, para la parte A de la práctica y para la formación de fibrina)

### CRISTALERÍA, INSTRUMENTAL Y EQUIPO:

- 1 papel filtro de forma circular
- 1 cronómetro
- torundas de algodón
- 5 tubos de ensaye de 1 x 10 cm
- 1 gradilla
- 1 recipiente para hielo
- 1 termómetro
- 1 liga para torniquete
- 2 vasos de precipitados de 250 mL
- 6 portaobjetos
- 1 cubreobjetos
- 1 triángulo de vidrio o 3 varillas cortas
- 1 caja de Petri
- 1 microscopio óptico
- lancetas estériles (una por cada integrante del equipo)
- palillos

### MATERIAL DE CONSUMO Y SOLUCIONES:

- hielo
- alcohol
- solución de citrato de sodio al 2 %
- solución de cloruro de calcio al 4 %
- agua destilada
- solución de azul de metileno al 1 %
- suero anti-A
- suero anti-AB
- suero anti-B
- suero anti-D

**NOTA:** Todos los alumnos deben usar guantes.

### **Desarrollo de la práctica**

Antes de iniciar cualquier maniobra experimental, el alumno debe contar con todo el material necesario y tener muy claro el procedimiento a seguir en cada etapa de la práctica. Al trabajar con sangre se deben usar guantes nuevos. Es importante iniciar preparando una cámara húmeda que se usará para la formación de fibrina (punto 3 de la parte B), ya que la cámara debe estar lista desde el momento de obtener la sangre. Revise el punto mencionado para preparar la cámara. Para la obtención de la sangre por el método de venopunción consulte el Apéndice D.

#### **A. FASE VASCULAR Y FASE PLAQUETARIA**

Limpie cuidadosamente con alcohol la parte interna del dedo medio de la mano no dominante y perfore la piel con una lanceta. Conviene que sea un alumno el que ejecute las maniobras para la obtención de la muestra y que otro sea el donador, ya que uno mismo no se logra perforar adecuadamente la piel.

Presione ligeramente el dedo hasta que aparezca una gota de tamaño mediano y después deposítela haciendo contacto con la superficie en algún punto de la periferia del papel filtro; en este momento ponga a funcionar el cronómetro. Cada diez segundos deberá repetir esta maniobra, pero ahora sin hacer presión sobre el dedo, realice el ejercicio hacia la derecha de la primera mancha recolectada y dejando una distancia entre las gotas de 0.5 cm siguiendo el perímetro del papel filtro y, si es necesario, proseguir en espiral hacia el centro del círculo. El experimento termina cuando ya no aparece la mancha de sangre sobre el papel filtro y en ese momento se debe detener el cronómetro.

### **B. FASE PLASMÁTICA**

#### **B.1. Efecto de la temperatura**

Se empieza a cronometrar el tiempo a partir del momento en el que, a tres tubos de ensaye, perfectamente limpios y secos, se le coloca a cada uno, un mililitro de sangre recién extraída. Uno de los tubos se coloca en baño María a una temperatura constante de 37 °C. El segundo tubo se coloca en hielo. El tercer tubo se deja en contacto externo con agua caliente a una temperatura de 60 °C. Cada 30 s, se debe verificar si ha habido coagulación en alguno de los tubos, anotar el tiempo que pasó antes de observar la coagulación.

Se espera que la sangre coagule en el tubo que se encuentra a 37 °C en el baño María, pero no en los otros dos tubos. Después de un tiempo prolongado; por ejemplo, tres veces el tiempo que tardó en observarse la coagulación en el tubo a 37 °C, colocar los tubos en donde no se ha observado la coagulación en el baño María a 37 °C y empezar a contar el tiempo de coagulación en esta situación.

### **B.2. Acción del calcio**

En un tubo de ensaye coloque una gota de la solución de citrato de sodio, se agrega un mililitro de la sangre extraída, se agita suavemente y se deja reposar 15 min en el baño María a 37 °C. Después de ese tiempo, se observa que no hay coagulación y se procede a colocar 3 gotas de la solución de cloruro de calcio, se agita ligeramente el tubo y se regresa al baño María. Haga observaciones cada 30 s hasta observar la coagulación.

### **B.3. Formación de fibrina**

Prepare una cámara húmeda, colocando un triángulo de vidrio (o unas varillas) en el fondo de una caja de Petri, y agregue agua de la llave sin cubrir completamente el triángulo; dicha caja se debe tapar para permitir que el ambiente se sature de vapor de agua durante 15 min. Después, deposite una gota de sangre fresca en un portaobjetos y coloque sobre ella un cubreobjetos. Coloque el portaobjetos sobre el triángulo dentro de la caja de Petri.

Después de 30 min, saque el portaobjetos de la caja y escurra unas gotas de agua destilada sobre el borde del cubreobjetos para aflojarlo y poderlo retirar. Lave cuidadosamente la película con gotas de agua destilada y drene el exceso de agua con un papel absorbente. Haga una tinción de la preparación colocando unas gotas de una solución acuosa de azul de metileno al 1 % sobre el portaobjetos. Deje el colorante durante 3 min y después lave y deje secar. Observe en el microscopio con el objetivo de 10 aumentos y dibuje las fibras de fibrina.

### **C. GRUPO SANGUÍNEO**

En un portaobjetos limpio, marcado en uno de sus extremos, coloque dos gotas de sangre obtenidas por la punción de un dedo utilizando una lanceta estéril. Las gotas deben colocarse por separado, una en cada extremo del portaobjetos. En otro portaobjetos coloque otras dos gotas de sangre de la misma manera en que se hizo con el primer portaobjetos. A cada gota de sangre se le debe agregar una gota de suero, procure que las gotas de sangre y de suero sean aproximadamente iguales. Una gota de sangre debe mezclarse con el suero anti-A, otra con el suero anti-B, otra con el suero anti-AB y la última con el anti-D. Para mezclar la sangre con el suero correspondiente utilice un palillo, el cual debe ser diferente para cada muestra. Después de un minuto observe si en las muestras hay o no hay aglutinación; con base en lo anterior, determine el tipo sanguíneo del individuo. La determinación del tipo sanguíneo se debe hacer para todos los miembros del equipo teniendo cuidado de utilizar siempre una lanceta estéril para cada persona y palillos nuevos.

## **Resultados**

### **A. FASE VASCULAR Y FASE PLAQUETARIA**

- Reportar el tiempo en que se completó esta etapa de la hemostasia.
- Mencionar cuántas manchas se lograron hacer sobre el papel filtro y cómo cambia su tamaño.

### **B. FASE PLASMÁTICA**

### **B.1. Efecto de la temperatura**

- Reporte qué ocurrió con los tubos que inicialmente fueron colocados en las temperaturas extremas cuando se colocaron a 37 °C.
- Reporte en forma de tabla el tiempo de coagulación para cada uno de los tubos a diferentes temperaturas.

### **B.2. Efecto del calcio**

- Observaciones al agregar citrato de sodio.
- Mencione qué ocurre al agregar cloruro de calcio y en cuánto tiempo se observa un cambio.

### **B.3. Formación de fibrina**

Realice un esquema de la preparación observada en el microscopio conteniendo las fibras de fibrina y describa brevemente lo observado.

### **C. GRUPO SANGUÍNEO**

- Haga un esquema representando lo que se observó al mezclar las gotas de sangre con las gotas de los diferentes sueros.
- Reporte el tipo sanguíneo de los integrantes del equipo.
- Reporte la frecuencia de cada uno de los tipos sanguíneos en el grupo. Presente los datos en una gráfica.
- Haga un análisis de todos los resultados obtenidos.

**NOTA:** Durante el desarrollo de la práctica disponga de los residuos peligrosos biológico-infecciosos (RPBI) adecuadamente colocándolos en los contenedores dispuestos para tal efecto.

La zona de trabajo debe dejarse limpia al final de la práctica.

# <span id="page-21-0"></span>**03**

## **Electrocardiografía**

## **Temas de estudio**

- Concepto de potencial de membrana en reposo de una célula
- Cómo se registra el potencial de membrana en reposo de una célula
- Características de los potenciales de acción en las neuronas y en las células musculares
- Organización anatómica del corazón de los mamíferos. Sistema de conducción eléctrica en el corazón
- Características de los potenciales de acción en las diferentes regiones del corazón
- El electrocardiograma (ECG), importancia de los líquidos corporales para su registro
- Derivaciones para el registro del ECG. Características del ECG normal registrado desde las diferentes derivaciones
- En qué consiste el triángulo de Einthoven, ¿cuál es su utilidad?
- A qué corresponde el eje eléctrico del corazón, ¿cómo se calcula?
- Consultar el Apéndice A

## **Introducción**

En el corazón, una señal eléctrica se genera y propaga desde la región superior hacia la parte inferior del mismo. Esta señal eléctrica es la que provoca la contracción del músculo cardiaco y, como consecuencia, el bombeo de la sangre hacia todo el cuerpo. Estas señales eléctricas marcan el ritmo del latido cardiaco.

El electrocardiograma (ECG) es el registro de la actividad eléctrica del corazón. Este registro es posible gracias a que parte de la electricidad generada durante el impulso cardiaco es transmitida por los líquidos corporales y así puede llegar hasta la superficie del cuerpo y, de esta manera, las corrientes eléctricas se pueden registrar colocando electrodos sobre la piel.

El análisis de un ECG puede mostrar:

- 1. La regularidad del ritmo cardiaco (si es constante o irregular).
- 2. La fuerza y frecuencia de las señales eléctricas al pasar por las diferentes regiones del corazón.
- 3. Posición (orientación) y tamaño del corazón.

Estos datos pueden utilizarse para ayudar en el diagnóstico de diversas patologías como infartos, arritmias y fallos cardiacos.

Un ECG normal tiene los siguientes componentes:

- 1. Onda P: causada por la despolarización de las aurículas, antes de que comience la contracción auricular.
- 2. Complejo QRS: provocado por la despolarización de los ventrículos, antes de que comience la contracción ventricular. Este complejo refleja la propagación de la onda de despolarización a través de los ventrículos.
- 3. Onda T: es el resultado de la repolarización de los ventrículos, que ocurre después de la despolarización ventricular. Es una onda prolongada con un voltaje considerablemente menor al del complejo QRS.
- 4. Las aurículas se repolarizan cuando el complejo QRS se está registrando.

En la **Tabla 1** se presentan los valores de referencia de las ondas, segmentos y valores de voltaje en el electrocardiograma.

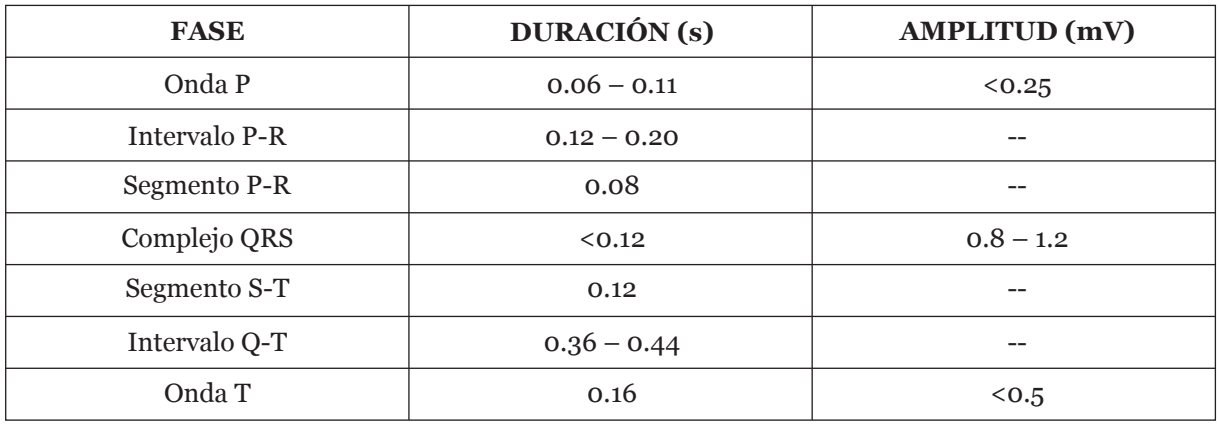

**Tabla 1.** Valores de referencia de duración de las ondas, segmentos y de los valores de voltaje en el ECG.

A nivel celular, las despolarizaciones y repolarizaciones implican cambios en el potencial eléctrico de las fibras cardiacas. Durante la despolarización, el potencial de las fibras cardiacas (normalmente negativo dentro de la célula) se vuelve ligeramente positivo. Al ser registrados con electrodos, estos cambios en el potencial eléctrico se pueden ver como ondas positivas (onda de despolarización, pico "hacia arriba") u ondas negativas (onda de repolarización, pico "hacia abajo").

Como resultado de las despolarizaciones y repolarizaciones de las fibras cardiacas, se generará la contracción coordinada de las aurículas y los ventrículos.

Por convención, el método de registro del ECG sigue ciertas normas. El papel en el que se registra el ECG es cuadriculado y cada determinado número de divisiones horizontales (que corresponden a 1 cm) representan +1 mV (eje de las ordenadas, hacia arriba) o -1 mV (eje de las ordenadas, hacia abajo). Lo que significa que una señal eléctrica de 1 mV corresponde a un desplazamiento vertical de 1 cm. Las líneas verticales representan el tiempo (eje de las abscisas) y, por convención, cada 2.5 cm representan 1 s. Por lo tanto, la velocidad convencional para el registro del ECG es de 2.5 cm/s (**Figura 1**).

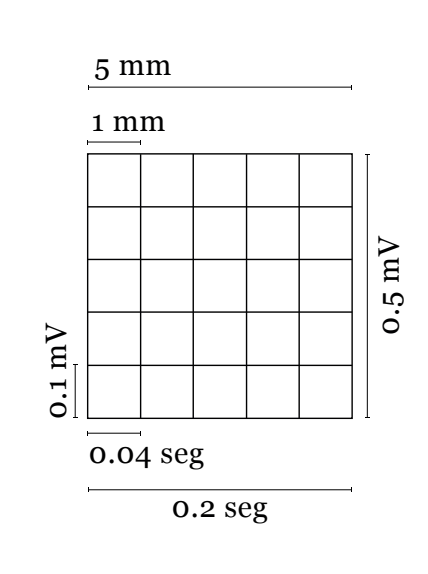

 $2.5 \text{ cm} = 2.5 \text{ mV}$  $2.5 \text{ cm} = 1 \text{ seg}$ Velocidad: 2.5 cm/seg

**Figura 1.** Medidas y equivalencias convencionales para un ECG.

### **DERIVACIONES ELECTROCARDIOGRÁFICAS**

Durante el ECG se registran las diferencias de potencial entre las regiones del miocardio que se despolarizan y repolarizan cíclicamente. Para realizar este registro se utilizan diferentes derivaciones, que son el orden particular de los electrodos con respecto a un electrodo de referencia (tierra). La pierna derecha es la que tiene siempre al electrodo de referencia y las otras tres extremidades participan en la formación de un triángulo imaginario que será explicado a continuación:

### *DERIVACIONES BIPOLARES (DI, DII Y DIII)*

Se han establecido tres derivaciones bipolares. El término bipolar se refiere a que el ECG se registra a partir de dos electrodos activos (uno positivo y uno negativo) colocados en extremidades opuestas.

- 1. Derivación I: se registra a partir de un par de electrodos colocados en el brazo derecho (electrodo negativo) y en el brazo izquierdo (electrodo positivo). Cuando el punto en el que el brazo derecho se une con el pecho está electronegativo con respecto al punto en el que el brazo izquierdo se une con el pecho, el ECG hace un registro positivo. Cuando ocurre lo contrario, el ECG muestra un registro negativo.
- 2. Derivación II: se registra a partir de un par de electrodos colocados en el brazo derecho (electrodo negativo) y la pierna izquierda (electrodo positivo). Cuando el brazo derecho es electronegativo con respecto a la pierna izquierda, el ECG muestra un registro positivo.
- 3. Derivación III: se registra a partir de un electrodo negativo colocado en el brazo izquierdo y un electrodo positivo colocado en la pierna izquierda. El ECG registra positivamente cuando el brazo izquierdo es electronegativo con respecto a la pierna izquierda.

### *TRIÁNGULO DE EINTHOVEN*

Se refiere a un triángulo equilátero imaginario que se traza en el pecho del paciente, en el que cada vértice coincide con la unión de las extremidades (brazos o piernas) y el pecho. El centro eléctrico nulo de este triángulo imaginario es el corazón. El triángulo de Einthoven se utiliza para calcular el eje eléctrico del corazón. La suma de los voltajes registrados con las derivaciones I y III es igual al voltaje que se registra utilizando la derivación II (Ley de Einthoven).

### *DERIVACIONES MONOPOLARES AUMENTADAS (AVR, AVL, AVF)*

Es otro sistema de derivaciones; al ser un registro monopolar, sólo un electrodo estará activo y se conectará a la terminal positiva; las señales de los electrodos que no están activos son enviadas a tierra.

- 1. aVR: es la derivación que se registra cuando el brazo derecho está conectado a la terminal positiva.
- 2. aVL: cuando el brazo izquierdo está conectado a la terminal positiva.
- 3. aVF: cuando la pierna izquierda está conectada a la terminal positiva.

### *DERIVACIONES MONOPOLARES PRECORDIALES (V1 -V6 )*

Las derivaciones monopolares precordiales se registran al colocar electrodos en seis diferentes puntos de la superficie anterior del pecho. Estos electrodos están conectados a la terminal positiva del electrocardiógrafo. Al mismo tiempo, a través de resistencias eléctricas equivalentes, se conectan ambos brazos y la pierna izquierda con el electrodo indiferente, es decir, la tierra.

La corriente eléctrica fluye de positivo a negativo, de la base del corazón hacia el ápex. Cuando el electrodo se encuentre más cerca de la base del corazón el registro del complejo QRS será negativo, mientras que cuando el electrodo esté más cercano al ápex el registro del complejo QRS será positivo.

En las derivaciones monopolares precordiales  $V_1$  y  $V_2$ , el registro del complejo QRS de un corazón normal es principalmente negativo porque, en estas derivaciones, los electrodos están más cerca de la base del corazón que del ápex. Por el contrario, los complejos QRS registrados a partir de las derivaciones precordiales V $_{_4}$ , V $_{_5}$  y V $_{_6}$  serán principalmente positivas, porque los electrodos en estas derivaciones se encuentran más cerca del ápex del corazón. El registro en  $V_{3}$  generalmente en medio del ápex y de la base, tenderá a ser isobifásico.

## **Objetivos**

Que el alumno aprenda a hacer un registro electrocardiográfico por dos métodos diferentes.

### **Registro con electrocardiógrafo**

- Utilizar el electrocardiógrafo para obtener las derivaciones bipolares (DI, DII y DIII), monopolares aumentadas (aVR, aVL y aVF) y precordiales (V<sub>1</sub>-V<sub>6</sub>).
- Obtener las doce derivaciones electrocardiográficas mientras el sujeto de estudio está en reposo.
- Comparar los registros de DII obtenidos mientras el sujeto de estudio está en reposo y después de realizar ejercicio aeróbico.
- Calcular el eje eléctrico del corazón.

### **Registro electrocardiográfico con la Unidad de adquisición MP 35**

### **(Biopac Systems Inc.)**

- Aprender a utilizar el Sistema MP 35 para obtener las derivaciones bipolares (I, II y III).
- Observar los cambios en la frecuencia y ritmo del ECG asociados con la posición y la respiración del sujeto de estudio.
- Registrar un ECG desde la derivación II mientras el sujeto está acostado, sentado, sentado mientras respira profundamente y después de realizar ejercicio aeróbico.
- Obtener un registro electrocardiográfico desde las derivaciones I y III mientras el sujeto de estudio está acostado, sentado y sentado mientras respira profundamente.
- Calcular el eje eléctrico del corazón en las diferentes condiciones en las que se obtuvieron los registros (acostado, sentado y con inhalaciones y exhalaciones profundas).

## **Material y método**

### **PARA EL MÉTODO CON EL ELECTROCARDIÓGRAFO**

### INSTRUMENTAL Y EQUIPO:

- electrodos de plata para las extremidades y seis electrodos de succión
- cables para registro de ECG
- electrocardiógrafo

### MATERIAL DE CONSUMO Y SOLUCIONES:

- gel conductor
- algodón y alcohol

### **PARA EL MÉTODO CON EL SISTEMA MP (BIOPAC SYSTEMS INC.)**

### INSTRUMENTAL Y EQUIPO:

- 2 juegos de cables para electrodo Biopac (SS2L)
- electrodos desechables Biopac (EL503): 6 electrodos por equipo (los procedimientos con el sistema MP sólo se harán con una persona por equipo)
- computadora conectada al Sistema MP35, con el programa "Biopac Student Lab 3.7.1" (consultar el Apéndice F)
- unidad de adquisición (MP35)
- transformador para la unidad de adquisición MP35 (AC300A o AC100A)

### MATERIAL DE CONSUMO

- Y SOLUCIONES:
- alcohol y algodón

## **Desarrollo de la práctica**

### **A. ELECTROCARDIÓGRAFO**

**Nota:** Esta parte se debe hacer bajo la supervisión continua de los profesores.

### **Conexiones**

- 1. Conectar el cable de tierra a una tubería aterrizada.
- 2. Conectar el electrocardiógrafo a la corriente eléctrica.
- 3. Revisar que el electrocardiógrafo tenga papel.
- 4. Encender el electrocardiógrafo.

### **Conexión de los electrodos al sujeto de estudio**

Limpiar las áreas de las muñecas, tobillos y tórax en las cuales se colocarán los electrodos. Antes de iniciar el registro, se debe revisar que el sujeto de estudio no tenga contacto con objetos metálicos (pulseras, aretes, anillos, monedas, tarjetas con cintas electromagnéticas).

Marcar con un plumón los sitios de colocación de los electrodos para las derivaciones precordiales o torácicas:

- V<sub>1</sub>: Cuarto espacio intercostal derecho, línea paraesternal derecha
- $\mathrm{V}_2$ : Cuarto espacio intercostal izquierdo, línea paraesternal izquierda
- $\rm V_{_3}$ : Punto medio entre  $\rm V_{_2}$  y  $\rm V_{_4}$
- V4 : Quinto espacio intercostal izquierdo, línea clavicular media
- V<sub>5</sub>: Quinto espacio intercostal izquierdo, línea axilar anterior
- $\rm V_{_6}$ : Quinto espacio intercostal izquierdo, línea axilar media

Poner un poco de gel conductor en los electrodos de placa para las extremidades y colocarlos en los tobillos y muñecas del sujeto de estudio, de acuerdo con las marcas en los cables.

Después, el sujeto de estudio se debe recostar y se le deben colocar los electrodos de succión en los puntos marcados anteriormente en el tórax. Los cables para los electrodos deben corresponder con la posición de los electrodos.

El sujeto de estudio debe estar en posición supina (boca arriba), relajado y sin moverse; el experimentador debe prepararse para el registro.

### **A.1. Registro del ECG en reposo**

- 1. Para iniciar el registro debe indicarse que es un nuevo sujeto y se deben anotar sus datos.
- 2. Automáticamente se verá en la pantalla el registro del ECG y se podrá observar si todas las derivaciones se están registrando adecuadamente.
- 3. Antes de iniciar la impresión se debe observar en la pantalla que los parámetros estén en los valores correctos. La velocidad debe ser de 2.5 cm por segundo y la sensibilidad de 1 cm por mV.
- 4. Para evitar el desperdicio de papel el modo de impresión debe ser de 3X4 + 1.
- 5. Una vez que se haya verificado que todos los parámetros sean correctos se debe oprimir el botón de impresión. Automáticamente se obtendrá la impresión del registro y el papel se detendrá.
- 6. En el papel estará el registro de las 12 derivaciones y en la parte inferior, de manera continua, aparecerá la derivación DII.

### **A.2. Registro del ECG después del ejercicio aeróbico**

- 1. Se deben retirar los electrodos para permitir que el sujeto realice ejercicio.
- 2. Pedir al sujeto de estudio que realice ejercicio aeróbico intenso (*e.g.*, sentadillas, abdominales, correr, subir y bajar escaleras, brincar).
- 3. Una vez terminado el ejercicio pedir al sujeto que se coloque en posición supina y volver a conectar los electrodos teniendo cuidado de colocarlos correctamente (**NOTA:** la reconexión de los cables debe hacerse lo más rápidamente posible).
- 4. Al terminar de colocar los electrodos en el sujeto voluntario sin movimiento, se debe obtener nuevamente el registro del ECG y después se deberá comparar con el obtenido en reposo.

### **B. SISTEMA MP 35 (LECCIÓN 5 ECG I)**

### **Conexiones (derivación II)**

- 1. Encender la computadora, mientras la unidad MP35 se encuentra apagada.
- 2. Conectar el juego de cables de electrodo SS2L en el **canal 2** de la unidad MP35.
- 3. Encender la unidad MP35.
- 4. Colocar los electrodos en el sujeto de estudio (ver **Figura 2**) y asegurarse que éste no tenga contacto con objetos metálicos (pulseras, aretes, anillos, monedas, tarjetas con cintas electromagnéticas). La colocación de los electrodos se deberá hacer 5 min antes de calibrar.

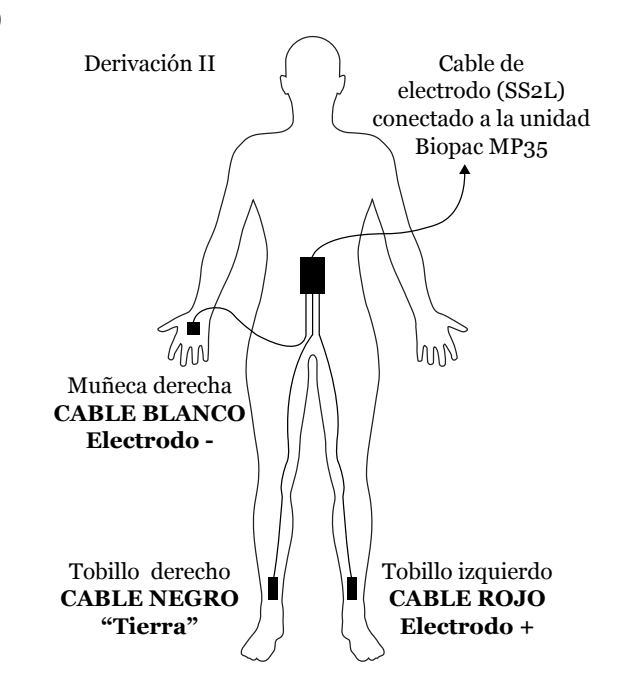

**Figura 2.** Orden de los electrodos para el registro de la derivación II. Los electrodos se deben colocar en la superficie interna de los tobillos y la muñeca derecha.

- 5. Colocar los extremos de los cables con las puntas de color del cable SS2L en los electrodos correspondientes según se indica en la **Figura 2**.
- 6. En este momento el sujeto de estudio debe estar relajado y acostado.
- 7. Abrir el programa Biopac Student Lab 3.7 y elegir la lección 5 (L05-ECG.I).
- 8. Darle un nombre al archivo (nombre y apellidos de uno de los integrantes del equipo, el programa añadirá al nombre del archivo la extensión L-05 y lo guardará al final del registro con la fecha y hora de realización).

### **B.1. Calibración**

- 1. Asegurarse de que los electrodos están correctamente colocados (**Figura 2**) y adheridos, y que el sujeto está relajado y sin moverse, respirando normalmente.
- 2. Presionar el botón "Calibrar" del programa y esperar 8 s (la calibración dura 8 s y se detendrá automáticamente después de este tiempo).
- 3. Comprobar que el trazo de calibración es similar al de la **Figura 3**. De ser así, se puede proceder al registro de datos. Si no es similar, presionar "Repetir calibrar".

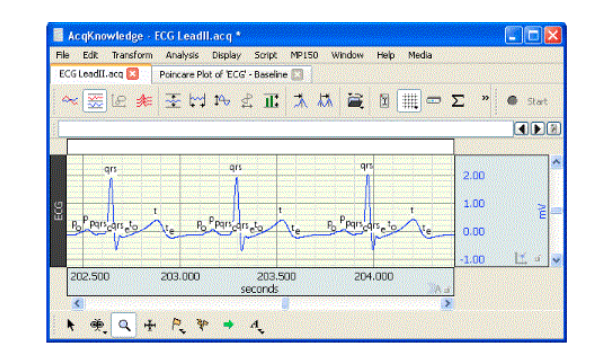

**Figura 3.** Se muestra un trazo similar al que se debe obtener después de calibrar con los electrodos colocados en la derivación II.

### **B.2. Registro de la derivación II (sujeto relajado)**

- 1. Asegurarse que el sujeto de estudio está relajado, quieto, sin hablar ni reírse y acostado.
- 2. Presionar "Adquirir" en el programa. En este momento se añadirá automáticamente una marca llamada "Tumbado" en el registro (Segmento 1).
- 3. Registrar durante 20 s en esta posición relajada.
- 4. Presionar "Suspender" en el programa.

**NOTA:** Es importante que, después de cada segmento realizado al oprimir "Suspender", el programa presentará en la pantalla, encima del área de registro, tres opciones para seleccionar alguna de ellas y proseguir con la práctica. Las opciones son: "Seguir", "Repetir" y "Listo". Si el segmento fue obtenido de manera satisfactoria se deberá oprimir "Seguir"; si hubo algún problema, se puede seleccionar "Repetir" y entonces se podrá repetir solamente el último segmento capturado; la opción "Listo" sólo debe ser seleccionada cuando se ha terminado de capturar toda la información requerida para la práctica, se debe tener cuidado de no seleccionar esta opción sin haber terminado la captura de todos los segmentos de la práctica.

- 5. Mientras el registro se ha suspendido, el sujeto deberá sentarse sobre la mesa de trabajo. En este momento el alumno debe asegurarse de que los electrodos siguen colocados correctamente.
- 6. Oprimir "Seguir" en el programa tan pronto como el sujeto se haya sentado, pero no antes o durante el movimiento del sujeto.
- 7. Automáticamente se añadirá una marca llamada "Después de sentarse" y se deberá registrar durante 20 s (Segmento 2).
- 8. Después de los 20 s de registro estando sentado, se le pedirá al sujeto de estudio que haga 5 respiraciones profundas (Segmento 3). Un alumno del equipo deberá insertar marcas de "Inhalación" y "Exhalación" cada que el sujeto de estudio inhale y exhale (las marcas aparecen cuando se oprime la tecla F9).
- 9. Apretar "Suspender".

### **B.3. Registro de la derivación II (después del ejercicio)**

- 1. Retirar los cables de los electrodos y dejar los electrodos en el sujeto de estudio, de manera que éste pueda realizar movimientos libremente.
- 2. Pedirle al sujeto de estudio que realice ejercicio aeróbico (saltos, sentadillas, abdominales o lagartijas) durante 1-2 min o hasta que su frecuencia cardiaca se eleve.
- 3. Ahora el sujeto de estudio deberá sentarse y se volverán a colocar los cables de los electrodos correspondientes (**Figura 2**). El registro deberá comenzar lo antes posible, pero no mientras el sujeto y los cables se están acomodando nuevamente.
- 4. Presionar "Seguir" y registrar durante 60 s. Se añadirá automáticamente una marca llamada "Después del ejercicio" (Segmento 4).
- 5. Si todo se registró correctamente, presionar "Listo".
- 6. Guardar los datos.
- 7. No remover los electrodos y proceder a hacer el siguiente ejercicio.

### **C. SISTEMA MP35 (LECCIÓN 6 ECG II)**

### **Conexiones (derivaciones I y III)**

- 1. Conectar un juego de cables de electrodo SS2L en el **canal 1** de la unidad MP35 (para la derivación I).
- 2. Conectar un juego de cables de electrodo SS2L en el **canal 3** de la unidad MP35 (para la derivación III).
- 3. Poner además de los 3 electrodos previamente colocados (**Figura 2**), 3 electrodos más (6 en total) en el sujeto de estudio (ver **Figura 4**) y asegurarse de que éste no esté en contacto con objetos metálicos.
- 4. La colocación de los electrodos se deberá hacer 5 min antes de iniciar la calibración.

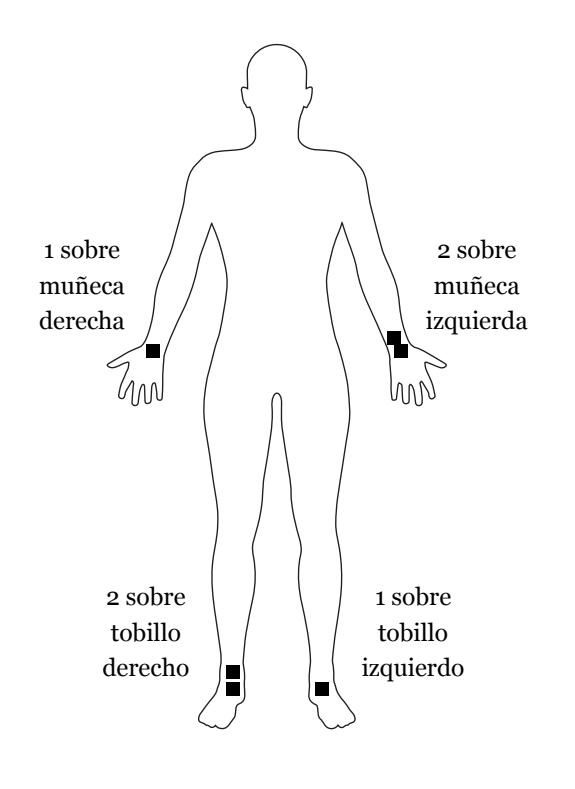

**Figura 4.** Posición de los electrodos para registrar las derivaciones I y III.

- 5. Conectar los cables para la derivación I y III (**Figura 5**).
- 6. Elegir la lección 6 (L06-ECG.II).
- 7. Darle un nombre al archivo (nombre y apellidos de uno de los integrantes del equipo, el programa añadirá al nombre del archivo la extensión L-06 y lo guardará al final del registro con la fecha y hora de realización), de preferencia el mismo nombre de la lección 5.

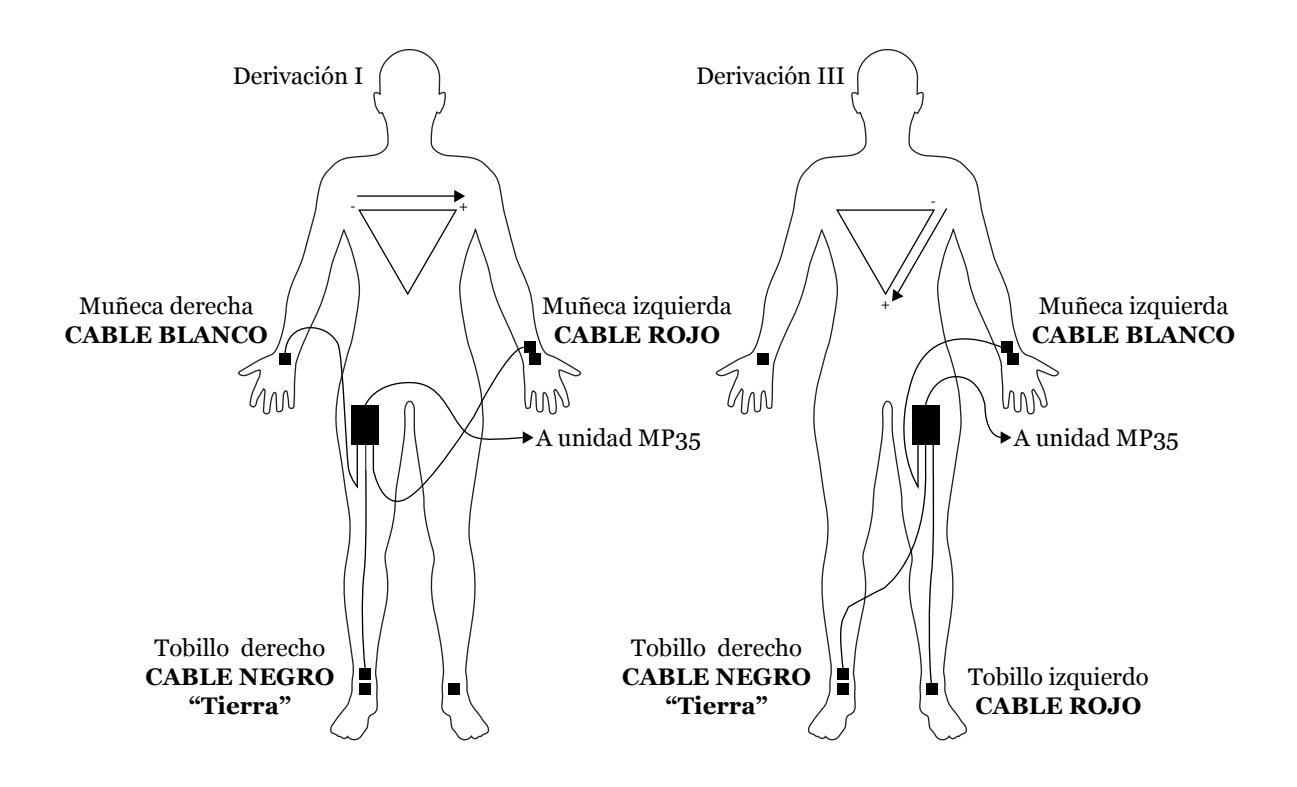

**Figura 5.** Posición de los cables de electrodos para registrar las derivaciones I y III. Todos los cables deberán estar conectados al momento de registrar ambas derivaciones.

### **C.1. Calibración**

Seguir los mismos pasos que en la sección 4.2.2 (se obtendrá un par de trazos, de DI y de DIII, semejantes a los de la **Figura 3**).

### **C.2. Registro (sujeto relajado y respirando profundamente)**

- 1. Asegurarse que el sujeto de estudio está relajado, quieto, sin hablar ni reírse y acostado.
- 2. Presionar "Adquirir" en el programa. En este momento se añadirá automáticamente una marca llamada "Tumbado" en el registro.
- 3. Registrar durante 20 s en esta posición relajada (Segmento 1).
- 4. Presionar "Suspender" en el programa.
- 5. Mientras el registro se ha suspendido, el sujeto deberá sentarse rápidamente sobre la mesa de trabajo. En este momento un alumno debe asegurarse de que los electrodos siguen colocados correctamente.
- 6. Oprimir "Seguir" en el programa tan pronto como el sujeto se haya sentado, pero no antes o durante el movimiento del sujeto.
- 7. Automáticamente se añadirá una marca llamada "Después de sentarse" y se deberá registrar durante 10 s.
- 8. Después de estos 10 s de registro, sin detener la captura de datos, pedir al sujeto de estudio que inhale y exhale profundamente 10 veces (la entrada y salida de aire debe ser audible, pero no demasiado intensa para no alterar mucho la línea basal del registro).
- 9. En cada inhalación y exhalación del sujeto, un alumno deberá añadir marcas de "Inhalación" y "Exhalación" donde corresponda.

**NOTA:** Recuerde que con la tecla F9 se pueden insertar las marcas en el programa.

- 10. Presionar "Suspender".
- 11. Terminar la lección (presionar "Listo") y guardar los datos.

## **Resultados**

### **A. CON EL ELECTROCARDIÓGRAFO**

### **A.1. Derivaciones bipolares**

- 1. Separar los trazos obtenidos para las diferentes derivaciones DI, DII y DIII.
- 2. Calcular la frecuencia cardiaca de una de las derivaciones y compararla con la registrada por el electrocardiógrafo.
- 3. Calcular el valor del ángulo del eje eléctrico del corazón siguiendo alguno de los métodos descritos en los libros de texto y compararlo con el valor registrado por el electrocardiógrafo para el complejo QRS.
- 4. Comparar un ciclo representativo de cada una de las derivaciones obtenidas con los ciclos descritos en la bibliografía.

### **A.2. Derivaciones monopolares aumentadas**

- 1. Elegir un ciclo obtenido de cada una de las derivaciones aVR, aVL y aVF y compararlo con los ciclos descritos en la bibliografía.
- 2. Describir las características principales de estos trazos.

### **A.3. Derivaciones precordiales**

- 1. Elegir un ciclo de cada una de las derivaciones  $V_i V_6$  y compararlo con los que se presentan en la bibliografía.
- 2. Describir las características principales de estos trazos.

### **A.4. Efecto del ejercicio aeróbico sobre el ECG**

- 1. Elegir los trazos obtenidos para la derivación DII después de que el sujeto de estudio realizó ejercicio aeróbico.
- 2. Calcular la frecuencia cardiaca en este estado y compararla con la de reposo.
- 3. Comparar un ciclo representativo de DII después del ejercicio con un trazo obtenido en reposo.

### **B. CON EL SISTEMA MP35**

Hacer las mediciones necesarias y llenar las tablas correspondientes:

### **Lección 5**

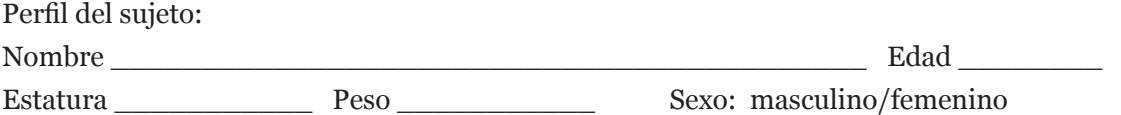

**B.1. Mediciones en el segmento 1 del registro. El sujeto se encuentra acostado, en reposo y respirando normalmente. Obtenga los datos indicados para llenar las tablas y haga los cálculos que se le piden:**

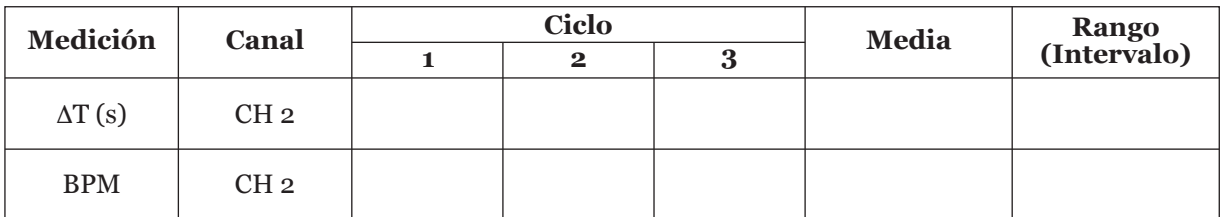

BPM = Latidos por minuto (frecuencia). BPM = Latidos por minuto (frecuencia).

Tabla 2. Valores de duración (AT) del ciclo cardiaco y de frecuencia cardiaca (BPM).

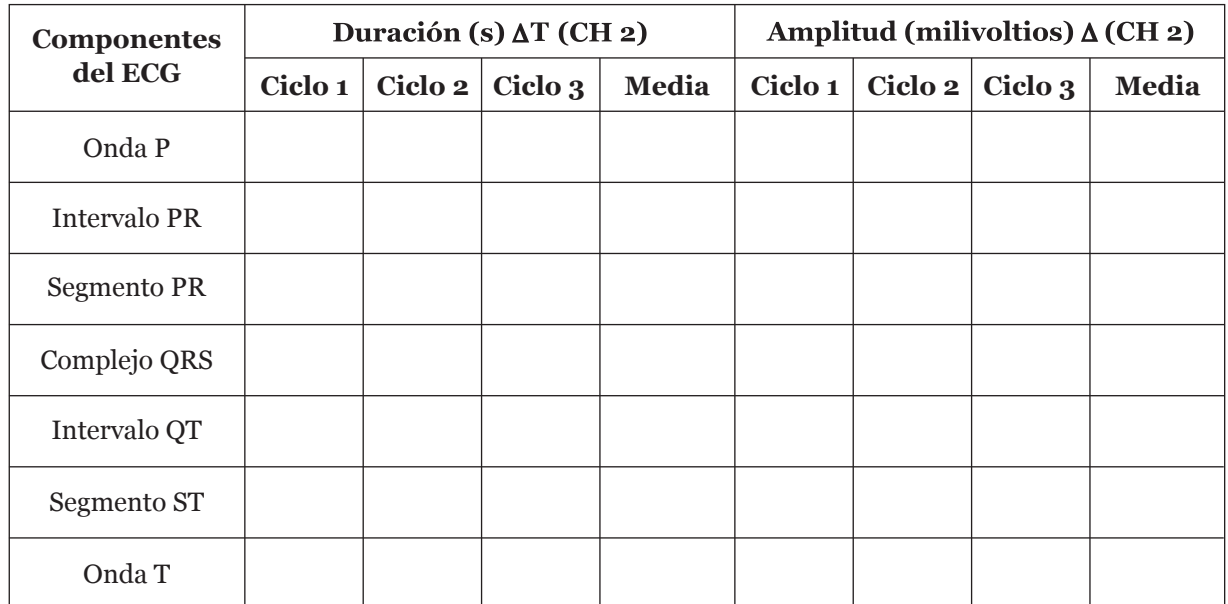

Compare los valores de la **Tabla 3** con los de la **Tabla 1** en el texto.

**Tabla 3**. Duración y amplitud de los componentes del ECG.

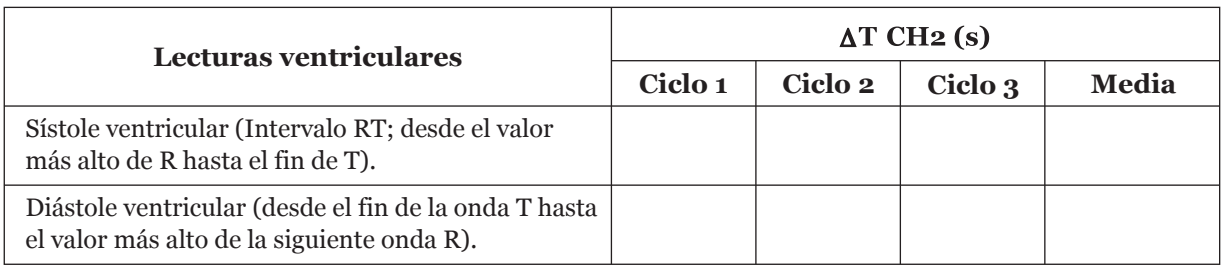

**Tabla 4.** Duración de las etapas mecánicas del ciclo cardiaco en reposo.

### **B.2. Mediciones en el segmento 2**

El sujeto se encuentra sentado en reposo. Obtenga los datos indicados para llenar la tabla y haga los cálculos que se le piden:

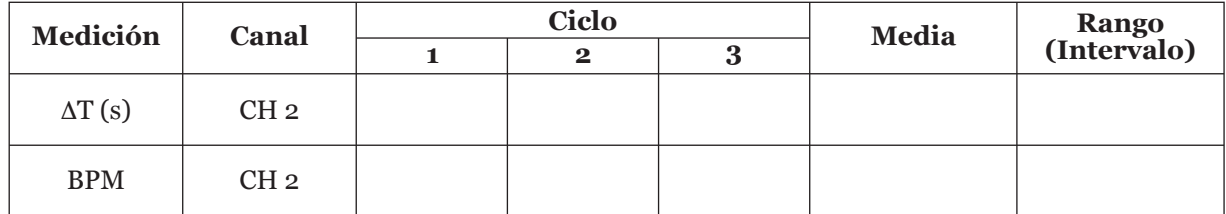

**Tabla 5.** Valores de duración y frecuencia de los ciclos cardiacos en un sujeto sentado y en reposo.

### **C. MEDICIONES EN EL SEGMENTO 3 DEL REGISTRO**

El sujeto se encuentra sentado realizando inspiraciones y espiraciones lentas y profundas. Obtenga los datos indicados para llenar la siguiente tabla y haga los cálculos que se le piden:

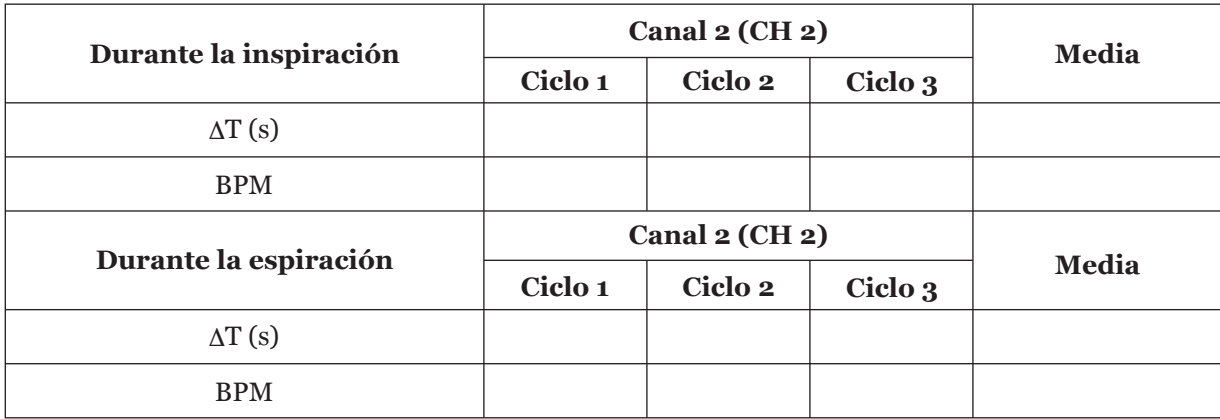

**Tabla 6**. Valores de duración y frecuencia de los ciclos cardiacos en un sujeto sentado realizando inspiraciones y espiraciones lentas y profundas.
#### **D. MEDICIONES EN EL SEGMENTO 4 DEL REGISTRO**

El sujeto ha terminado de hacer ejercicio aeróbico. Obtenga los datos indicados para llenar la siguiente tabla y haga los cálculos que se le piden:

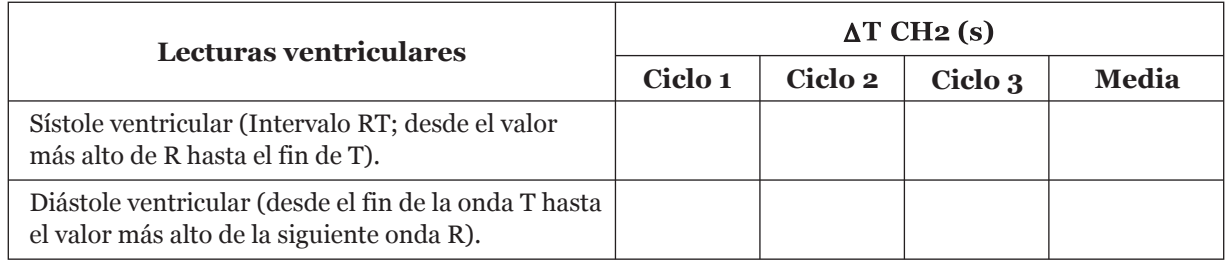

**Tabla 7.** Duración de las etapas mecánicas del ciclo cardiaco inmediatamente después de que el sujeto realizó ejercicio aeróbico.

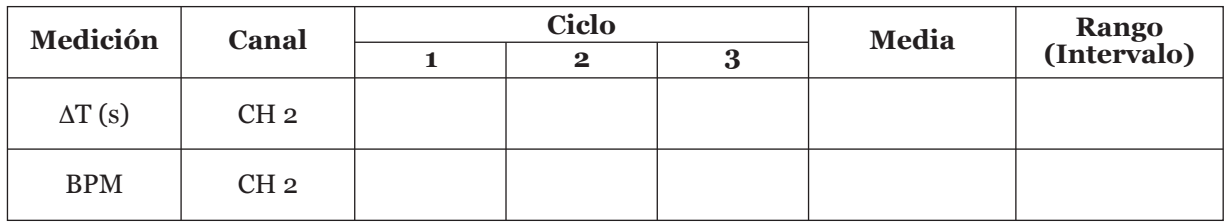

**Tabla 8.** Valores de duración y frecuencia de los ciclos cardiacos en un sujeto inmediatamente después de que realizó ejercicio aeróbico.

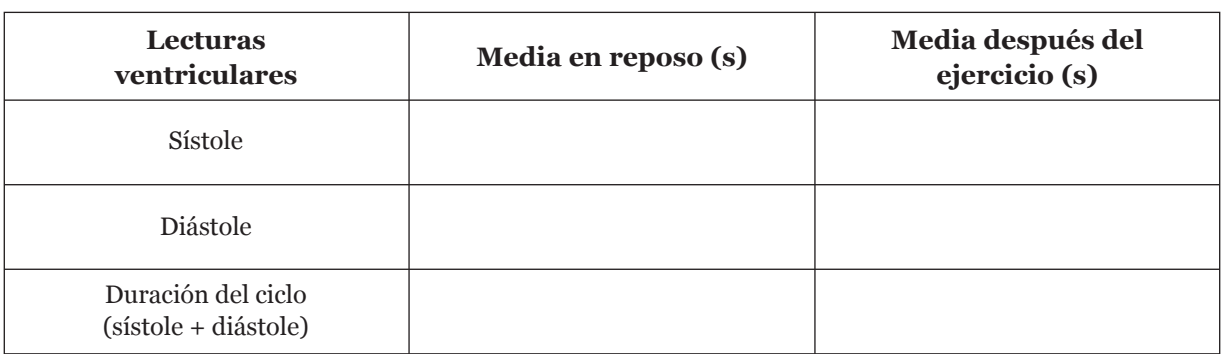

**Tabla 9.** Comparación de la duración de las etapas mecánicas del ciclo cardiaco en reposo y después de realizar ejercicio. Los datos corresponden a las medias obtenidas en las **tablas 4** y **7.**

#### **Lección 6**

En la **Tabla 10** indique los valores de las ondas del complejo QRS. Debe establecerse una línea isoeléctrica (0 V) para conocer los valores de las ondas. Normalmente R tiene valor positivo y Q y S valor negativo. El valor del vector para cada derivación corresponde a R-(Q+S).

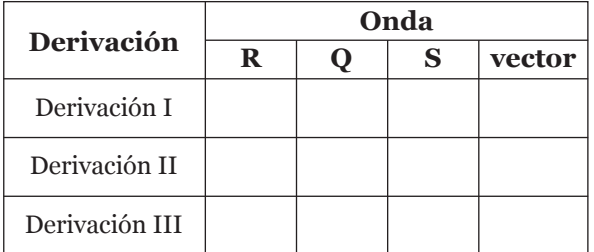

**Tabla 10.** Valores positivos o negativos para las ondas Q, R y S de las derivaciones (DI, DII y DIII)

Anote el resultado de restar al valor de R los valores de Q y S. Anote en la **Tabla 11** el valor de los vectores y, después, utilice dichos valores en las gráficas de las **figuras 6** y **7** para calcular el eje eléctrico en las diferentes situaciones en las que se obtuvieron los registros; posteriormente, con estos resultados determine los valores de la magnitud eléctrica del vector resultante, así como el ángulo del eje eléctrico.

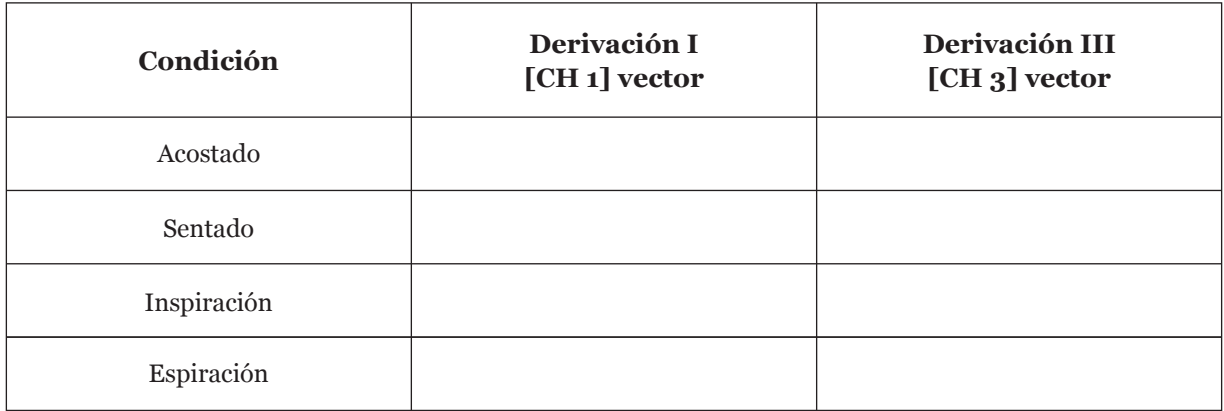

**Tabla 11.** Registro de los valores promedio de los vectores de la Derivación I y de la Derivación III, dependiendo de la condición experimental.

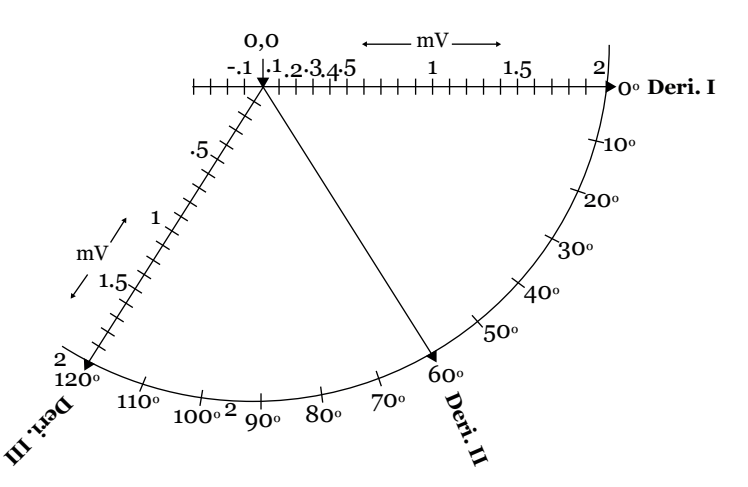

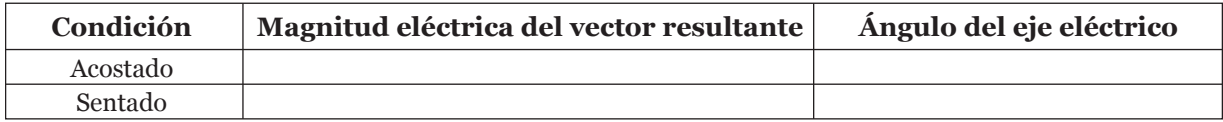

**Figura 6.** Gráfico para determinar la magnitud eléctrica del vector resultante y el ángulo del eje eléctrico cuando está acostado y sentado.

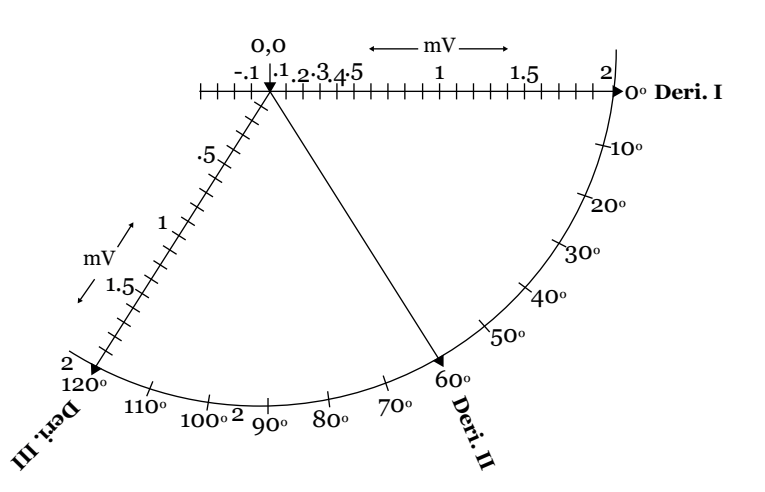

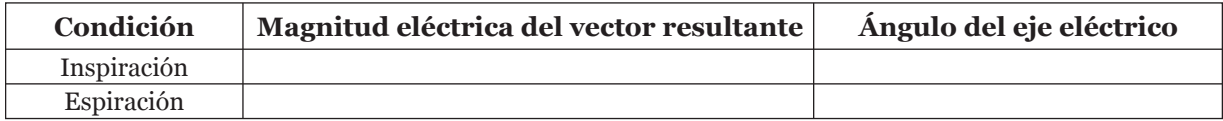

**Figura 7.** Gráfico para determinar la magnitud eléctrica del vector resultante y el ángulo del eje eléctrico durante la inspiración y espiración.

# **04**

## **Presión y pulso arterial**

## **Temas de estudio**

- Características de los distintos vasos sanguíneos
- Concepto de presión sanguínea
- Relación entre flujo, presión y resistencia en el sistema circulatorio
- Concepto de gasto cardiaco
- La presión sistólica y la presión diastólica; valores promedio normales en el humano. Presión de pulso y presión arterial media
- Diferencia entre el flujo laminar y el flujo turbulento. Número de Reynolds, cálculo y significado
- Ecuación de Poiseuille y su utilidad
- Principio de Bernoulli y la ley de Laplace
- Métodos para medir la presión arterial
- Los ruidos de Korotkoff
- Factores que modifican la presión arterial
- Consultar el Apéndice A

### **Introducción**

En el sistema circulatorio, el corazón genera la presión necesaria que impulsa la sangre a través de la resistencia variable de todo el sistema vascular, el valor de presión más alto se presenta durante la contracción ventricular (sístole) por lo que se conoce como presión sistólica, durante el ciclo cardiaco se llega a tener un valor mínimo que se presenta durante la relajación ventricular (diástole) y este valor es conocido como *presión diastólica*.

La presión arterial sistólica está determinada principalmente por la fuerza con la que el corazón impulsa la sangre hacia las arterias; la presión arterial diastólica depende principalmente de la elasticidad, así como de la resistencia periférica. En la circulación sistémica, la presión arterial está relacionada con dos factores: el volumen de sangre expulsado por el ventrículo izquierdo por unidad de tiempo (gasto cardiaco) y la resistencia que ofrecen los vasos al flujo sanguíneo (resistencia periférica).

El sistema nervioso autónomo, a través de los sistemas simpático y parasimpático, es capaz de regular dichos factores; el sistema simpático aumenta la frecuencia y la fuerza de los latidos del corazón, y el sistema parasimpático, a través del nervio vago, disminuye la frecuencia cardiaca. El control principal de la presión arterial es ejercido por grupos de neuronas del bulbo raquídeo, a las que colectivamente se les denomina *área* o *centro vasomotor*. La frecuencia cardiaca y el volumen sistólico aumentan por la actividad de los nervios simpáticos que inervan al corazón, por lo tanto, aumenta el gasto cardiaco. Por el contrario, una disminución en la frecuencia de descarga de las fibras vasoconstrictoras genera una vasodilatación, una caída de la presión arterial y un aumento de sangre en los reservorios venosos. El sistema encargado de informar al centro vasomotor si existen variaciones en la presión arterial está constituido por terminaciones de fibras nerviosas mielinizadas, muy ramificadas, abotonadas, enrolladas y entrelazadas, las cuales se conocen como *barorreceptores*, éstos se encuentran en el seno carotídeo y en la pared del cayado de la aorta, localizados en la capa adventicia de los vasos. Los nervios del seno carotídeo y las fibras del nervio vago del cayado aórtico se denominan comúnmente *nervios compensadores*. A niveles normales de presión arterial, las fibras de los nervios compensadores descargan a una frecuencia baja. Cuando la presión sube en el seno carotídeo y en el cayado aórtico, aumenta la frecuencia de descarga y como consecuencia se produce una vasodilatación generalizada, lo cual favorece la disminución de la presión arterial. Cuando la presión arterial disminuye, la frecuencia de descarga de las fibras declina.

Para medir la presión arterial existe el método directo o cruento, que es invasivo y requiere de introducir una cánula a una arteria, actualmente sólo se utiliza en la experimentación y excepcionalmente en la clínica. En cambio, los métodos indirectos o incruentos son los empleados comúnmente para medir la presión arterial en el humano. El principio en el que se basan fue establecido por Riva-Rocci y consiste en comparar la presión de un brazalete o manguito de caucho insuflable que se ajusta al brazo, con la presión de la arteria subyacente. Se emplean como indicadores del flujo sanguíneo en la arteria explorada: el pulso radial (método palpatorio), las oscilaciones del manómetro conectado al brazalete (método oscilométrico), o bien, los ruidos que se escuchan con el estetoscopio sobre la porción superficial de la arteria humeral que comprime al brazalete (método auscultatorio).

## **Objetivos**

- Conocer los métodos indirectos para la medición de la presión arterial: palpatorio, auscultatorio y a través de un sistema de registro electroesfigmográfico, en un archivo generado en una computadora.
- Conocer y aplicar los criterios básicos para determinar adecuadamente la presión arterial sistólica y diastólica.
- Registrar, medir e interpretar las modificaciones de la presión sistólica y diastólica en estado de reposo, después del ejercicio, y con cambios de postura y de temperatura.
- Calcular la velocidad de la propagación de la onda de presión del pulso, midiendo el tiempo entre la onda R del ECG y los sonidos de Korotkoff.

## **Material y método**

CRISTALERÍA, INSTRUMENTAL Y EQUIPO:

- 1 esfigmomanómetro
- 1 estetoscopio
- 1 cronómetro
- 1 charola para hielo
- 1 brazalete para presión arterial Biopac (SS19L)
- 1 estetoscopio Biopac (SS30L)
- 1 juego de cables para electrodo (SS2L)
- 3 electrodos desechables
- 1 computadora con programa BSL 3.7.1 (consultar el Apéndice F).
- unidad de adquisición MP35 con transformador

#### MATERIAL DE CONSUMO Y SOLUCIONES:

• hielo

### **Desarrollo de la práctica**

#### **A. MÉTODO PALPATORIO**

En este método no se utiliza el estetoscopio, solamente permite conocer el valor de la presión sistólica, la Norma Oficial Mexicana para la medición de la presión arterial establece que este procedimiento se debe realizar antes del método auscultatorio, lo que permite tener una aproximación de la presión sistólica antes de realizar dicho método.

Antes de iniciar cualquier procedimiento, identifique las partes de que consta el esfigmomanómetro:

- 1. Un manómetro aneroide o de mercurio.
- 2. Un brazalete, formado por una bolsa de caucho protegida con tela y que sirve para ceñir el brazalete al brazo.
- 3. Dos mangueras, una que conecta el manómetro a la bolsa de caucho y la otra que va a la perilla insufladora de aire.
- 4. La perilla insufladora de aire, la cual tiene una válvula que permite sólo la entrada de aire y otra válvula que permite controlar la salida de aire desde la bolsa de caucho del brazalete.

Coloque el brazalete como se indicó anteriormente, localice el pulso radial en el mismo brazo, para palpar el pulso es necesario aplicar presión sobre la pared del vaso. Esta presión se aplica con los dedos examinadores (índice y medio) a través de la piel y tejido celular subcutáneo que recubren la arteria. La arteria radial pasa por la cara interna del antebrazo a la altura de la muñeca, del lado del dedo pulgar.

Cierre la válvula de la perilla e insufle hasta que deje de sentir el pulso radial. Anote cuál es la presión en ese momento. Suba 30 mmHg más la presión en el brazalete y abra con cuidado la válvula dejando escapar lentamente el aire de la bolsa. Anote la presión en la que reaparece el pulso radial. Deje salir completamente aire hasta que la presión sea nuevamente de 0 mmHg. La maniobra de presión y descompresión no debe durar más de un minuto.

#### **B. MÉTODO AUSCULTATORIO**

Proceda a efectuar las siguientes maniobras. Las mediciones se deben hacer con rapidez y la confiabilidad de los resultados dependerá de la habilidad y organización del equipo de trabajo.

Vacíe la bolsa de caucho del aire que pudiera tener y coloque el brazalete alrededor del brazo izquierdo de un voluntario que permanecerá sentado y con el brazo extendido sobre la mesa con la palma de la mano hacia arriba y el brazo bien estirado (es importante que se mantenga recto el brazo; de no ser así, los ruidos no podrán ser escuchados adecuadamente), la porción central del brazalete deberá quedar en la cara anterior del brazo y aproximadamente 2 a 3 cm arriba del pliegue del codo. Entre el borde inferior del brazalete y el pliegue del codo palpe el pulso humeral, que se localiza siguiendo el borde interno del bíceps. Coloque las olivas del estetoscopio en sus oídos con la curvatura de la oliva hacia adelante y la cápsula del estetoscopio en el lugar en donde se detectó el pulso. Cierre la válvula de salida de aire apretando el tornillo que se encuentra entre la perilla insufladora y la manguera, insufle con la perilla hasta llegar a una presión superior en 30 mmHg con respecto al valor sistólico determinado por el método palpatorio. Abra lentamente la válvula de salida de aire y deje bajar la presión a una velocidad de 5 mmHg/s. Anote la presión en la que comienzan a escucharse los ruidos a manera de golpeteo (ruidos de Korotkoff), este valor corresponde a la presión sistólica; al descender la presión en el brazalete estos ruidos desaparecerán, la presión en la cual los ruidos se dejan de escuchar corresponde a la presión diastólica.

En algunos individuos es posible delimitar 5 fases en las que los ruidos de Korotkoff adquieren características diferentes al ir disminuyendo la presión en el brazalete.

- Fase I: Se empieza a escuchar ruido a manera de un golpeteo claro y a menudo débil.
- Fase II: El ruido se vuelve soplante.
- Fase III: El ruido es claro y más intenso.
- Fase IV: Aparece un ruido opaco y sordo que desaparece para dar origen a la siguiente fase.
- Fase V: Silencio.

La presión sistólica corresponde al inicio de la fase I y la diastólica al final de la fase IV.

#### **B.1. Presión arterial en reposo**

Una vez realizadas las pruebas, proceda a medir la presión en el brazo izquierdo del alumno voluntario, dicho alumno deberá realizar todas las pruebas durante la práctica para evitar las variaciones existentes entre las diferentes personas. Anote el resultado; este valor será considerado como el control y los resultados obtenidos en todas las otras maniobras serán comparados con éste. Proceda a realizar la medición de la presión en el brazo derecho.

En el resto de los experimentos, las mediciones deben hacerse solamente en el brazo izquierdo.

#### **B.2. Efecto de los cambios de postura**

A un sujeto al cual se le ha medido la presión arterial en reposo y sentado, pídale que se ponga de pie de manera rápida, mida su presión arterial durante los primeros 10 s siguientes y después de 2 min.

Después de que el sujeto ha permanecido de pie y en reposo durante 5 min, pídale que rápidamente adopte la posición de decúbito dorsal (acostado boca arriba); nuevamente determine la presión arterial a los 10 s y a los 2 min después de adoptar la posición.

#### **B.3. Efecto del frío**

A un sujeto sentado y en reposo, al que se le ha tomado la presión arterial, pídale que sumerja el brazo derecho, hasta 5 cm por arriba de la muñeca, en una charola con agua y hielo. Mida la presión arterial en el brazo izquierdo a los 10 s y al minuto. Pida al sujeto que saque el brazo del agua con hielo y vuelva a medir la presión a los 2 min de que lo haya hecho.

Repita el procedimiento con la diferencia de que en este caso el sujeto debe sumergir el brazo izquierdo en el agua con hielo. (Recuerde que las mediciones de presión se deben realizar en el brazo izquierdo). La temperatura del agua debe estar entre 8 y 10 °C.

#### **B.4. Efecto del ejercicio en la presión arterial**

Pida al sujeto que, con sus dos brazos sobre la mesa y con el brazalete colocado a presión de 0 mmHg, efectúe un ejercicio anaeróbico que consiste en mantener cerrado el puño con fuerza durante 2-3 min. Al finalizar tome durante los primeros 10 s la presión arterial y luego a los 3 min.

Después de un tiempo de reposo, mida la presión arterial como control y pida al voluntario que realice 30 sentadillas (ejercicio aeróbico). Mida la presión arterial inmediatamente después de que el sujeto termine el ejercicio (durante los primeros 10 s) y luego cada 3 min hasta que se recuperen los valores normales. Debe considerarse que el ejercicio provocará un aumento de la presión arterial, por lo que para la determinación de la presión sistólica será necesario incrementar la presión del esfigmomanómetro con respecto a la situación de reposo.

#### **C. REGISTROS CON EL SISTEMA MP35 Y LA COMPUTADORA**

Antes de iniciar los registros, limpie los audífonos y el diafragma del estetoscopio. Encienda la computadora y la unidad de adquisición. Seleccione el icono del programa BSL y en el menú que se despliega seleccione la opción de la lección 16. Asigne el nombre a su archivo y proceda a realizar las conexiones para poder iniciar los registros, haga las conexiones como se muestra en la **Figura 1**.

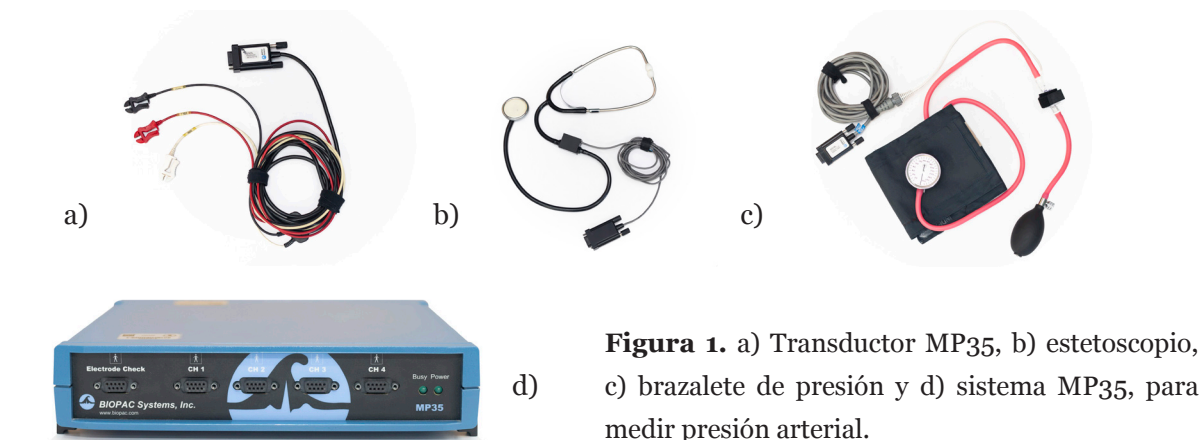

El juego de cables conectado al canal 4 será utilizado para recoger, con la ayuda de los electrodos desechables, la señal del ECG desde la derivación DII (debe colocar los electrodos en la misma posición en la que se conectaron en la lección 5, ECG I).

#### **C.1. Calibración del equipo**

Es muy importante poner atención en todos los pasos que se deben seguir para tener una buena calibración. Tome en cuenta que para realizar la calibración, el brazalete o mango no debe estar colocado en el brazo del sujeto experimental. Solicite la asesoría de su profesor al hacer la calibración para evitar daños en el equipo. Inicie el procedimiento de calibración sólo después de haber leído toda la información y con la seguridad de que todos los miembros del equipo entienden los procedimientos y el momento en que se realizarán.

Para iniciar la calibración se debe seleccionar la opción Calibrar, aparecerá una ventana indicando que se debe insuflar presión hasta alcanzar los 100 mmHg en el manómetro. Sólo se debe aplicar poca presión con la perilla y se debe alcanzar la presión de 100 mm de Hg oprimiendo la bolsa de caucho contra la mesa hasta alcanzar el valor requerido (si no se oprime la bolsa y se pasa presión, el resultado será la ruptura de la bolsa de tela que cubre a la de caucho). Una vez alcanzado el valor de 100 mm de Hg se debe seleccionar OK en la ventana de diálogo con lo que aparecerá una nueva ventana pidiendo llevar la presión del brazalete a 40 mm de Hg, cuando se alcance este valor en el manómetro se debe seleccionar OK y se debe mantener la presión hasta que se termine de realizar la calibración. Al seleccionar OK comenzarán a aparecer en el monitor tres trazos; elsuperior corresponde a la presión en el brazalete, que debe mantenerse en 40 mm de Hg; el trazo medio corresponde a la señal del estetoscopio, el cual debe calibrarse conforme avanza el trazo aplicando dos o tres golpes muy ligeros en la membrana del estetoscopio; por último, el trazo inferior corresponde a la calibración del ECG. Cuando los trazos terminan de recorrer la pantalla se deben observar como en la **Figura 2**.

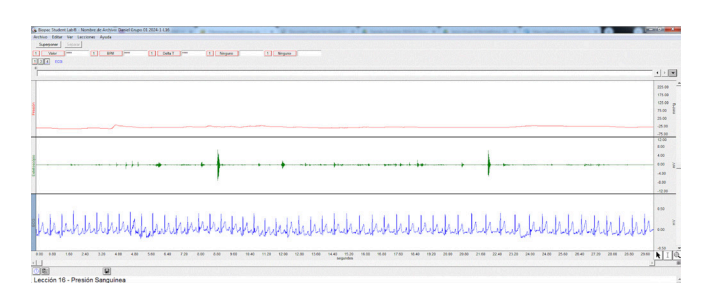

**Figura 2.** Ejemplo de registro de calibración del equipo.

#### **REGISTRO DE LOS DIFERENTES SEGMENTOS**

Antes de iniciar los registros, se debe retirar todo el aire del brazalete y colocarlo en el antebrazo en la misma posición en la que se indicó para el método auscultatorio.

Se requiere que un miembro del equipo escuche a través del estetoscopio y que le indique a otro compañero el momento en que escucha el primer y último ruido de Korotkoff, quien recibe la indicación debe oprimir la tecla F9 para que en la pantalla queden las marcas correspondientes a las presiones sistólica y diastólica correspondientes que identificó.

Realizar el siguiente procedimiento para obtener el registro completo de un segmento. Un compañero comienza a insuflar el brazalete y en el momento en el que alcanza un valor de 150, otro compañero selecciona la opción adquirir, al tiempo que inicia el registro se debe ir disminuyendo la presión en el brazalete a razón de 5 mm/s, cuando el sujeto que está escuchando en el estetoscopio percibe el primer ruido, debe hacer una señal para que el compañero que está controlando el teclado haga una marca seleccionando F9, se debe continuar con la medición de la presión y al escuchar el último ruido, el sujeto con el estetoscopio debe dar otra señal para que se haga otra marca con la tecla F9. Una vez detectada la presión diastólica se debe retirar todo el aire del brazalete y suspender el registro del segmento.

Se espera que la imagen en la pantalla sea semejante a la de la **Figura 3**. De ser así, puede seguir capturando los siguientes segmentos.

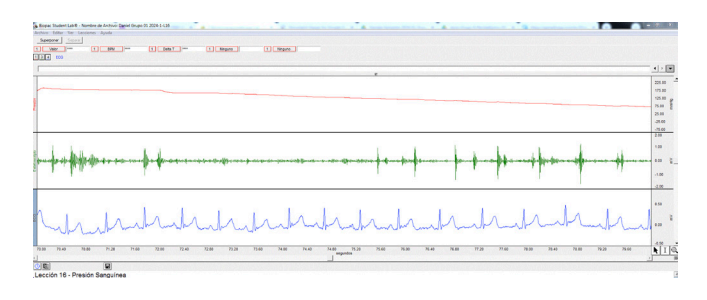

**Figura 3.** Ejemplo de registro de los segmentos al realizar la técnica de insuflación para medir presión arterial.

Recuerde que existe la posibilidad de repetir un segmento si ocurre algún problema durante el registro. En esta lección se deben obtener ocho segmentos en las siguientes condiciones:

- Segmentos 1 y 2. Registro de la presión arterial en el brazo izquierdo con el sujeto sentado en reposo.
- Segmentos 3 y 4. Registro de la presión arterial en el brazo derecho con el sujeto sentado en reposo.
- Segmentos 5 y 6. Registro de la presión arterial en el brazo derecho con el sujeto acostado en reposo.
- Segmentos 7 y 8. Registro de la presión arterial en el brazo derecho con el sujeto después de realizar ejercicio.

Después de capturar el segmento 6 y antes de iniciar el registro del segmento 7, se deben retirar los cables de los electrodos y, junto al sitio de registro, se debe realizar ejercicio en cantidad suficiente para que el sujeto no logre su recuperación antes de iniciar la captura del segmento 8. Se debe tomar en cuenta que después del ejercicio la presión aumentará, por lo que será necesario aplicar mayor presión en el brazalete para que sea superior a la sistólica antes de iniciar el registro.

Una vez terminado el registro de los 8 segmentos, se debe seleccionar la opción "Listo" para que quede guardada la información.

## **Resultados**

Para un mejor análisis y discusión de los resultados, haga tablas en la que se presenten todos los resultados obtenidos por el método auscultatorio con las diferentes variables (recuerde que todos los resultados deben ser discutidos y se debe indicar la bibliografía consultada para la discusión).

Para los registros obtenidos en la computadora se deben hacer las mediciones indicadas de los registros y llenar todas las tablas que se muestran a continuación.

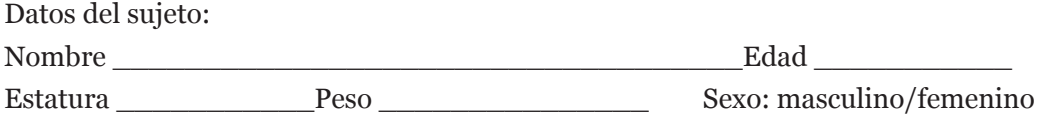

#### **A. VALORES SISTÓLICOS**

Complete la **Tabla 1** con los valores sistólicos de cada uno de los ocho segmentos y calcule las diferencias entre las pruebas para las diferentes condiciones y entre las marcas y las mediciones del micrófono del estetoscopio para cada segmento.

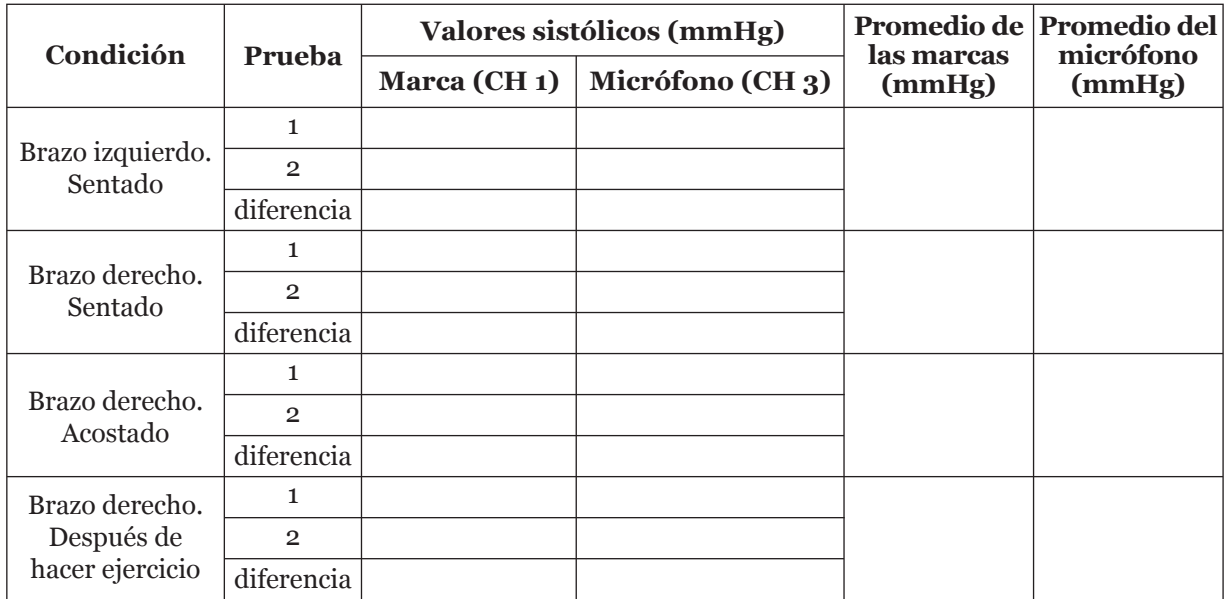

**Tabla 1.** Valores sistólicos.

#### **B. VALORES DIASTÓLICOS**

Complete la **Tabla 2** con los valores diastólicos de cada uno de los ocho segmentos y calcule las diferencias entre las pruebas para las diferentes condiciones y entre las marcas y las mediciones del micrófono del estetoscopio para cada segmento.

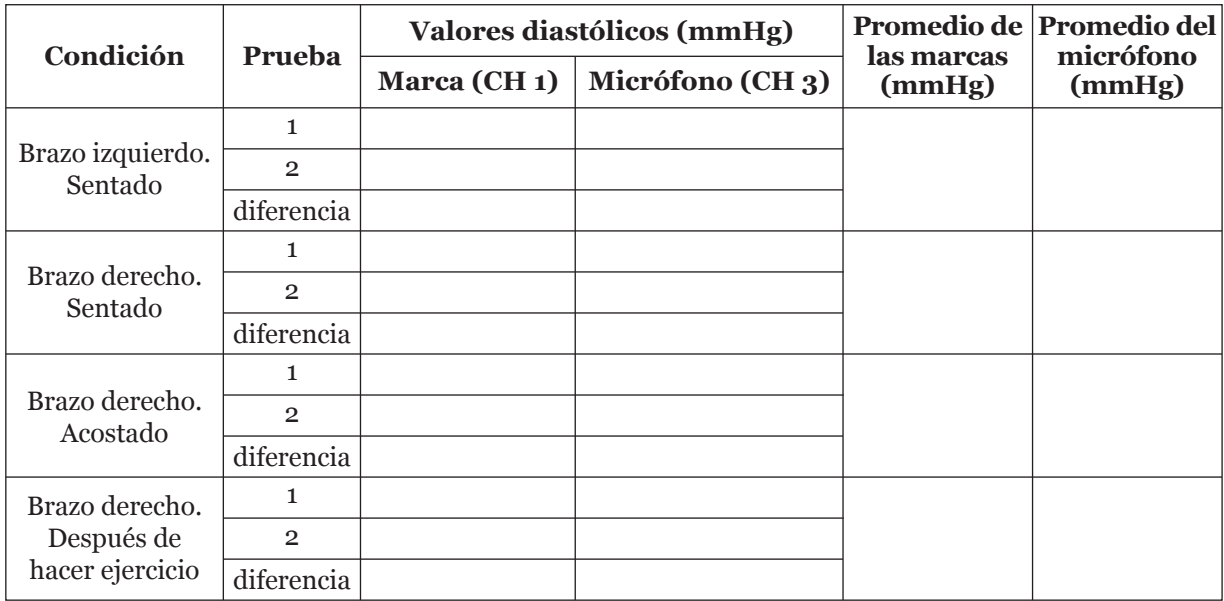

**Tabla 2.** Valores diastólicos.

#### **C. MEDICIÓN DE LA FRECUENCIA CARDIACA**

Complete la **Tabla 3** con las mediciones de la frecuencia cardiaca (BPM) de tres ciclos de cada uno de los ocho segmentos y calcule el promedio de la frecuencia para cada segmento.

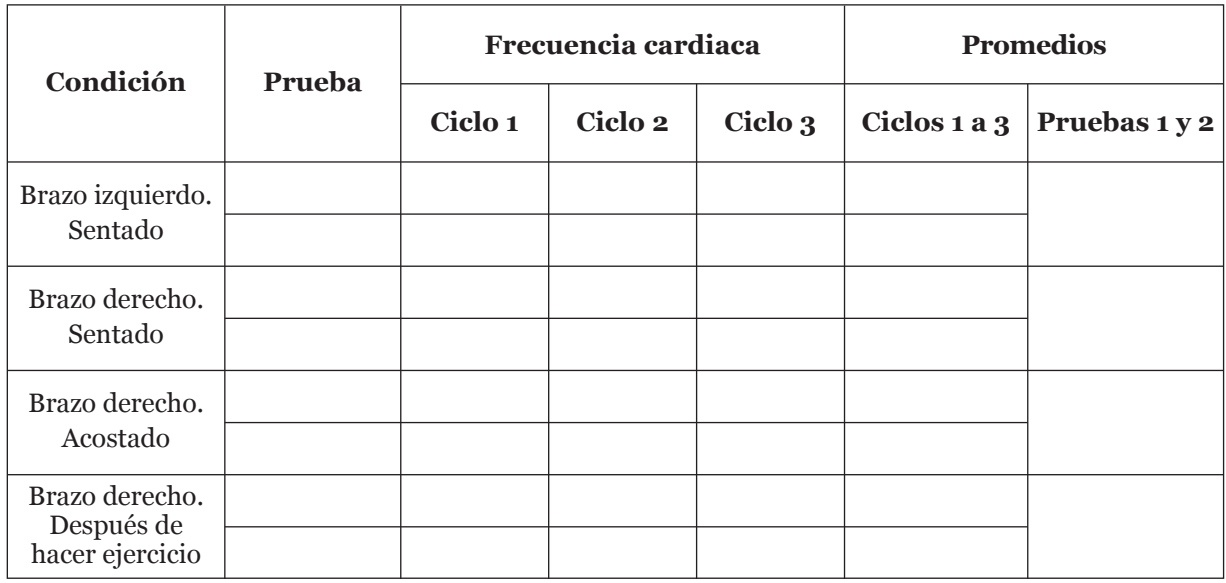

**Tabla 3.** Frecuencia cardiaca (BPM).

#### **D. PRESIÓN ARTERIAL MEDIA (PAM)**

Complete la **Tabla 4** con los valores indicados, para las presiones sistólica y diastólica utilice el promedio obtenido de las mediciones hechas con el micrófono.

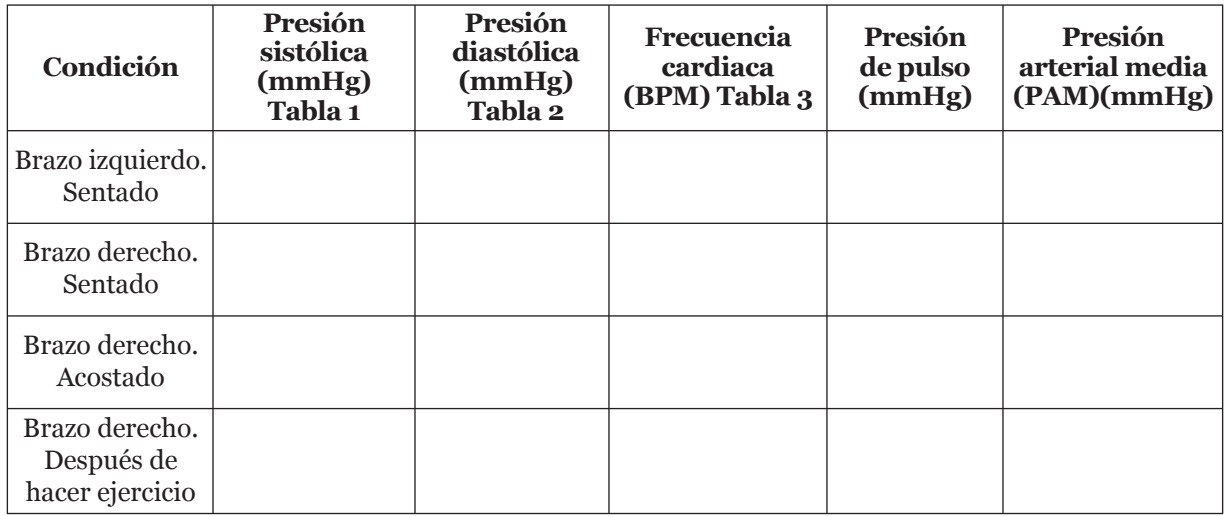

**Tabla 4.** Valores de la presión arterial media (PAM).

#### **E. VELOCIDAD DEL PULSO**

Complete los datos para llenar la **Tabla 5**, para el tiempo solicitado use datos del segmento 1.

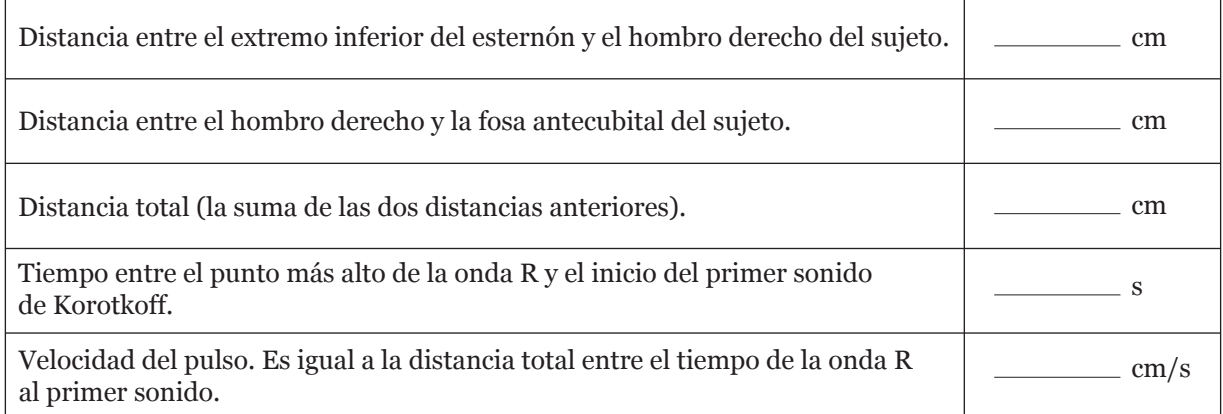

**Tabla 5.** Cálculo de la velocidad del pulso.

# **05**

## **Función respiratoria**

## **Temas de estudio**

- Organización anatómica del sistema respiratorio.
- Ventilación pulmonar.
- Espacio muerto anatómico y espacio muerto fisiológico.
- Músculos que intervienen en la inspiración y en la espiración.
- Definición de eupnea, apnea, hiperventilación, hipoventilación.
- Espirometría. Volúmenes y capacidades pulmonares.
- Espirometría forzada (FEV). Ventilación voluntaria máxima (VVM o MVV por sus siglas en inglés).
- Mecanismos para la regulación de la respiración.

## **Introducción**

El metabolismo celular normalmente requiere de un aporte continuo de oxígeno y una extracción continua de bióxido de carbono.

La respiración puede clasificarse en dos procesos:

- 1. la respiración externa; la cual incluye el paso de aire por las vías respiratorias y pulmonares (proceso denominado *ventilación*), la difusión de los gases respiratorios entre los alvéolos y los capilares pulmonares, el transporte de O $_{_2}$ y CO $_{_2}$  a través de la sangre y la difusión de los gases respiratorios entre la sangre y los tejidos;
- 2. la respiración interna o respiración celular, que implica una serie de reacciones metabólicas esenciales para la producción de energía a partir de los nutrientes y que requieren de la utilización de oxígeno, entre los productos de estas reacciones se encuentra el bióxido de carbono.

Los pulmones son un par de órganos esponjosos, ligeros y particularmente flexibles que se encuentran situados en la cavidad torácica, ésta actúa como una cavidad cerrada, la cual, por el aumento o disminución de su volumen, cambia la presión sobre los pulmones y dichos cambios de presión son los responsables de la entrada y salida de aire durante la ventilación, los músculos respiratorios tienen un importante papel en los cambios de presión de la cavidad torácica.

El aire inspirado pasa por las fosas nasales y la faringe, donde es calentado y adquiere humedad, continúa por la tráquea hasta llegar a los alvéolos pulmonares a través de los bronquios, bronquiolos y conductos alveolares. La temperatura del aire inspirado es diferente a la temperatura del aire espirado. Los alvéolos están rodeados por los capilares pulmonares entre los cuales difunde  $\text{el O}_2 \text{y CO}_2.$ 

La espirometría es una técnica que sirve para evaluar la función pulmonar. Con un dispositivo en el cual se atrapa aire en el interior de un cilindro que flota en agua, es posible medir los volúmenes de aire que entran o salen del organismo a través de una boquilla; de esta manera se puede conocer el estado de la función respiratoria de un sujeto y, eventualmente, la presencia de trastornos restrictivos o de trastornos obstructivos. En la actualidad, se utilizan transductores de flujo y sistemas computarizados que permiten hacer la evaluación de la función pulmonar de un individuo.

## **Objetivos**

- Hacer un registro de la actividad ventilatoria en reposo y comparar las características de la inspiración y la espiración con las de una ventilación modificada (hiperventilación e hipoventilación).
- Determinar los volúmenes pulmonares y, a partir de ellos, calcular las capacidades pulmonares.

• Determinar, realizando los ejercicios de la lección 13, si existe obstrucción en las vías ventilatorias de los sujetos voluntarios, (específicamente en esta lección se trata de realizar las maniobras que permitan medir el volumen espiratorio forzado y la ventilación voluntaria máxima).

## **Material y método**

#### INSTRUMENTAL Y EQUIPO:

- Programa Biopac Student Lab instalado en una computadora personal (consultar el Apéndice F)
- Unidad de adquisición de datos MP30 (o MP35) con transformador y cables
- Transductor respiratorio (SSLA o SS5L)
- Transductor de temperatura (SS6L)
- Transductor de flujo de aire (SS11LA)
- Filtro bacteriológico (AFT1)
- Boquilla desechable (AFT2) (reutilizada después de esterilizarla)
- Pinza para nariz (AFT3)
- Jeringa de calibración de 0.6 L

## **Desarrollo de la práctica**

Para obtener los ciclos ventilatorios y conocer las modificaciones que se generan en diferentes condiciones (lección 8) proceda a conectar el transductor respiratorio en el canal 1 y el transductor de temperatura en el canal 2, como se indica en la **Figura 1** (vea las imágenes).

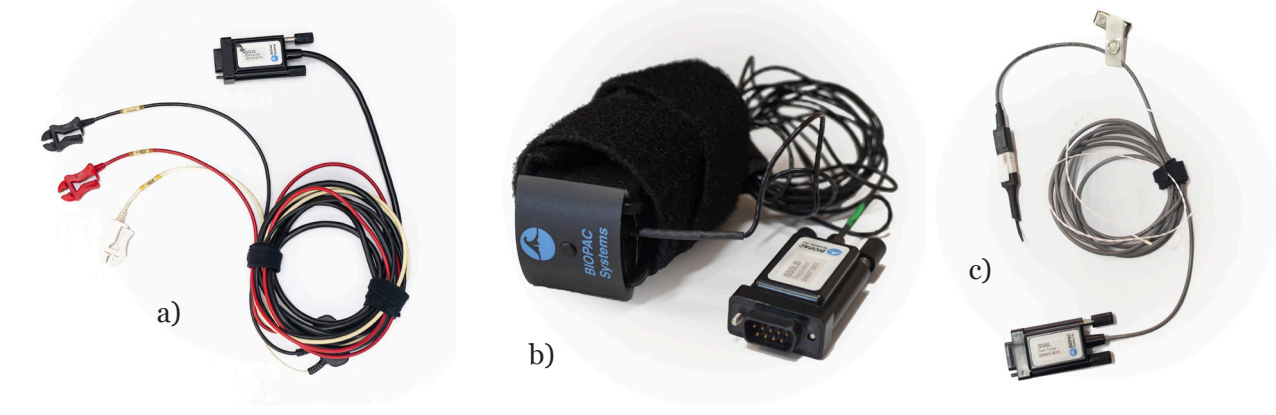

**Figura 1.** a) Transductor de registro para neumografía (MP35), b) Transductor respiratorio y c) Transductor con termisor nasal.

Con el sujeto sentado y cómodo haga la calibración. Es importante que el cable del termistor no haga contacto con la cara del sujeto y que la punta del termistor esté bien colocada. Si la calibración está bien, inicie el primer segmento con el sujeto en reposo, registre entre 15 y 20 s. Suspenda y observe si los resultados son adecuados, si se obtiene un registro plano significa que alguno de los transductores no está bien colocado. Se debe tener un registro como el de la **Figura 2**.

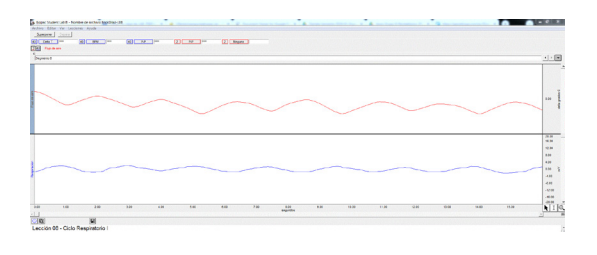

**Figura 2.** Fin del Segmento 1, muestra de la eupnea (respiración normal).

Si todo está bien, realice el registro del segmento 2, hiperventilación durante 30 s y 30 s de ventilación normal; si antes de completar los 30 s en hiperventilación el sujeto se siente mareado, debe regresar a su ventilación normal. Permita que el sujeto se recupere y haga el registro del segmento 3, hipoventilación durante 30 s y después 30 s de recuperación. Por último, haga el registro del segmento 4; debe iniciar con un episodio de tos seguido de 60 s de registro con el sujeto leyendo en voz alta. Completado el registro y si todo está bien, oprima la opción Listo.

Para los registros de espirometría con la computadora y el transductor de flujo de aire (lecciones 12 y 13) proceda a hacer las conexiones adecuadas.

Una vez conectado el equipo y activado el programa de captura, seleccione la lección 12 y asigne el nombre del archivo. Lleve a cabo la calibración del equipo (con la jeringa de 0.6 L), siguiendo las instrucciones que aparecen en el monitor de la computadora. Debe hacerse notar que después de realizar la calibración para la lección 12, la misma calibración puede utilizarse para la lección 13. Tanto para el registro de la lección 12 como de la 13, al momento del registro, el sujeto experimental debe tener colocada en la nariz la pinza de plástico y respirar por la boca de acuerdo con las instrucciones del programa.

En la lección 12 sólo se hace la captura de un segmento. Se inicia con el registro de cinco ciclos de respiración en reposo, después se hace una inspiración profunda tratando de llenar completamente los pulmones de aire, lentamente se exhala el aire y se vuelven a registrar cinco ciclos de respiración normal, después de estos ciclos se procede a hacer una espiración profunda tratando de expulsar todo el aire contenido en los pulmones, por último, después de la espiración se regresa a la respiración normal durante otros cinco ciclos. Se suspende la captura y si el registro es correcto, se procede a guardar el archivo.

Seleccione la lección 13, de preferencia utilice el mismo nombre que se anotó para la lección 12. Debido a que en la lección 12 lo que se calibró fue el transductor con la jeringa de plástico (y no a un sujeto), la calibración puede servir para las dos lecciones y para todos los registros que se hagan durante la sesión de laboratorio mientras no se salga del programa.

Inicialmente se deben registrar cinco ciclos de respiración normal, después se debe hacer una inspiración profunda tratando de llenar los pulmones de aire, en cuanto el sujeto sienta que ha llenado sus pulmones debe realizar una espiración forzada, expulsando lo más rápido posible el aire de los pulmones y tratando de dejarlos sin aire, se debe procurar que una vez iniciada la espiración profunda pasen por lo menos tres segundos antes de volver a inspirar aire. Proceda a marcar en la gráfica que se presenta en el monitor la parte correspondiente a la espiración y seleccione la opción para que el programa calcule el volumen espiratorio forzado (FEV).

Una vez obtenida la gráfica, se procede a la segunda parte de la lección 13, la obtención de la ventilación voluntaria máxima (MVV). Se debe iniciar con el registro de cinco ciclos de respiración normal que son seguidos por una serie de ciclos en hiperventilación (se deben hacer inspiraciones y espiraciones muy profundas y con una frecuencia alta), se tratará de mantener la hiperventilación durante 12 o 15 s, pero en el caso de que el sujeto se comience a sentir mareado, debe suspender inmediatamente la hiperventilación y regresar a una ventilación normal.

De los registros de la computadora obtenga la información necesaria para llenar las tablas que se encuentran a continuación.

### **Resultados**

#### **Lección 8 CICLO RESPIRATORIO I**

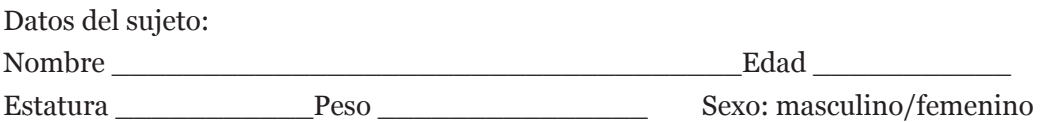

#### **A. EUPNEA (RESPIRACIÓN NORMAL-SEGMENTO I).**

Completa la **Tabla 1**, con los valores para cada ciclo y calcule la media.

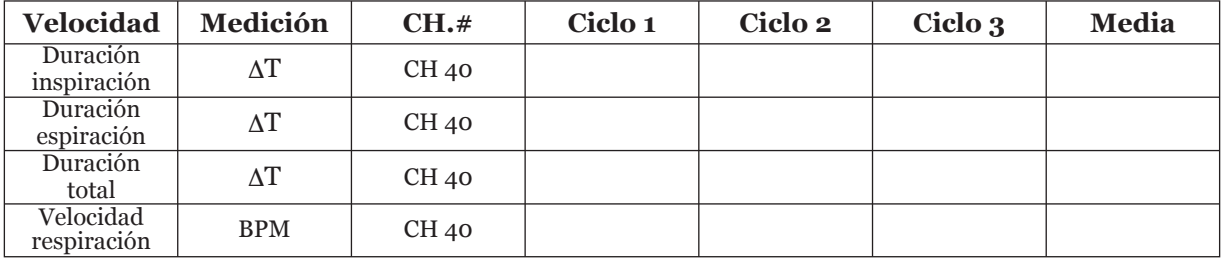

**Tabla 1.** Valores de velocidad en eupnea.

#### **B. COMPARACIÓN DE VELOCIDADES DE VENTILACIÓN (SEGMENTOS 2 – 4).**

Complete la **Tabla 2** con mediciones del CH 40 para tres ciclos de cada segmento y calcule las medias donde se indique.

**NOTA:** ΔT es la duración del ciclo, BPM es la velocidad de respiración y toser tiene un solo ciclo.

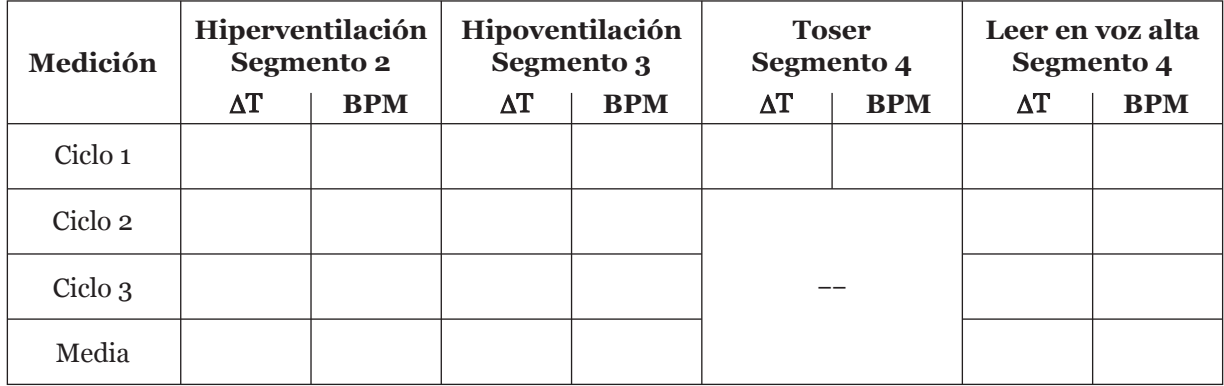

**Tabla 2.** Valores de DT y BPM en hiperventilación, hipoventilación, toser y leer en voz alta.

#### **C. PROFUNDIDADES RELATIVAS DE VENTILACIÓN (SEGMENTOS 1 – 4)**

Obtenga los valores de profundidades relativas de la ventilación en eupnea, hiperventilación, hipoventilación y cuando se tose, indíquelos en la **Tabla 3**.

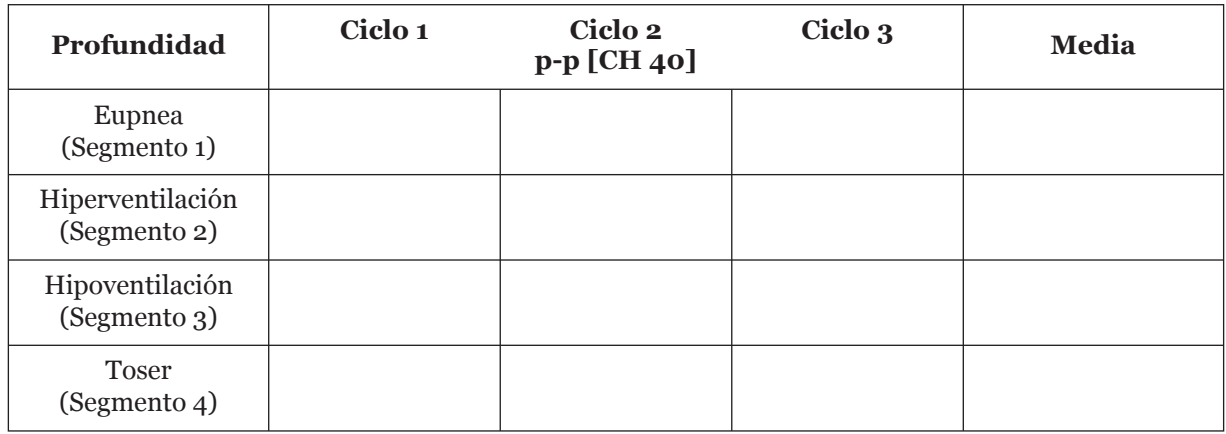

**Tabla 3.** Valores de profundidad relativa de ventilación en eupnea, hiperventilación, hipoventilación y al toser.

#### **D. ASOCIACIÓN DE PROFUNDIDAD RESPIRATORIA Y TEMPERATURA (SEGMENTOS 1 – 3).**

En la **Tabla 4** indique los valores de profundidad respiratoria y temperatura para ventilación en eupnea, hiperventilación e hipoventilación.

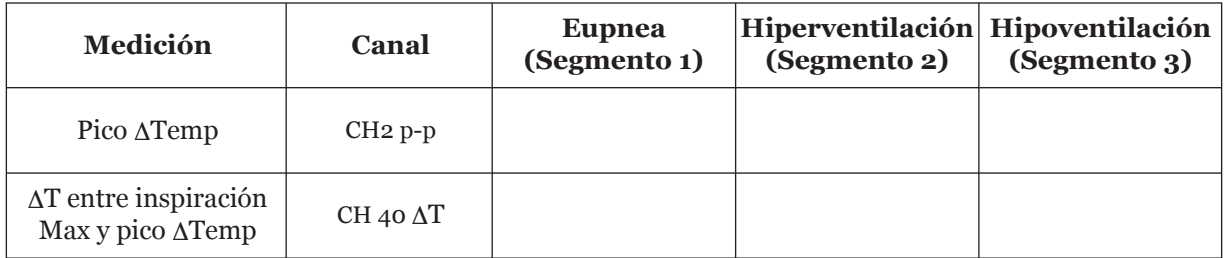

**Tabla 4.** Asociación de profundidad respiratoria y temperatura en eupnea, hiperventilación e hipoventilación.

#### **Lecciones 12 y 13**

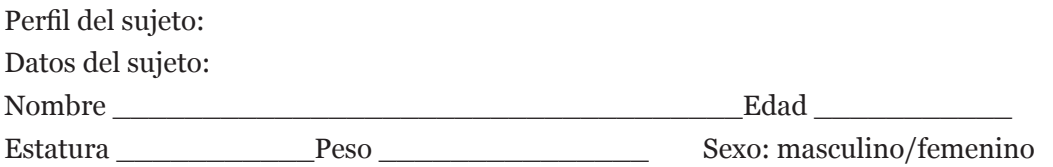

**Lección 12**

#### **A. PREDICCIÓN DE LA CAPACIDAD VITAL (CV)**

Use la ecuación correspondiente para calcular la CV del sujeto de estudio (**Tabla 5**). Predicción de la CV=\_\_\_\_\_\_\_\_\_\_\_\_\_\_\_\_\_L.

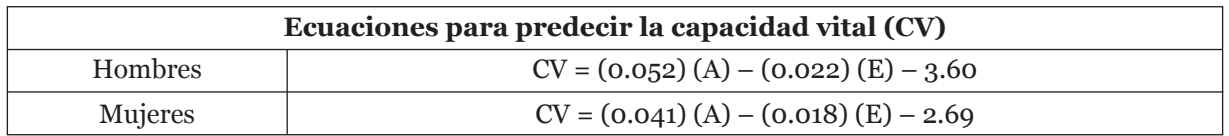

**Tabla 5.** Ecuaciones en función del sexo para determinar la capacidad vital (CV), donde CV = Capacidad vital (en L),  $A = Altura$  (estatura en cm) y  $E = Edad$  (en años).

#### **B. VOLÚMENES Y CAPACIDADES MEDIDOS**

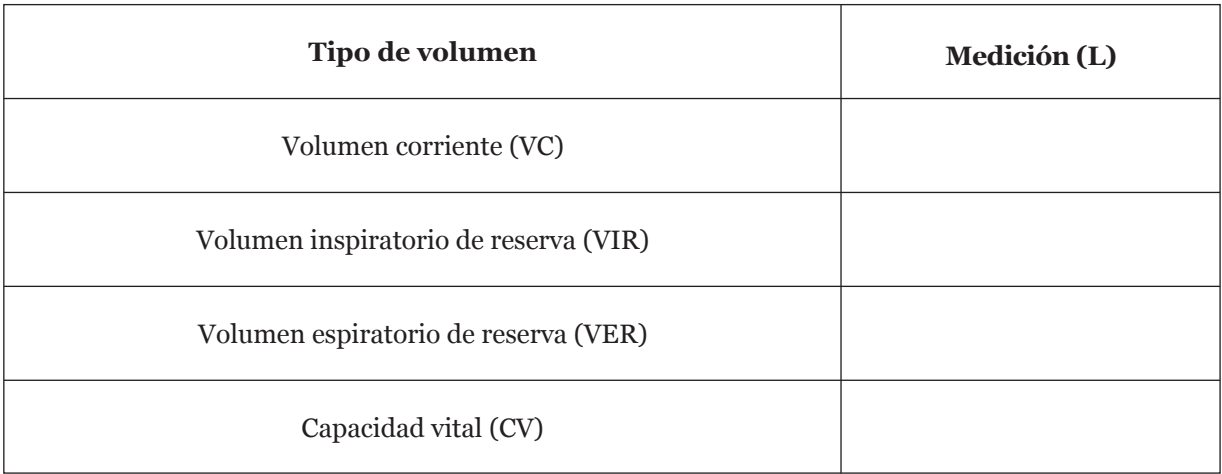

Realice el cálculo de los volúmenes y capacidad vital **(Tabla 6).**

**Tabla 6.** Cálculo de los volúmenes y capacidad vital.

Para cálculos posteriores, el Volumen Residual (VR) se considerará de un litro (1 L). Utilice los datos obtenidos para calcular las siguientes capacidades (**Tabla 7**):

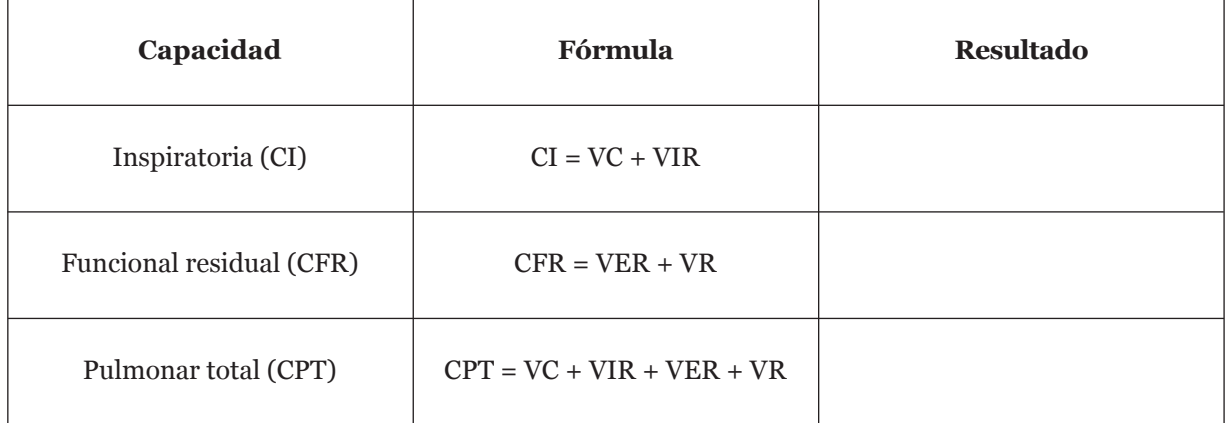

**Tabla 7.** Cálculo de las capacidades pulmonares.

Compare los volúmenes del sujeto estudiado con los que existen en los libros, considere el género del sujeto.

#### **C. CAPACIDAD VITAL, MEDIDA** *VS***. PREDICCIÓN**

¿Cuál es la capacidad vital medida en relación con la predicha?  $\text{L} \text{ medidas } / \text{L} \text{ predictions } \text{X} \text{ 100 = } \text{\textcircled{\char'13pt}100}$ 

Las capacidades vitales dependen de otros factores además de la edad y la estatura, por lo que tener un 80 % del valor predicho puede considerarse como normal.

#### **Lección 13**

#### **D. MEDICIÓN DE LA CAPACIDAD VITAL**

Considerando que se habían llenado los pulmones y que fueron vaciados, use la opción p-p para medir la CV del sujeto.

CH1 medición p-p CV= \_\_\_\_\_\_\_\_\_\_\_\_\_ L.

#### **E. COMPARACIÓN ENTRE LOS VALORES DE FEV X % DEL SUJETO Y DE LOS VALORES NORMALES**

Realice el cálculo del volumen de espiración forzada (**Tabla 8**).

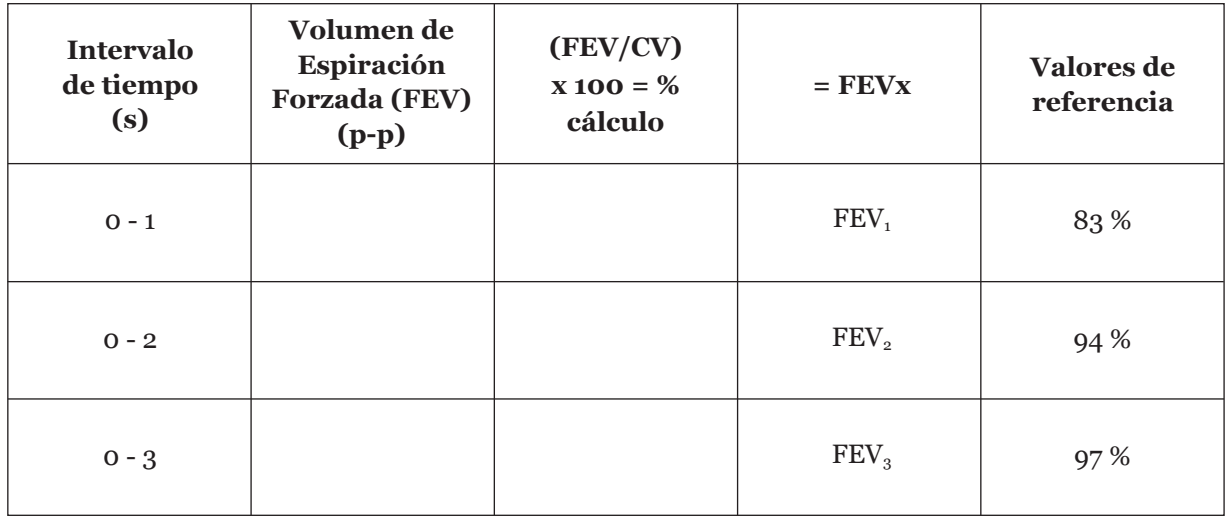

**Tabla 8.** Cálculo del volumen de espiración forzada.

#### **F. MEDICIONES DURANTE LA HIPERVENTILACIÓN**

Número de ciclos completos en 12 s \_\_\_\_\_\_\_\_\_.

Calcule el número de ciclos por minuto (frecuencia respiratoria, FR). \_\_\_\_\_\_\_\_\_ciclos/min.

Mida el volumen de cada uno de los ciclos que se observaron durante los 12 s de registro cuando el sujeto se encontraba hiperventilando. Solamente mida los ciclos completos (es probable que la **Tabla 9** tenga más ciclos de los que se necesitan).

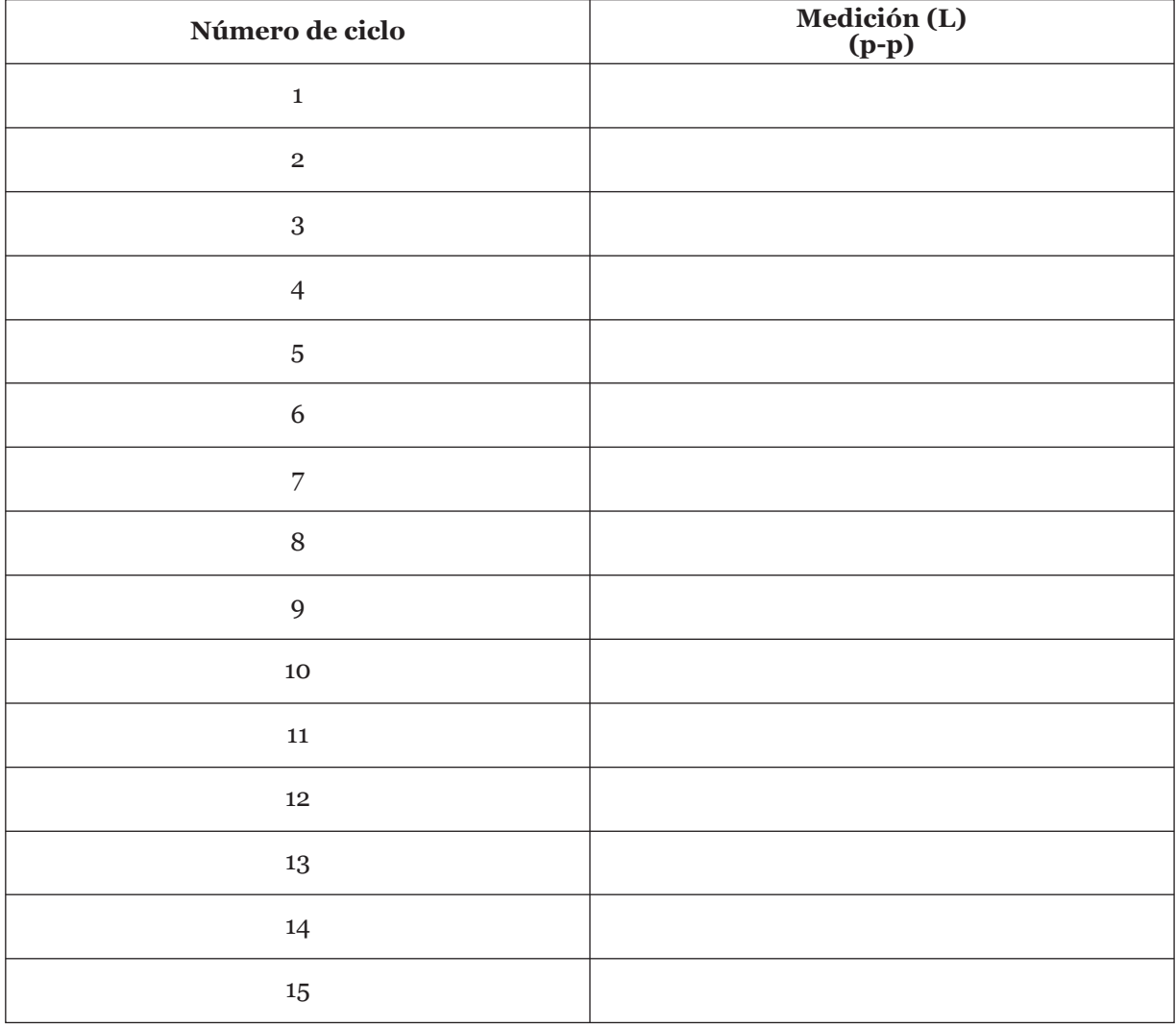

**Tabla 9.** Cálculo del volumen/ciclo en 12 s de registro en hiperventilación.

#### **G. CÁLCULO DEL VOLUMEN PROMEDIO POR CICLO (VPC)**

Sume los volúmenes de todos los ciclos de la **Tabla 9** que corresponden a los 12 s de registro y divídalos entre el número de ciclos

 $VPC = \underline{\qquad \qquad \qquad}$  L.

#### **H. CÁLCULO DE LA VENTILACIÓN VOLUNTARIA MÁXIMA (MVV)**

Multiplique el VPC por la frecuencia respiratoria (FR) calculada en la sección F.

MVV = \_\_\_\_\_\_\_\_\_\_\_\_\_L/min.

# **06**

## **Manejo de animales**

## **Temas de estudio**

- Normatividad: NOM 062 ZOO-1999: Especificaciones técnicas para la producción, Cuidado y Uso de los Animales de Laboratorio
- CICUAL: Comité Institucional del Cuidado y Uso de Animales de Laboratorio
- Bioterio, condiciones ambientales, físicas, químicas y microbiológicas
- Anatomía de la rata
- Manejo y vías de administración
- Toma de muestras
- Sexado
- Bioética
- Disección y extracción de tejidos
- Eutanasia
- Manejo de desechos biológico-infecciosos
- Métodos alternativos en el uso de animales de laboratorio
- Consultar los Apéndices B y C

## **Introducción**

En la actividad docente de la Facultad de Química, se deben dar los conocimientos básicos con respecto a la utilización de reactivos biológicos (animales de laboratorio), ya que son la base para desarrollar prácticas, que serán útiles para su futuro profesional, en el cual se espera que creen aptitudes y actitudes, así como el conocimiento general sobre este campo y su aplicación en el área biomédica. Debe ser ineludible la alta responsabilidad que adquiere el usuario al tener contacto con animales de laboratorio (ética), tomando en cuenta la triada según Russell y Burch, con respecto a la protección de los animales de laboratorio; aplicando las tres Rs: refinamiento, reducción y reemplazo.

El Bioterio es un área donde se controla el medio ambiente, el factor genético y la etología del animal de laboratorio, dentro de los rangos establecidos según la NOM-062; lo cual permite evitar variables al tener poblaciones y/o grupos en estado homogéneo.

Para tener un conocimiento más amplio de los antecedentes y de los aspectos teóricos relacionados con esta práctica, recomendamos leer el manual editado por la misma Facultad de Química (Gómez Martínez, E.A. *et al*., 2001) y cuya cita completa se presenta en la lista de Bibliografía al final de esta obra.

## **Objetivos**

- Aprender los factores químicos, biológicos, físicos y microbiológicos determinantes para el control en la producción y mantenimiento de los animales de laboratorio en un Bioterio.
- Aprender las técnicas de manejo y sujeción de ratas y ratones, marcaje, vías de administración de fármacos y toma de muestras.
- Aprender a realizar el sexado de los animales.
- Aprender a realizar adecuadamente la técnica de eutanasia a un organismo, realizar la disección y obtención de tejidos.

#### **Sujetos de experimentación**

Ratas de la cepa Wistar hembra (♀) o macho (♂) de 250 ±50 g de peso

## **Material y método**

- Cajas de acrílico con rejilla
- Cama (Viruta)
- Sondas esofágicas rígidas
- Estuche de disección
- Jeringas de 1 mL con aguja desprendible calibre 27 (color gris)
- Jeringas de 3 mL con aguja desprendible calibre 21 o 22 (color verde o negra respectivamente)

## **Desarrollo de la práctica**

La sesión experimental se divide en dos partes: en la primera se hace una explicación y demostración de las diferentes actividades; en la segunda, los estudiantes deben repetir todas las maniobras demostradas por el profesor.

#### **A. PARTE DEMOSTRATIVA**

- Importancia del uso de los animales de laboratorio.
- Técnicas de sujeción y manejo de la rata.
- Vías de administración de los fármacos.
- Marcaje y sexado.
- Anestesia para la obtención de muestras.
- Toma de muestras (sangre y citología exfoliativa, extracción de tejidos).
- Técnicas de eutanasia.
- Disección y observación de órganos, aparatos y sistemas.
- Manejo de desechos biológicos infecciosos.

#### **B. PARTE EXPERIMENTAL**

Al término de la explicación, los alumnos deberán llevar a cabo las actividades previamente mostradas por el profesor.

- 1. Por equipo, pasar a los animales de una caja a otra para realizar el contacto físico directo para quitarse el miedo por el manejo.
- 2. Diferencias por especie y sexo a los sujetos de experimentación.
- 3. Marcar por método temporal a los animales.
- 4. Administrar 0.1 mL de solución salina fisiológica estéril (SSI 0.9 %) por las cuatro vías de administración más comunes: Sondeo esofágico (P.O), Intramuscular (IM), Subcutánea (SC) e Intraperitoneal (IP).

**NOTA:** Durante el desarrollo de la práctica, disponga de los residuos peligrosos biológicoinfecciosos (RPBI) adecuadamente, colocándolos en los contenedores dispuestos para tal efecto.

La zona de trabajo debe dejarse limpia al final de la práctica.

# **07**

## **Actividad mecánica del intestino delgado de rata (peristaltismo)**

## **Temas de estudio**

- Características histológicas del músculo liso
- Tipos de musculatura lisa
- Características fisiológicas de los músculos lisos
- Funciones en las que participa el intestino delgado
- Organización histológica de la pared intestinal
- Tipos de movimientos que presenta el intestino delgado
- Consultar los Apéndices B, C, E y F

## **Introducción**

Anatómicamente el músculo liso se distingue del músculo estriado por la ausencia de estrías transversales visibles. Tiene retículo sarcoplásmico, pero muy poco desarrollado; contiene las proteínas contráctiles actina y miosina. En el músculo liso intestinal, las unidades contráctiles están formadas por filamentos gruesos y delgados entrelazados, dispuestas de manera irregular y orientadas en diferentes direcciones; cuando se genera la contracción, dichos filamentos se deslizan unos sobre otros de manera semejante a como sucede en los músculos estriados.

De acuerdo con sus propiedades fisiológicas, los músculos lisos generalmente se dividen en dos grupos: unitarios (o viscerales) y multiunitarios.

Los músculos de las vísceras como el intestino, el útero y el uréter son ejemplos de músculos lisos unitarios. Éstos se caracterizan por su movilidad espontánea y por su sensibilidad al estiramiento. Generalmente, la actividad espontánea está modificada y coordinada por el sistema nervioso autónomo, cuyos neurotransmisores son la acetilcolina y la noradrenalina.

Los músculos pilomotores en la piel, los músculos ciliares y determinados músculos lisos vasculares son ejemplo de los músculos lisos multiunitarios, que se activan sólo a través de los nervios que llegan a ellos, y componen unidades motoras múltiples. Algunos de estos músculos no son sensibles al estiramiento y pueden ser estimulados directamente por sustancias humorales.

Existen tres características fisiológicas generales de los músculos lisos: son capaces de contraerse lenta y sostenidamente con un gasto energético mínimo, su inervación motora es exclusivamente autonómica y todos presentan cierto grado de tono, es decir, tensión de reposo basal sobre la que se superponen las contracciones. Dentro de las características mecánicas de este tipo de músculo se encuentra la de la plasticidad.

Los efectos de la acetilcolina y la noradrenalina sobre el músculo liso visceral sirven para hacer hincapié en dos de sus propiedades importantes:

- 1. Su actividad espontánea en ausencia de actividad nerviosa.
- 2. Su sensibilidad a los agentes químicos liberados localmente por los nervios o que le llegan a través de la circulación.

## **Objetivos**

- Realizar un registro gráfico de la actividad mecánica del músculo liso intestinal de rata
- Observar la movilidad espontánea del intestino delgado de la rata
- Describir el efecto que tiene la temperatura, la aeración y la tensión sobre la actividad muscular del intestino de la rata
- Observar el efecto de algunos fármacos, como la acetilcolina, la adrenalina, el citrato de sodio y el calcio, sobre la actividad del músculo intestinal

#### **Sujeto de experimentación**

Una rata ♂ o ♀ con ayuno máximo de 4 h

## **Material y método**

#### CRISTALERÍA, INSTRUMENTAL Y EQUIPO:

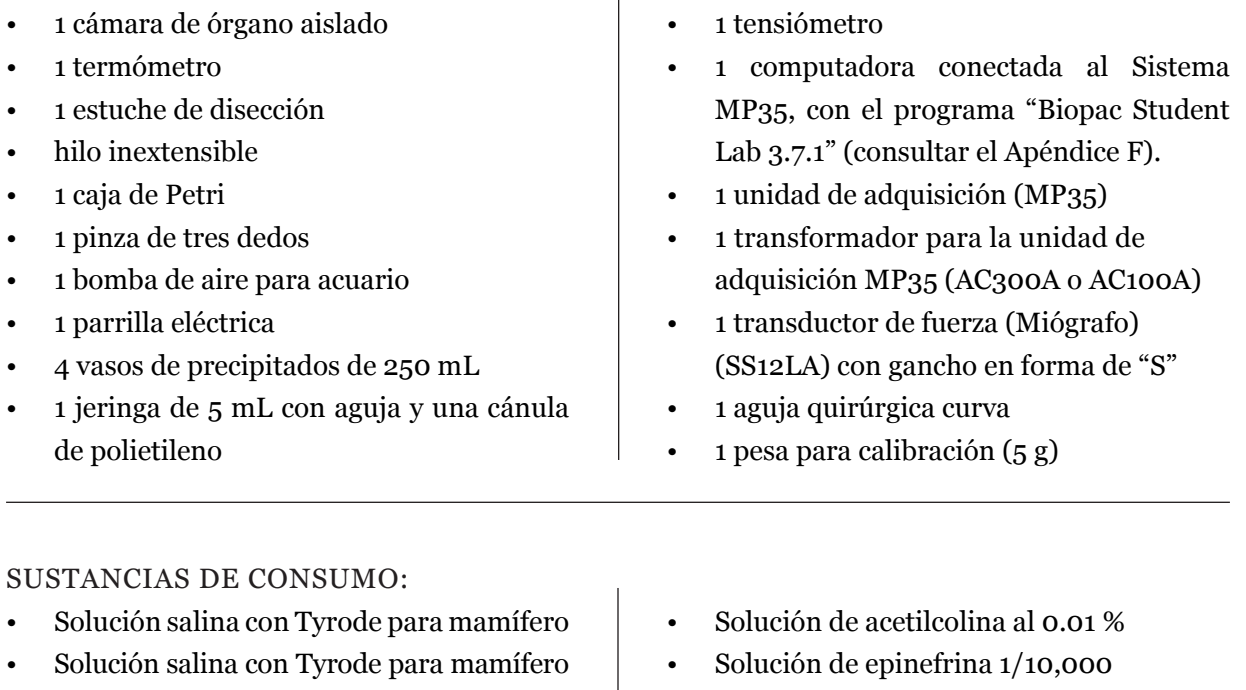

• Solución de sulfato de atropina

100 mg/litro (= 10-8)

- Solución salina (NaCl al 0.9 %)
- Solución de CaCl $_2$  al 2.5 %

sin calcio

## **Desarrollo de la práctica**

Prepare el dispositivo para el registro gráfico de la actividad del músculo liso con un transductor de fuerza, sujeto a un soporte universal. En el mismo soporte coloque la cámara para órganos aislados de manera que quede debajo del miógrafo (**Figura 1**). Revise que el tapón de la cámara tenga su sistema de tubos de desagüe y de burbujeo funcionando, éste se colocará en la parte inferior de la cámara.

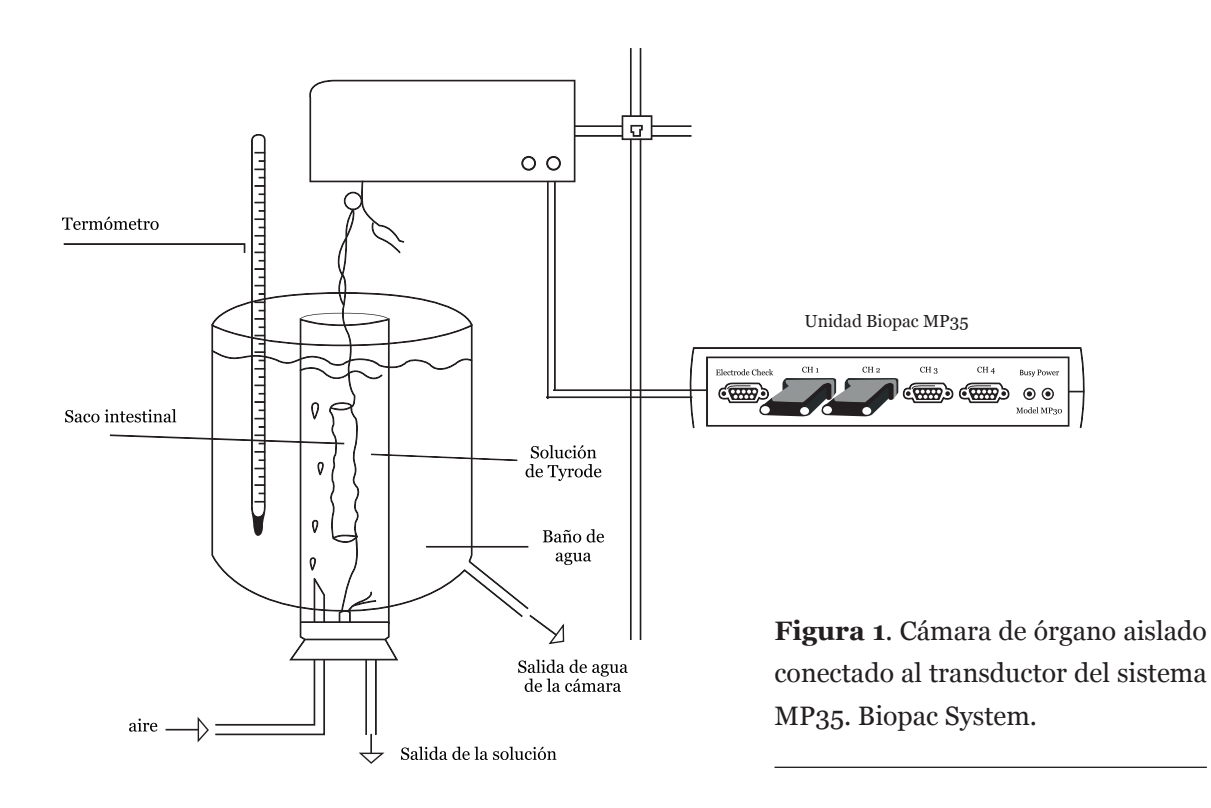

Tenga un vaso de precipitados lleno de solución salina con Tyrode para mamífero, en la parrila de calentamiento, de manera que se mantenga a 37 °C y cuidando que no exceda esta temperatura. De la misma manera, tenga un vaso de precipitados con agua de la llave a 37 °C, la cual se cambiará frecuentemente en la parte externa de la cámara de órganos aislados, para ayudar a mantener constante la temperatura de la solución salina en la que estará sumergida la preparación biológica.

Prepare la computadora y la unidad de adquisición con todas sus conexiones. Conecte el cable del transductor de fuerza en el canal 1 de la Unidad de adquisición. Encienda la Unidad y la computadora; en la pantalla seleccione el programa BSL *PRO*, a diferencia del programa para las lecciones, el programa BSL *PRO* no pide que se asigne nombre al archivo, esto se realizará al final de la captura de datos. Al seleccionar el programa aparece una ventana para iniciar el registro, pero antes deben establecerse las condiciones para el mismo, las cuales se detallan a continuación.

Lo primero que se debe hacer es seleccionar la opción MP35 localizada en la parte superior de la pantalla, se desplegará un menú del cual se debe seleccionar la primera opción (Set Up Channels), en la pantalla que aparece se debe activar el canal 1 (en el cual está conectado el transductor), seleccionando cada uno de los cuadros que se muestran a la izquierda del menú, después se debe seleccionar el cuadro localizado en la parte derecha del menú en la columna correspondiente a Preset, al hacer esta selección aparece una lista de transductores, se debe seleccionar el de Fuerza (0-50 g) y de esta forma el programa ajusta automáticamente todos los valores de amplificación y de filtros correspondientes para este transductor, se debe comprobar que el canal seleccionado registre una señal analógica.

Una vez seleccionado el canal y el transductor que será utilizado, se debe proceder a la calibración del transductor, seleccione la opción Scaling y aparecerá una ventana que permite llevar a cabo la calibración. Coloque cuidadosamente el gancho en forma de "S" en el transductor de fuerza, en el orificio correspondiente a la sensibilidad de 0-50 g (en el experimento, el hilo que estará atado a un extremo del músculo deberá estar amarrado a este gancho), una vez colocado el gancho y sin que esté en movimiento, se debe indicar en el renglón correspondiente a CAL1 que el peso corresponde a 0 g y entonces se debe seleccionar la opción CAL1, aparecerá un valor de voltaje en la pantalla; después se procederá a colocar con cuidado la pesa de calibración de 5 g, anotando el valor en el renglón correspondiente a CAL2, y en el momento en el que esté inmóvil se debe seleccionar CAL2, aparecerá un valor de voltaje que debe ser diferente al de CAL1.

Realizada la calibración, se debe regresar a la pantalla inicial y nuevamente se debe seleccionar la opción MP35 y del menú que aparezca se debe seleccionar la segunda opción (Set Up Acquisition), aparecerá una ventana que permite establecer las características de la adquisición de los datos del registro, se recomienda establecer las siguientes condiciones: en la parte superior debe seleccionarse, de izquierda a derecha, "Record", "Append" y "Disk" con esta selección se podrán registrar segmentos (uno para cada variable), los cuales serán unidos por el programa y guardados en el disco duro de la computadora; en el siguiente renglón aparece la opción para la frecuencia de muestreo, la opción que presenta el programa es de 200 muestras/s pero puede modificarse, debajo de esta opción aparece la posibilidad de establecer la longitud total de captura de cada segmento (en unidades de tiempo o de muestras), la opción que aparece en el programa es de 30 s, pero debe ser cambiada, ya que esperamos obtener segmentos que tengan una duración de entre 3 y 6 min, un valor de 30 min evitará la pérdida de información. Establecidas las condiciones de adquisición, el dispositivo estará preparado para iniciar el registro tan pronto como se encuentre lista la preparación biológica.

Para la extracción del tejido, se colocará a la rata en la cámara de CO<sub>2</sub>, donde se le administra el gas hasta que esté insensible. Se procede a sacrificarla por medio de tracción en la parte superior de la médula espinal. Abra el abdomen mediante una incisión en la línea media abdominal para exponer las vísceras. Una vez localizado el intestino delgado, tomarlo desde su primera porción cortando sus uniones píloro-duodenal e ileocecal, extraerlo cuidando de no estirarlo ni pinzarlo y colocarlo en una caja de Petri que contenga NaCl al 0.9 % a temperatura ambiente o un poco menor.

Cortar tramos de intestino con longitud de entre 2 y 3 cm que correspondan a la región del duodeno (debido a que es la que presenta la mayor movilidad). Sólo si es necesario, inserte una cánula en la luz del segmento intestinal y, con una jeringa que contenga solución salina, lave con cuidado los segmentos intestinales.

En una caja de Petri con solución salina, coloque el segmento intestinal y ate uno de los extremos con un hilo, haciendo pasar la aguja a través de la pared, teniendo cuidado de que no quede cerrada la luz intestinal; deje los cabos del hilo lo suficientemente largos. Realice la misma atadura en el otro extremo, de tal manera que se obtenga un tubo abierto (**Figura 2**) a través del cual podrá fluir libremente la solución dentro y fuera del intestino.

Sujete con el hilo uno de los extremos al ganchillo del tapón inferior de la cámara de órganos aislados, introduzca el segmento intestinal por debajo de la cámara con ayuda de unas pinzas de disección, coloque el tapón en su lugar (**Figura 3**). También se puede realizar este montaje invirtiendo la cámara de tejidos para introducir el intestino por la parte donde se colocará el tapón de hule, la ventaja de hacerlo así es que se puede asegurar más fácilmente el cierre hermético del tapón de hule.

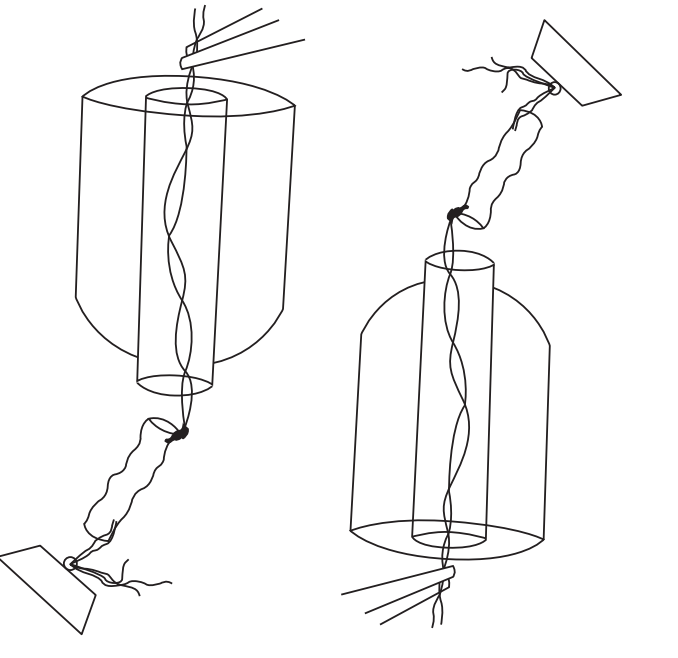

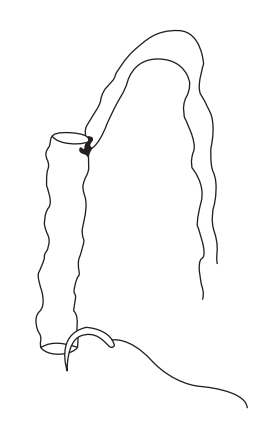

**Figura 2.** Atadura del segmento de intestino delgado por ambos lados.

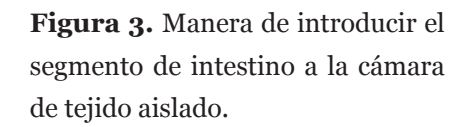

Proceda a llenar la cámara con solución de Tyrode a 37 °C; sujete el otro extremo del intestino al ganchillo del miógrafo, debe tenerse cuidado de no estirar demasiado el segmento intestinal, acople inmediatamente el sistema de aeración, es importante que el burbujeo sea lento, ya que si éste es excesivo, dificultará el registro debido al movimiento ejercido por el aire. La preparación debe estar en baño de María para mantener constante la temperatura del sistema (**Figura 1**).

Para iniciar el registro de cada uno de los segmentos, debe seleccionarse en la parte inferior derecha de la pantalla la opción "Start" y para suspender la captura se debe seleccionar "Stop". Al inicio de cada segmento, el programa colocará una marca y durante el registro de cada segmento se podrán colocar marcas (oprimiendo F9) y anotar el significado de cada una de éstas.
#### **REGISTRO DE LA ACTIVIDAD BASAL INICIAL**

Con la preparación sumergida en solución de Tyrode a 37 °C y con el burbujeo de aire regulado, registre la actividad mecánica generada por el intestino delgado.

**NOTA:** Siempre al inicio de cada registro de las diferentes variables se deberá tener un registro basal con duración entre 30 y 60 s, y el análisis de los efectos provocados por las variables se debe hacer con su propio registro basal.

#### **A. EFECTO DE LA TENSIÓN**

Produzca una distensión del tejido intestinal, por medio del tensiómetro, aproximadamente del 10 % de su longitud inicial; registre la actividad mecánica del intestino durante 40 s y luego regrese el segmento intestinal a su longitud inicial y continúe registrando durante otros 40 s. Detenga el registro.

#### **B. EFECTO DEL CALCIO**

Retire la solución Tyrode con la que realizó el registro anterior y coloque en la cámara donde está el intestino solución Tyrode sin calcio, registre durante 60 a 90 s. Sin detener el registro se debe agregar 5 gotas de solución de CaCl<sub>2</sub>, al momento de hacerlo poner una marca en el registro (oprima F9). Se debe mantener el registro durante 2 min para observar el efecto del calcio; una vez transcurrido este tiempo, suspenda el registro.

Lave la preparación muscular retirando la solución de Tyrode sin calcio y agregando solución Tyrode con calcio a 37 °C. Para el resto de los registros se debe utilizar solución Tyrode con calcio.

#### **C. EFECTO DE LA ACETILCOLINA Y DE LA ATROPINA**

Después de un registro de actividad basal durante 60 s, agregue una gota de la solución de acetilcolina (coloque una marca con la tecla F9), el efecto debe ser inmediato, de no ser así, agregue otra gota sucesivamente hasta observar su efecto. Sin detener el registro, agregue 5 gotas de la solución de atropina (coloque una marca con la tecla F9) y registre hasta observar el efecto esperado (deben investigar cuál es el efecto que se espera). Una vez que se observe el efecto de la atropina, suspenda el registro. Nuevamente recambie la solución de Tyrode a 37 °C para remover las soluciones añadidas, no tarde mucho tiempo en hacer el recambio para evitar que los efectos de estas sustancias afecten al resto de los resultados.

#### **D. EFECTO DE LA ADRENALINA**

Después de un registro de actividad basal, agregue 5 gotas de la solución de adrenalina (coloque una marca con la tecla F9), registre durante 2 minutos y después suspenda el registro. Nuevamente recambie rápidamente la solución de Tyrode a 37 °C para remover la solución añadida.

#### **E. EFECTO DE LA AERACIÓN**

Comenzando con un registro basal (durante un minuto) de la actividad del intestino, desconecte el sistema de aeración proporcionado por la bomba de aire, observe el efecto que produce la ausencia de oxígeno sobre la actividad del músculo, registre durante 2 minutos después de quitar el aire. Conecte nuevamente el sistema de burbujeo y registre durante 2 minutos. Tan rápido como sea posible inicie la siguiente parte de la práctica.

#### **F. EFECTO DE LA TEMPERATURA**

Para realizar esta parte de la práctica no es necesario recambiar la solución Tyrode, ya que en el ejercicio anterior no se agregó ningún fármaco. Realice un registro de actividad basal del intestino, después de esto, sin detener el registro y con mucho cuidado para evitar movimientos en el dispositivo en el que está el músculo, cambie el agua del baño de María por agua fría y observe el efecto que produce la temperatura baja sobre la contracción del músculo intestinal. Registre durante 2 minutos y, sin suspender el registro, recambie el agua del baño para recuperar la temperatura de 37 °C, después de 2 minutos suspenda el registro.

### **Resultados**

En todos los registros que se obtengan bajo las diferentes condiciones experimentales, se debe de considerar como las características más importantes del registro de la actividad del músculo intestinal la amplitud de sus ondas, su duración y la frecuencia. Nótese que antes de observar los efectos de alguna variable se solicita la obtención de registro en condiciones basales, estos registros deben considerarse para establecer el efecto de las variables sobre la actividad del intestino.

**NOTA:** Durante el desarrollo de la práctica disponga de los residuos peligrosos biológico-infecciosos (RPBI) adecuadamente colocándolos en los contenedores dispuestos para tal efecto.

La zona de trabajo debe dejarse limpia al final de la práctica.

# **08**

## **Absorción de glucosa en el intestino delgado de rata**

## **Temas de estudio**

- Estructura y función de la pared intestinal
- Mecanismos generales de transporte de sustancias desde la luz intestinal hacia las células intestinales y de éstas al líquido extracelular
- Mecanismo de transporte de glucosa en el intestino delgado
- Factores que influyen en el transporte a través del intestino delgado
- Consultar los Apéndices B, C y E

## **Introducción**

El sistema digestivo tiene como principal función proporcionar al organismo agua, electrolitos y sustancias nutritivas, dichos alimentos son transportados a través del tubo digestivo a una velocidad tal, que permite su digestión y absorción. Antes que los nutrientes (carbohidratos, proteínas y grasas) puedan ser utilizados por el cuerpo, son degradados por hidrólisis enzimática, proceso conocido como *digestión*, hasta llegar a ser compuestos lo suficientemente pequeños para poder pasar al interior de las células del tubo digestivo y de allí llegar a la circulación, proceso de absorción intestinal. Durante la digestión, los alimentos son sometidos a la acción de secreciones producidas por glándulas digestivas.

El intestino delgado se divide funcionalmente en tres partes, pero la estructura básica de estas regiones es muy similar; el duodeno, que es la primera y más ancha porción del intestino delgado, recibe el quimo del extremo pilórico del estómago y es el sitio donde culmina la mayor parte de los procesos digestivos. En las otras dos regiones restantes, llamadas *yeyuno* e *íleon,* respectivamente, es en donde fundamentalmente tiene lugar la absorción de los alimentos digeridos.

Las células del epitelio intestinal se caracterizan por su borde en cepillo formado por microvellosidades; la superficie de absorción de la mucosa intestinal está cubierta por vellosidades, también la constituyen una gran cantidad de pliegues llamados *pliegues de Kerckring*; todas estas características de la mucosa intestinal en conjunto le confieren un área de absorción muy grande.

La absorción en el sistema digestivo implica muchos procesos, que incluyen a la difusión simple, la difusión facilitada, el transporte activo y, en algunos casos especiales, la pinocitosis.

El transporte activo es el principal mecanismo de la absorción de nutrientes en el intestino delgado. Las células involucradas en este proceso transportan elementos nutritivos desde la luz del intestino hacia la sangre, incluso si la concentración de dichos elementos es mayor en la sangre que en la luz intestinal.

Un grupo de nutrientes importantes para el organismo que se absorbe en el intestino delgado es el de los carbohidratos. Por lo general, todos los carbohidratos se absorben en forma de monosacáridos y su transporte a través de la membrana puede producirse en contra del gradiente de concentración y, por lo tanto, requiere de un aporte de energía metabólica.

En la membrana plasmática de las células intestinales existe un cotransporte sodio-glucosa que aumenta la concentración intracelular de glucosa, por lo que ésta atraviesa la membrana basolateral de la célula epitelial hacia el líquido extracelular.

## **Objetivos**

- Verificar el transporte de glucosa a través del intestino delgado de rata
- Demostrar de qué manera influye la oxigenación y la temperatura en la absorción intestinal de glucosa
- Determinar el efecto del 2,4-dinitrofenol en la absorción intestinal de glucosa

#### **Sujeto de experimentación**

Una rata ♂ o ♀ con ayuno máximo de 4 h

## **Material y método**

#### CRISTALERÍA, INSTRUMENTAL Y EQUIPO:

- estuche de disección
- 1 varilla de vidrio
- 1 caja de Petri
- 3 cámaras para órganos aislados
- 1 recipiente de vidrio para la colocación de las cámaras de órganos aislados
- 1 T de vidrio con mangueras y cánulas
- 1 termómetro
- 1 resistencia eléctrica
- 1 pipeta Pasteur
- 5 jeringas de 1 mL con cánula
- 3 vasos de precipitados de 300 mL
- 1 bomba de acuario
- tiras reactivas comerciales para la detección de glucosa
- cámara de CO<sub>2</sub>

#### MATERIAL DE CONSUMO Y SOLUCIONES:

- solución Tyrode para mamífero (sin glucosa)
- solución Tyrode-glucosa al 2 %
- solución Tyrode-glucosa al 2 % y 2,4 - dinitrofenol 0.001 M
- solución salina (NaCl al 0.9 %)
- hilo

## **Desarrollo de la práctica**

#### **Preparación de sacos intestinales**

Se sacrifica a la rata por medio de eutanasia química colocándola en la cámara de CO<sub>2</sub>, seguida de transección de la médula espinal. Abrir el abdomen mediante una incisión en la línea media abdominal. Ya localizado el intestino delgado, se extrae, luego de cortar sus uniones píloro-duodenal e íleocecal, se debe colocar en una caja de Petri que contenga solución salina (NaCl al 0.9 %) a temperatura ambiente. Cortar tramos de intestino con 2 a 3 cm de longitud, insertar una cánula en la luz del segmento intestinal y por medio de una jeringa que contenga solución salina lavar los segmentos intestinales. Es importante examinar que el tejido no presente perforaciones, ya que puede haber escape de la solución durante el experimento.

Siga los pasos que se mencionan para llevar a cabo la inversión de los segmentos intestinales. Se anuda con un hilo uno de los extremos del segmento, de manera que quede ocluido completamente; con ayuda de una varilla de vidrio se impulsa el extremo ocluido hacia el extremo abierto, deslizándolo por la varilla (**Figura 1**). De esta manera la superficie mucosa del intestino queda por fuera y los cabos de hilo del extremo atado quedan por dentro del saco invertido. Sostener con unas pinzas el saco intestinal e introducir por su extremo abierto el tubo de vidrio de la cámara de órgano aislado hasta que sobrepase unos 5 mm, se deberá amarrar cuidadosamente este extremo a la varilla (**Figura 2**).

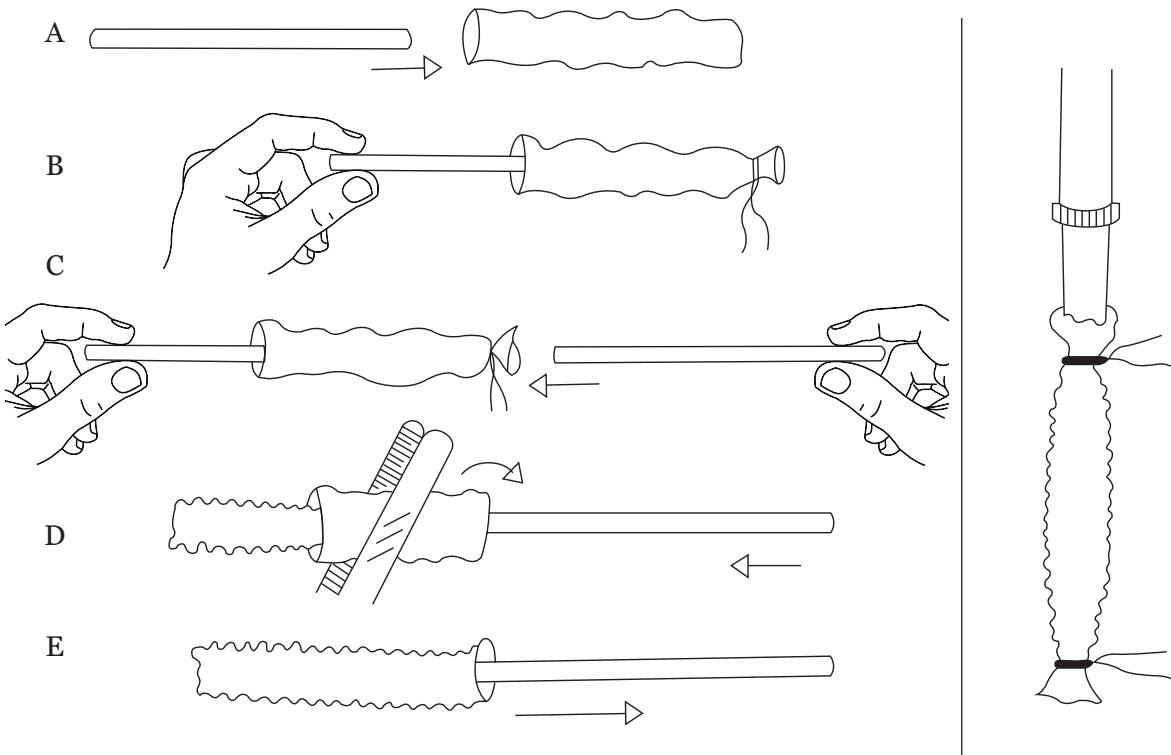

**Figura 1.** Inversión del segmento de intestino delgado.

**Figura 2**. Atadura del intestino al sistema.

Posteriormente, coloque el saco intestinal en la cámara de órgano aislado para hacer los experimentos con las diferentes soluciones, como se indica en la **Figura 3**.

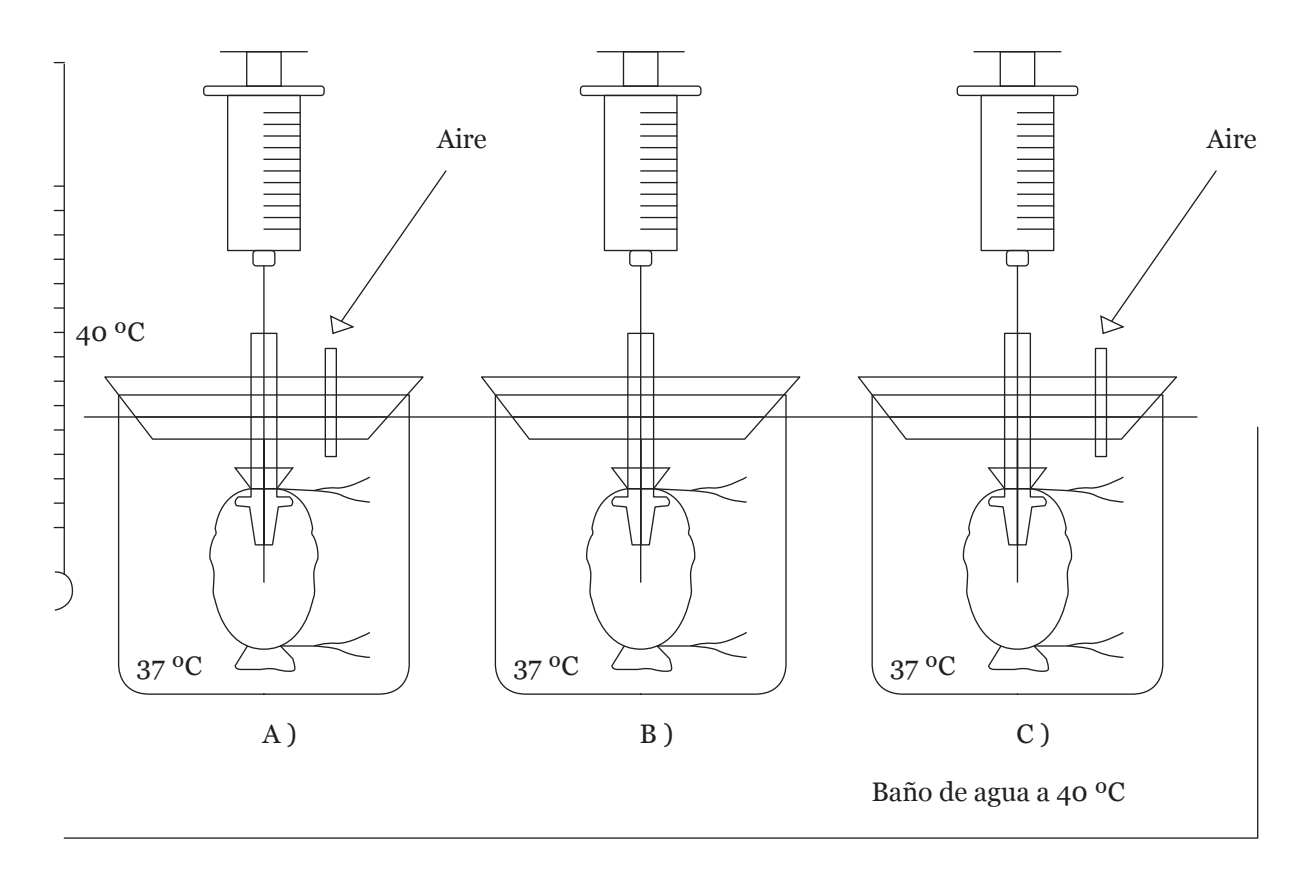

**Figura 3.** Baño María con las cámaras de tejido aislado para la medición de glucosa en íleon, donde A) control, B) Variable de eliminación de aireación y C) Adición de 2,4-dinitrofenol.

#### **A. EXPERIMENTO CONTROL**

Colocar el saco intestinal dentro de la cámara y llenarlo con solución salina de Tyrode sin glucosa que se encuentre a 37 °C utilizando una cánula acoplada a una jeringa o una pipeta Pasteur, después de verificar que el saco no presenta fugas, éste se sumerge en una solución de Tyrode-glucosa al 2 %, también a 37 °C. Se debe tener cuidado de que la solución exterior no sobrepase el borde superior del saco atado a la varilla; inmediatamente, acoplar el sistema de aeración que consiste en una bomba de aire para pecera; la cámara debe estar en baño de María, en donde se encuentra la resistencia eléctrica para mantener constante la temperatura, aproximadamente a 40 °C (**Figura 3**). **Nota importante:** la resistencia siempre debe mantenerse sumergida en el agua.

#### **A.1. Toma de muestra**

Para el tiempo cero (basal), tomar una muestra, tanto de la solución exterior como de la interior del saco intestinal, utilice una cánula conectada a una jeringa o una pipeta Pasteur. Utilizando las tiras reactivas determine la concentración de glucosa en las muestras; deje pasar 15 min y mida nuevamente la concentración de glucosa, pero ahora sólo de una muestra del interior del saco. Hacer determinaciones cada 15 minutos hasta completar 5 mediciones; en el tiempo de la última determinación, mida nuevamente la concentración de glucosa en el exterior del saco. Es importante verificar que las condiciones de aeración y temperatura se mantengan constantes durante todo el experimento.

#### **A.2. Determinación de glucosa por medio de tiras reactivas**

Obtener una gota de la solución problema, ya sea la del interior del saco intestinal o de la solución exterior, por medio de una cánula limpia conectada a una jeringa. Colocar la gota de la solución problema en la zona reactiva de la tira y se deja reaccionar durante el tiempo establecido por el fabricante de la tira (el tiempo necesario para la reacción está indicado en el recipiente de las tiras y puede variar), el cambio de color se efectuará de acuerdo con la concentración de glucosa presente en la muestra y éste deberá ser comparado con la escala cromática proporcionada en el recipiente de las tiras, la lectura debe efectuarse bajo buenas condiciones de luz.

Los resultados que aparecen después del tiempo establecido por el fabricante o sólo en los bordes de la zona de prueba no tienen significado confiable. Este método es semicuantitativo y está basado en la reacción enzimática de la glucosaoxidasa-peroxidasa específica para glucosa, la que se manifiesta con una reacción colorida en la tira reactiva.

**NOTA:** Se realizará este procedimiento para determinar la concentración de glucosa para los puntos B y C.

#### **B. EFECTO DE LA AUSENCIA DE OXÍGENO EN LA ABSORCIÓN INTESTINAL DE GLUCOSA**

Colocar un saco intestinal que contenga en su interior solución salina de Tyrode sin glucosa a 37 °C e introducirlo en una cámara que contenga solución salina de Tyrode-glucosa al 2 % a 37 °C, la preparación se mantiene sin el sistema de aeración (recipiente B), pero manteniendo la temperatura constante.

Hacer determinaciones de glucosa de la solución interior y de la exterior del saco, y proseguir con las determinaciones en la misma forma y en los tiempos descritos anteriormente.

#### **C. EFECTO DEL 2,4-DINITROFENOL EN LA ABSORCIÓN INTESTINAL DE GLUCOSA**

Colocar un saco intestinal en una cámara de órganos aislados en la manera descrita en el procedimiento anterior, llenar el saco intestinal con una solución de Tyrode sin glucosa a 37 °C, en este caso, el saco se colocará en una solución de Tyrode-glucosa al 2 % con 2,4-dinitrofenol (solución exterior). Se mide la concentración de glucosa en el tiempo cero dentro y fuera del saco intestinal y, al igual que en los experimentos anteriores, se realizan 5 determinaciones cada 15 minutos.

## **Resultados**

#### **A. EXPERIMENTO CONTROL**

Elabore una tabla con los valores obtenidos de concentración de glucosa en los diferentes tiempos en que se tomaron las muestras. Al final del experimento se observan cambios en las concentraciones externa e interna. ¿Cómo pueden interpretarse los resultados obtenidos?

#### **B. EFECTO DE LA AUSENCIA DE OXÍGENO**

Elabore una tabla con los valores obtenidos de concentración de glucosa en los diferentes tiempos y compare los resultados con los obtenidos en el experimento control. Explique cuál es el efecto de la falta de oxigenación sobre el transporte de glucosa.

#### **C. EFECTO DEL 2,4-DINITROFENOL**

Elabore una tabla con los valores obtenidos de concentración de glucosa en los diferentes tiempos y compare los resultados con los obtenidos en el experimento control. Explique el mecanismo de acción del 2,4-dinitrofenol que afecta al transporte de glucosa en el intestino.

Haga una gráfica en donde se observen los cambios en la concentración de glucosa, dentro del saco intestinal, con respecto al tiempo de la muestra control, en ausencia de oxígeno y con el 2,4-dinitrofenol y compare los resultados obtenidos.

**NOTA:** Durante el desarrollo de la práctica disponga de los residuos peligrosos biológico-infecciosos (RPBI) adecuadamente, colocándolos en los contenedores dispuestos para tal efecto.

La zona de trabajo debe dejarse limpia al final de la práctica.

# **09**

## **Ciclo estral en la rata**

## **Temas de estudio**

- Concepto de hormona y de órgano blanco
- Características generales de las hormonas
- Sistema neuroendocrino
- Hormonas sexuales, síntesis y liberación
- Ciclos reproductivos, comparación entre el ciclo menstrual y el ciclo estral
- Consultar los Apéndices B y C

## **Introducción**

La actividad reproductora de los animales suele presentar un modelo cíclico impuesto pordiversos factores, tanto externos (temperatura, disponibilidad de alimento, etc.) como internos (ritmos endógenos, cantidad de vitelo a depositar en los ovocitos, etc.). En todos los casos conocidos, esta actividad reproductora está regulada, en última instancia, por el sistema endocrino. En los mamíferos es típico que el ciclo esté determinado por una fase conocida como calor, celo o estro y sólo durante esta fase la hembra permite la copulación. El ciclo estral se define como el tiempo que transcurre entre un periodo de celo y el comienzo del siguiente. Su duración es variable con la especie, siendo en las hembras de rata y de ratón de entre cuatro y cinco días.

El periodo de crianza es crítico para permitir el éxito del proceso reproductor, ya que para asegurar la supervivencia de la cría debe de coincidir con unas condiciones adecuadas del medio ambiente. Los preparativos para esta crianza se inician tras recibir unas señales o signos del medio ambiente, que son transformadas en señales endocrinas. Estas señales incluyen la intensidad de la luz y su duración (fotoperiodo), la temperatura ambiental, la visión, el sonido, el olor del sexo opuesto, el estado nutricional del animal, el cortejo y despliegue de atenciones, etc. Estas circunstancias ambientales actúan como estímulos que generan información nerviosa hacia el hipotálamo, el cual controla endócrinamente a la adenohipófisis. Ésta, a su vez, produce al menos dos hormonas que regulan la función ovárica y, por lo tanto, la reproducción.

Así pues, la causa fisiológica básica del ciclo estral está en la liberación periódica de hormonas que determinarán los cambios en el aparato reproductor. Dado que la rata hembra sólo recibe al macho durante la etapa de estro, la ovulación y la fecundación están perfectamente coordinadas. El ciclo puede ser dividido en cuatro fases:

- 1. Proestro. Bajo la influencia de la hormona estimulante de los folículos (FSH), una serie de folículos ováricos, aproximadamente 12, crecen rápidamente, aumentando también la secreción de estrógenos, que llegan a su máximo nivel en esta fase. En la tarde del día del proestro, se presenta un incremento en los niveles de progesterona y de hormona luteinizante (LH), la cual desencadena la ovulación en las primeras horas del siguiente día, esto es, de la fase de estro. El útero se va engrosando progresivamente. La mucosa vaginal sufre numerosas mitosis, apareciendo células epiteliales nucleadas cuando se realiza un frotis vaginal (**Figura 1**). La duración aproximada de esta fase es de 16 h.
- 2. Estro. En las primeras horas de este día se presenta la ovulación. El útero permanece ensanchado. Tras las numerosas mitosis que sufre la mucosa vaginal, aparecen células epiteliales degeneradas, con forma poligonal, cornificadas y sin núcleo o con núcleo eosinófilo (**Figura 1**). Duración aproximada de esta fase: 20 h.
- 3. Metaestro. Se forma en el ovario el cuerpo lúteo, responsable de la secreción de elevados niveles de progesterona, característicos de esta fase. La mucosa vaginal entra en regresión y es invadida

por leucocitos, también se encuentran en el frotis células queratinizadas (**Figura 1**). La duración de esta fase es de aproximadamente 10 h.

4. Diestro. Si no ha habido fecundación, durante esta fase se produce la regresión del cuerpo lúteo y disminuyen los niveles de estrógenos y de progesterona. Como consecuencia, el útero se hace pequeño y poco contráctil. La mucosa vaginal es muy delgada y los leucocitos que emigran a través de ella constituyen la mayoría de las células del frotis vaginal; también se encuentran algunas células epiteliales nucleadas (**Figura 1**). La duración aproximada de esta fase es de 60 h.

En caso de haber fecundación, el ciclo se interrumpe durante el periodo de gestación, cuya duración en la rata es de aproximadamente 21 días. En ocasiones, se puede provocar pseudo-preñez mediante la estimulación mecánica o eléctrica del cérvix uterino (13 días de duración).

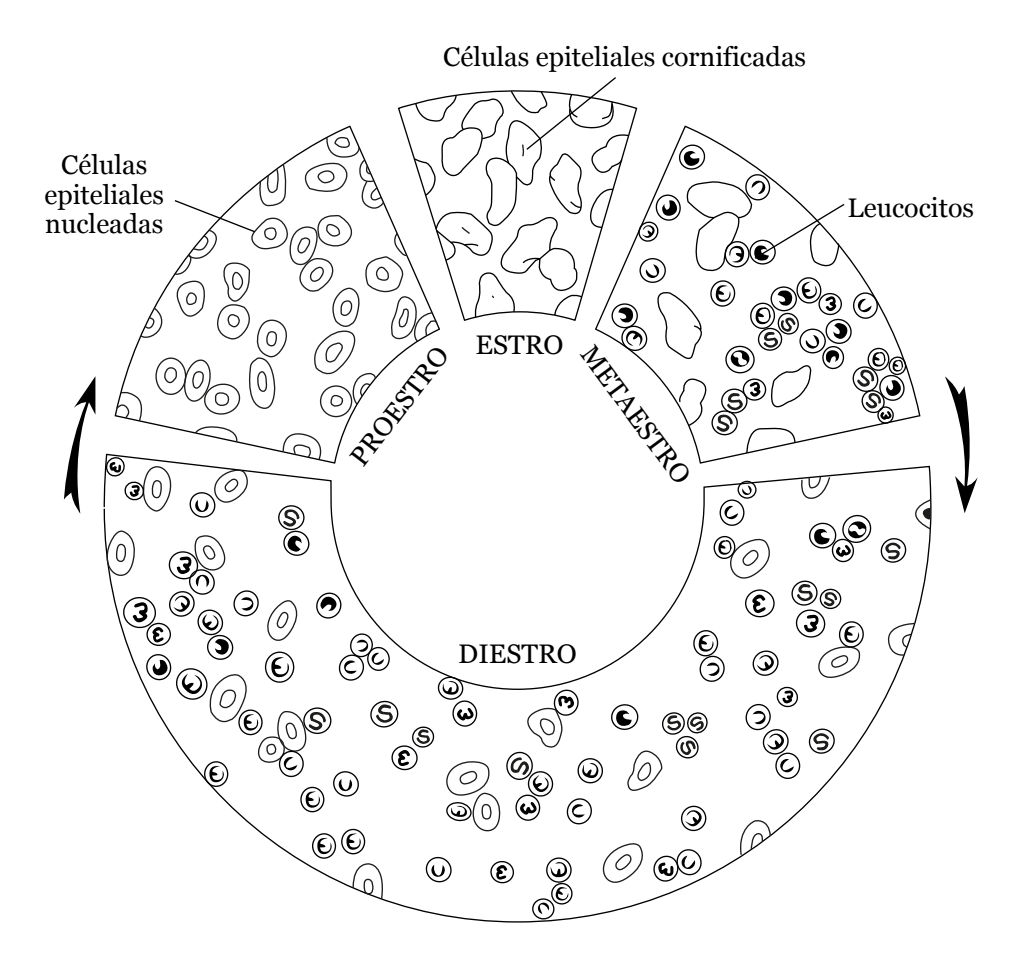

**Figura 1.** Células características del frotis vaginal recogidas durante diferentes etapas del ciclo estral de la rata.

**Sujeto de experimentación**

Una rata ♀ sexualmente madura

## **Material y método**

#### CRISTALERÍA, INSTRUMENTAL Y EQUIPO:

- estuche de disección
- asa de siembra
- portaobjetos
- mechero de gas o encendedor
- microscopio óptico
- balanza granataria
- balanza analítica
- hilo
- papel filtro
- caja de Petri
- vaso de precipitados de 50 mL
- cámara de CO<sub>2</sub>

#### MATERIAL DE CONSUMO Y SOLUCIONES:

- hematoxilina de Harris
- eosina amarillenta al 0.5 % en agua destilada
- alcohol absoluto
- solución salina (NaCl al 0.9 %)

## **Desarrollo de la práctica**

#### **A. OBTENCIÓN DEL FROTIS VAGINAL**

Esterilizar el asa de siembra calentándola al rojo vivo en la llama del mechero o del encendedor. Enfriarla en NaCl 0.9 %. Introducirla en la vagina y girar suavemente. Extender el frotis sobre un portaobjetos (**Figura 2**). De preferencia tomar varias muestras en distintos portaobjetos. Para teñir las muestras, se debe colocar con un gotero la solución de hematoxilina cubriendo el frotis y debe permanecer así durante 8 minutos. A continuación, se lava con agua de la llave teniendo cuidado de colocar el portaobjetos de manera vertical sobre el contenedor para el desecho de colorantes y, con la ayuda de una piseta, se debe aplicar el agua desde el borde superior del portaobjetos para eliminar el colorante, se debe aplicar el agua con cuidado para evitar daños en la muestra. Con un pedazo pequeño de papel absorbente retirar el agua excedente por los costados del portaobjetos, evitando frotar sobre su superficie. A continuación, se debe aplicar con un gotero la eosina, la cual debe permanecer sobre la muestra durante 5 minutos; la eosina se lava con alcohol etílico del mismo modo como se eliminó la hematoxilina (no usar agua). Dejar evaporar el alcohol y observar la muestra en el microscopio óptico (iniciar con el objetivo 10X). Los núcleos de los leucocitos y de las células epiteliales se observan teñidos de azul (basófilos) y los citoplasmas de rojo (eosinófilos). Las células epiteliales degeneradas se observarán teñidas de rojo tanto en el núcleo como en el citoplasma (núcleo eosinófilo), mientras que las células totalmente queratinizadas estarán teñidas de rojo sin núcleo aparente. Determinar la fase del ciclo estral en la que se encontraba la rata al momento de la obtención de la muestra.

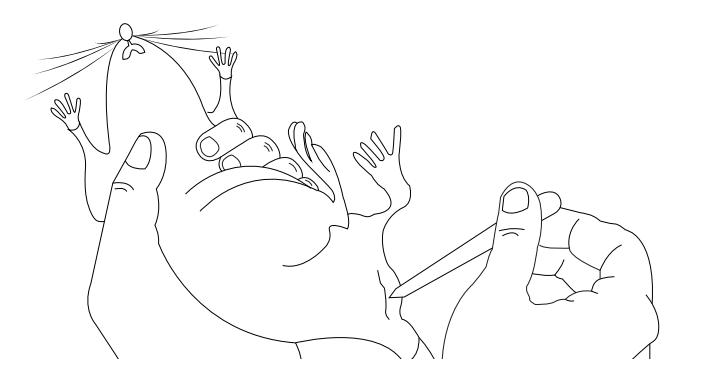

**Figura 2.** Forma de obtención de muestra vaginal en rata.

#### **B. CARACTERÍSTICAS DEL ÚTERO Y DE LOS OVARIOS DEPENDIENTES DE LA ETAPA DEL CICLO ESTRAL**

Una vez que se hayan realizado los frotis vaginales se le dará eutanasia al animal. Para ello se introducirá al animal en una cámara de vidrio conectada a un tanque de CO<sub>2</sub>. Cuando la rata esté muerta debe pesarse en la balanza granataria. Proceda a realizar la disección, haga una incisión ventral grande en la cavidad abdominal y localice el par de trompas uterinas y los ovarios. Con mucho cuidado haga un examen cuidadoso *in situ* de los ovarios, del útero bifurcado y de la irrigación sanguínea en estas estructuras. Anude con un hilo la unión entre el útero y la vagina. Separe el útero de la vagina seccionando el cérvix y cuidando de cortar por debajo del amarre que acaba de hacer. Así mismo, haga un amarre entre el útero y los ovarios, sepárelos teniendo cuidado de cortar por arriba del amarre, de manera que quede sellado el contenido del útero para evitar perder el fluido intrauterino. Del útero removido y de los ovarios debe retirarse todo el tejido adherido no uterino. Sobre un papel filtro pese (en la balanza analítica) el útero y calcule los mg de peso uterino por 100 g de peso corporal. Por separado se deben pesar los ovarios y calcular también los mg de su peso por cada 100 g del peso corporal de la rata.

## **Resultados**

En una tabla indique en qué fase del ciclo estral se encontraba la rata al momento de hacer el frotis. Haga un esquema de las células observadas en el frotis vaginal y explique el origen de las células encontradas. Explique los cambios de volumen uterino durante el ciclo estral. Describa las observaciones del estudio macroscópico realizado (la irrigación sanguínea del útero, el tamaño y color de los ovarios) y compárelas con las características mencionadas en las ratas de los otros equipos. Reporte los pesos del útero y de los ovarios, y su relación con el peso corporal de la rata. **NOTA:** Durante el desarrollo de la práctica disponga de los residuos peligrosos biológico-infecciosos (RPBI) adecuadamente colocándolos en los contenedores dispuestos para tal efecto.

La zona de trabajo debe dejarse limpia al final de la práctica.

# **10**

## **Reflejos en el humano**

## **Temas de estudio**

- Características de las sinapsis.
- ¿Cómo se define un reflejo?
- Organización estructural del arco reflejo
- Tiempo de reacción de un reflejo
- Diferencia entre un reflejo monosináptico y uno polisináptico
- Organización anatómica y funcional del huso muscular y del órgano tendinoso de Golgi
- Ejemplos de reflejos en el humano
- Reflejos condicionados: establecimiento y extinción de un reflejo condicionado
- Consultar el Apéndice A

### **Introducción**

En esta práctica se estudian circuitos neuronales sencillos, del tipo de los que se encuentran comúnmente en varias partes del sistema nervioso. Estos circuitos neuronales sirven, por ejemplo, para amplificar señales débiles, atenuar actividad muy intensa, enfatizar contrastes, mantener ritmos de actividad neuronal, etcétera.

Los receptores sensoriales del organismo permiten detectar cambios ocurridos en el mismo o en el ambiente externo y, como consecuencia, reaccionar ante ellos. En muchos casos, las aferencias de los receptores hacen conexiones dentro del organismo, de manera que siempre que son activadas dichas conexiones generan como resultado una conducta particular estereotipada, la cual, en el curso del desarrollo filogenético o individual ha mostrado ser una respuesta especialmente apropiada. Estas reacciones estereotipadas de los organismos ante los estímulos sensoriales son denominadas *reflejos*.

Muchos ejemplos de la vida diaria nos muestran la gran frecuencia con la que el organismo responde de manera refleja ante los estímulos. Sin embargo, la mayoría de los reflejos ocurren sin que los notemos, por ejemplo, los reflejos que aseguran el paso del alimento a través del estómago y los intestinos, y aquéllos que ajustan continuamente la circulación y la respiración a las necesidades momentáneas del organismo. Así mismo, apenas nos enteramos de todos los reflejos motores que durante todo el día y la noche mantienen al cuerpo en el espacio de manera balanceada.

El término arco reflejo indica un circuito neuronal completo que comprende desde el receptor periférico, una vía periférica que envía la información al sistema nervioso, estructuras del sistema nervioso central que integran y procesan la información, que envían señales hasta la culminación en un efector periférico. Todos los receptores participan en reflejos de algún tipo y sus fibras aferentes sirven como la vía aferente del arco reflejo de que se trate. El número de neuronas centrales en un arco reflejo es variable. La vía eferente está representada por los axones motores o por las fibras postganglionares del sistema nervioso autónomo, y los efectores son los músculos y las glándulas.

El tiempo entre el inicio de un estímulo y la acción del efector se denomina *tiempo del reflejo* o *tiempo de reacción*. En la mayoría de los casos, está determinado principalmente por el tiempo de conducción en las vías aferente y eferente, y en las partes centrales del arco reflejo. Además, es necesario considerar que la transmisión de las señales a través de las sinapsis químicas genera también un retardo (retardo sináptico).

El estiramiento breve de un músculo golpeando ligeramente su tendón con un martillo para reflejos da como resultado (después de una latencia corta) la contracción del músculo. Este reflejo se denomina *reflejo de estiramiento* (también conocido como *reflejo miotático*). Es el ejemplo más simple de un arco reflejo completo. A excepción del reflejo de estiramiento monosináptico, todos los arcos reflejos comprenden varias neuronas centrales colocadas en serie y, por lo tanto, son reflejos polisinápticos.

El término *condicionamiento* denota los cambios a largo plazo en la respuesta refleja, producidos por la capacidad de los reflejos polisinápticos para adaptarse a un proceso de aprendizaje. Cada organismo tiene la capacidad de aprender reacciones reflejas que le ayudan a responder mejor y anticipadamente ante las situaciones cambiantes en el medio. Los arcos reflejos para estos reflejos adquiridos, que también pueden ser olvidados, residen generalmente en los niveles altos del sistema nervioso central.

## **Objetivos**

- Producir los estímulos adecuados para generar la respuesta refleja de diferentes estructuras en el humano.
- Explicar las respuestas observadas al desencadenar los reflejos.
- Observar y describir el tiempo de reacción y explicarlo en términos de velocidad de conducción de los impulsos en los nervios.
- Observar el efecto de la discriminación sobre el tiempo de reacción.
- Obtener un reflejo condicionado y explicar en qué consiste éste.

## **Material y método**

#### CRISTALERÍA, INSTRUMENTAL Y EQUIPO:

- 1 martillo para reflejos
- 1 linterna de mano
- 1 cronómetro
- 1 juego de cartas
- 1 tarjeta
- 1 regla de 30 cm de plástico
- 1 lata

## **Desarrollo de la práctica**

#### **A. REFLEJOS**

Realice cada uno de los siguientes reflejos:

#### **A. 1. Reflejo rotuliano**

Pida al sujeto que se siente al borde de la mesa de manera que sus piernas cuelguen libremente. Localice la proyección de la rótula y del tendón rotuliano, aplique un golpe ligero y breve sobre el tendón rotuliano con el martillo para reflejos. Describa la respuesta observada.

Repita la estimulación pidiendo al sujeto que trate de evitar la respuesta refleja. Describa lo observado. Por último, pida al sujeto que entrelace los dedos de ambas manos y que tire vigorosamente mientras se le golpea nuevamente sobre el tendón. Describa lo observado.

#### **A.2. Reflejo pupilar o fotomotor**

Utilizando una linterna de mano, aplique un estímulo luminoso en el ojo de un sujeto y observe la respuesta de la pupila del ojo estimulado.

#### **A.3. Reflejo consensual**

Con una tarjeta colocada sobre el tabique de la nariz de manera que se evite la estimulación de los dos ojos con la linterna de mano, estimule uno de los ojos y observe la respuesta que se produce en el ojo no estimulado.

#### **A.4. Reflejo de acomodación**

Observe las pupilas del sujeto cuando se encuentra leyendo un libro y describa los cambios que se presentan cuando cambia la mirada para observar un objeto lejano, previamente seleccionado.

#### **A.5. Reflejo aquiliano**

Pida al sujeto que flexione una pierna sobre una silla, de manera que la rodilla quede sobre el asiento y el pie quede en el aire; golpee ligeramente con el martillo de reflejos sobre el tendón de Aquiles y observe la respuesta.

#### **A.6. Reflejo epigástrico**

Se le pide al sujeto que se recueste y que se descubra el abdomen. Golpee ligeramente el abdomen o deslice suavemente los dedos o algún objeto romo y observe la respuesta. Es muy importante que el sujeto esté relajado.

#### **A.7. Reflejo plantar**

Se le pide al sujeto que se descubra la planta de un pie y se desliza un objeto romo haciendo un poco de presión.

#### **A.8. Reflejo vestibular (nistagmo postrotatorio)**

A un sujeto que está de pie, pídale que gire hacia la derecha, completando cinco vueltas, a razón de una por segundo. Al terminar la última vuelta la cara del sujeto debe estar frente a la del observador, observe los ojos y describa la respuesta. Después de tres minutos repita las maniobras, pero ahora haciendo diez vueltas. De ser posible, repita haciendo 15 y 20 vueltas. La prueba debe suspenderse si el sujeto empieza a perder el equilibrio, debe evitarse que caiga y se lastime. Repita las mismas pruebas con giros hacia la izquierda. Describa los cambios observados al aumentar el número de vueltas.

#### **A.9. Reflejo condicionado**

Un miembro del equipo debe golpear la lata metálica con un objeto de madera al mismo tiempo que se aplica, con la linterna de mano, un estímulo luminoso a un sujeto experimental. Debe observarse claramente la respuesta en la pupila del ojo estimulado. Se comienza el experimento golpeando la lata y estimulando con luz al mismo tiempo, estos estímulos deben aplicarse de manera regular cada 10 s durante 4-5 min; pasado este tiempo se debe golpear la lata y, sin estimular con luz el ojo. Siga estimulando, sólo con el estímulo auditivo, con la misma frecuencia y observe cuántas ocasiones se presenta la respuesta del ojo a pesar de no ser estimulado.

Si no se instala el condicionamiento, deberá repetirse la estimulación, probablemente durante un tiempo mayor, 6-7 min. Es importante que el sujeto experimental no se encuentre distraído para que se puedan obtener buenos resultados.

#### **B. MEDICIÓN DEL TIEMPO DE REACCIÓN**

El experimentador deberá colocar una regla de plástico de 30 cm sobre la pared, de manera que el extremo inferior se encuentre al nivel de los ojos del sujeto experimental. El sujeto deberá estar parado frente a la regla, con su mano apoyada en la pared y su pulgar separado aproximadamente 3 cm del borde inferior o de la marca que corresponde al cero. Sobre la yema del pulgar se puede hacer una línea que sirva como referencia.

Enseguida, el experimentador dirá "listo", después de 1 a 5 s dejará caer la regla, sin dar ninguna indicación al sujeto experimental del momento en que dejará caer la regla. El sujeto experimental deberá parar la caída de la regla tan rápidamente como le sea posible utilizando el pulgar. Anote la distancia que recorrió la regla antes de ser detenida. Repita la prueba por lo menos 30 veces, obtenga el promedio y calcule el tiempo de reacción utilizando la fórmula para la aceleración de un cuerpo en caída libre.

#### **B.1. Efecto de la discriminación sobre el tiempo de reacción**

En este experimento se utiliza un juego de cartas (baraja). Primero se le pide al sujeto que forme cuatro grupos colocando las cartas de manera alternada y sin considerar la figura de las cartas; la figura de las cartas debe estar hacia abajo cuando el sujeto las tiene en su mano y las debe colocar en la mesa con la figura hacia arriba. Esta maniobra la debe hacer tan rápido como pueda y nos dará como resultado el tiempo que le lleva al sujeto realizar esta tarea mecánica; otro miembro del equipo debe cronometrar esta actividad. Repetir tres veces.

Después de conocer el tiempo que le lleva al sujeto realizar la tarea mecánica de colocar las cartas en grupos, se procede a cronometrar esta tarea, además de discriminar entre las figuras de las cartas (palos). En este caso, las cartas deben revolverse después de que se terminen de formar las pilas de cartas que serán agrupadas según su palo. Debe cuidarse que las figuras de las cartas no sean visibles hasta que el sujeto las voltea, observa y discrimina en cuál de las pilas debe ir colocada cada una de ellas. Repetir tres veces. Considere la diferencia en tiempo entre la tarea mecánica de la separación de las cartas en cuatro grupos y el trabajo que desarrolla el sistema nervioso en la separación de las cartas de acuerdo con su palo.

## **Resultados**

- Para cada reflejo se debe describir el estímulo aplicado, así como la respuesta generada.
- Calcule el tiempo de reacción y cuánto tarda el sistema nervioso en realizar una tarea que implica la discriminación de la información que recibe.
- Describa el reflejo condicionado y la extinción del condicionamiento.

#### **APÉNDICE A**

#### **CONSENTIMIENTO INFORMADO PARA LA REALIZACIÓN DE PRÁCTICAS DE FISIOLOGÍA HUMANA**

#### **Facultad de Química, UNAM Laboratorio de Fisiología humana Laboratorio 210, Edificio B**

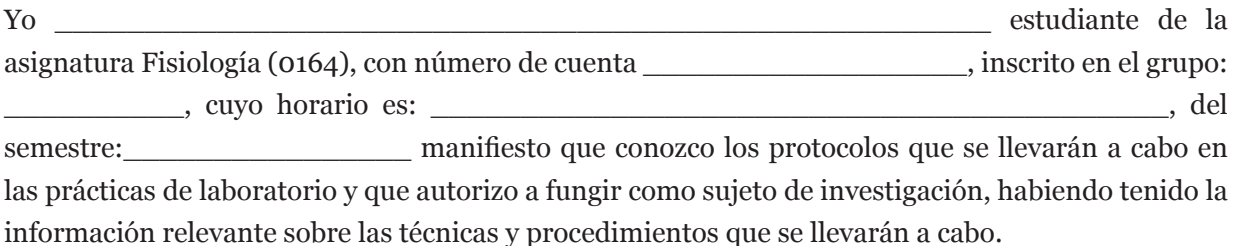

Y en calidad del conocimiento de la integridad moral del experimentador y el consentimiento explícito del sujeto de la investigación, en donde reconozco los beneficios de esta alternativa que son: procurar que el estudiante realice de una manera más completa y plena su proceso de aprendizaje; que pueda recibir acompañamiento presencial de los profesores, en su proceso formativo; que pueda realizar las actividades educativas que implican prácticas o interacciones con otros estudiantes o con sus profesores.

Este consentimiento informado lo concedo de manera libre y voluntaria, sin ningún tipo de presión o coacción, toda vez que he sido debida y plenamente informado, de todo lo relacionado con ser sujeto de experimentación. Declaro que he recibido una explicación completa y satisfactoria sobre el fungir como sujeto de experimentación, bajo el esquema de alternancia, su finalidad, riesgos, beneficios y alternativas.

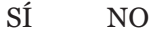

Las prácticas donde puedo fungir como sujeto de experimentación son: Permeabilidad de membrana, Hemostasia y grupos sanguíneos, Electrocardiografía, Presión arterial, Función ventilatoria y Reflejos. Cualquier modificación que resulte la daré por escrito a los profesores:

Para efectos del registro y en caso de cualquier eventualidad, se comunicará con algún familiar al teléfono celular número \_\_\_\_\_\_\_\_\_\_\_\_\_\_\_\_\_\_\_

 $\mathcal{L}_\mathcal{L} = \mathcal{L}_\mathcal{L} = \mathcal{L}_\mathcal{L}$ 

Fecha: Nombre y firma del alumno:

#### **APÉNDICE B**

#### **CONSENTIMIENTO INFORMADO DEL USO DE ANIMALES DE EXPERIMENTACIÓN**

Yo, \_\_\_\_\_\_\_\_\_\_\_\_\_\_\_\_\_\_\_\_\_\_\_\_\_\_\_\_\_\_\_, con conocimiento de causa con respecto a la responsabilidad adquirida desde que me inscribí a la carrera de Química Farmacéutico Biológica (QFB) o Química de Alimentos (QA), confirmo y adquiero la responsabilidad ética como estudiante, de un respeto total y absoluto que debo tener al desarrollar actividades académicas como son las prácticas experimentales que me comprometan a trabajar con sujetos vivos como son los animales de laboratorio.

Me comprometo a conocer todas las reglas, normas y protecciones creadas para cuando se tenga el contacto con los sujetos experimentales. Confirmo que he leído y comprendido la responsabilidad que adquiero al trabajar con animales de experimentación y la ética que debo seguir para realizar las prácticas experimentales que requieren del manejo y uso de animales de experimentación. Para fines de aprendizaje, en el Laboratorio de Fisiología, grupo \_\_\_\_\_\_\_\_\_\_\_

al que estoy inscrito, me apoyaré de las especies roedoras (rata y ratón) que me proporcionarán mis profesores \_\_\_\_\_\_\_\_\_\_\_\_\_\_\_\_\_\_\_\_\_\_\_\_\_\_\_\_\_\_\_\_\_\_\_\_\_\_\_\_\_\_\_\_\_\_\_\_\_\_\_\_\_\_\_\_\_\_\_\_.

El estudiante que trabaja con animales de laboratorio debe priorizar el respeto por la vida, por el dolor o el sufrimiento a que los animales pueden ser sometidos en los trabajos bajo su responsabilidad.

Al estudiante debe quedarle claro que la educación que está recibiendo incluye el utilizar seres vivos en la búsqueda del conocimiento, de ahí, su deber ético de respetar a los animales, saber desarrollar técnicas de manejo y el obtener la mayor información posible del ser vivo al desarrollarse la metodología científica.

Durante las sesiones experimentales en donde utilice animales de experimentación deberé considerar los siguientes factores, que de no hacerlo, pueden impactar negativamente en los resultados experimentales y el mal aprovechamiento del animal:

- 1. Conocer cómo se cubren las necesidades genéticas, ambientales y nutricionales de los animales de laboratorio, para reducir variables al desarrollarse los experimentos.
- 2. Conocer las características anatómicas y fisiológicas de las especies por utilizar.
- 3. Toda actividad o relación con animales de laboratorio, relacionarlo con la Reducción, Refinamiento, Reemplazo.
- 4. No dañar y no causar dolor.
- 5. Prepararse teóricamente en cómo conservar los órganos para el desarrollo de experimentación *in-vitro.*
- 6. El manejo adecuado de los residuos biológicos infecciosos.

Fecha: Nombre y firma del alumno:

#### **APÉNDICE C**

#### **DISPOSICIÓN DE RESIDUOS PELIGROSOS BIOLÓGICOS INFECCIOSOS (RPBI)**

Los estudiantes deben de cumplir con los lineamientos de higiene y seguridad de la Facultad de Química de la UNAM, así como del reglamento interno de higiene y seguridad de los laboratorios del Departamento de Biología (véase [https://quimica.unam.mx/proteccion-civil-facultad-quimica/](https://quimica.unam.mx/proteccion-civil-facultad-quimica/reglamento-higiene-seguridad-laboratorios-la-facultad-quimica/) [reglamento-higiene-seguridad-laboratorios-la-facultad-quimica/](https://quimica.unam.mx/proteccion-civil-facultad-quimica/reglamento-higiene-seguridad-laboratorios-la-facultad-quimica/)). Así mismo, deberán cumplir con lo establecido en la NORMA OFICIAL MEXICANA NOM-087-SEMARNAT-1995, que establece los requisitos para la separación, envasado, almacenamiento, recolección, transporte, tratamiento y disposición final de los residuos peligrosos biológico-infecciosos que se generan en establecimientos que presten atención médica.

En la **Tabla 1**, se desglosa la disposición de material y de RPBI que se pueden generar durante las sesiones prácticas de Fisiología humana, para su adecuado manejo, contención y desecho.

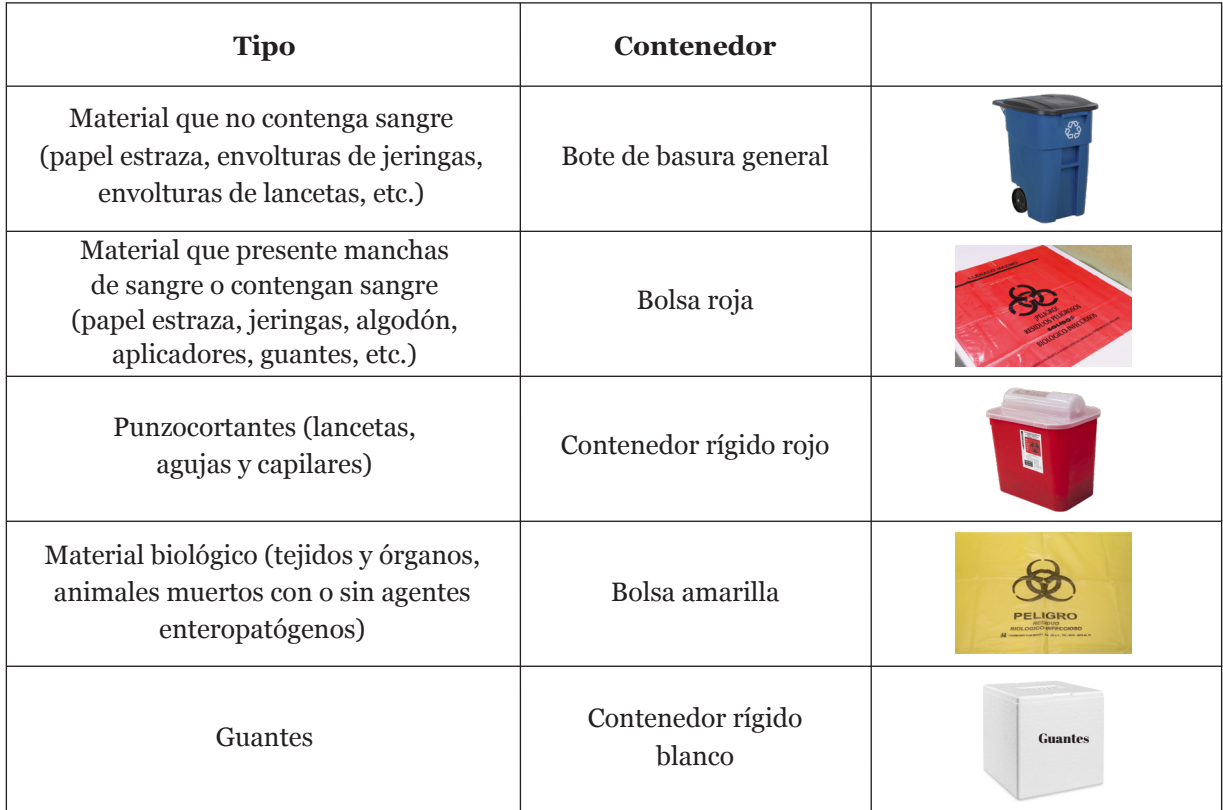

**Tabla 1**. Disposición de material y de RPBI.

#### **APÉNDICE D**

#### **EXTRACCIÓN DE UNA MUESTRA DE SANGRE**

En algunas sesiones prácticas será necesario obtener una muestra de sangre (desde unas cuantas gotas hasta 5 a 10 mL) de algunos de los alumnos de grupo. La técnica mediante la cual se extrae sangre humana de una vena periférica se denomina *venopunción* o *punción venosa*. Para realizarla se deben seguir las siguientes indicaciones:

#### **Punción venosa**

La mayoría de las muestras se obtienen por punción venosa, aunque puede ser arterial o capilar. La punción más común se realiza en la vena mediana o cefálica (**Figura A1**). Cuando resulta difícil localizar la vena a puncionar, se recomienda resaltarla pidiendo al paciente que abra y cierre la mano.

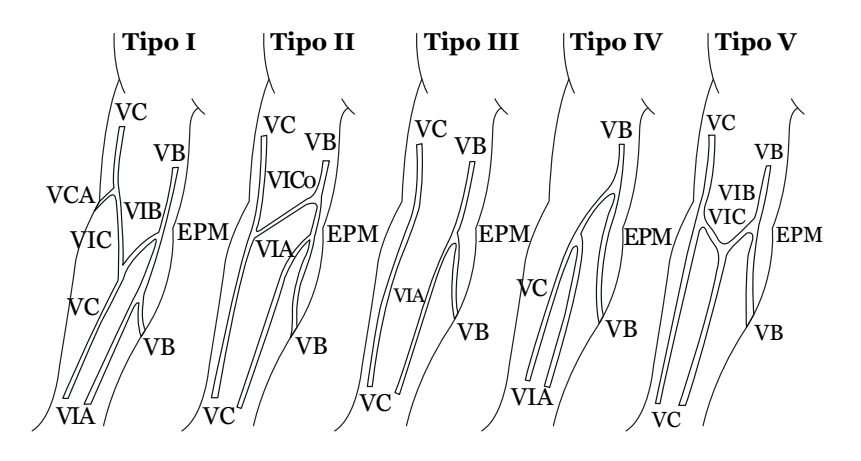

**Figura A1**. Descripción de los patrones venosos de la fosa cubital según la propuesta de del Sol *et al*. (1988, 2007). VC: vena cefálica; VB: vena basílica; VCA: vena cefálica accesoria; VIC: vena intermedia cefálica; VIB: vena intermedia basílica; VIA: vena intermedia del antebrazo; VICo: vena intermedia del codo; EPM: epicóndilo medial (Corzo-Gómez, *et al*. 2014).

Antes de iniciar la extracción de la muestra sanguínea, se debe verificar que se tenga a la mano todo el material necesario y además, rotulados y preparados los tubos o contenedores en los que se colocará la muestra obtenida para comenzar a procesarla. Para su realización, se pueden utilizar jeringas con aguja hipodérmica o el sistema vacutainer, que consiste en un tubo al vacío (**Figura A2**).

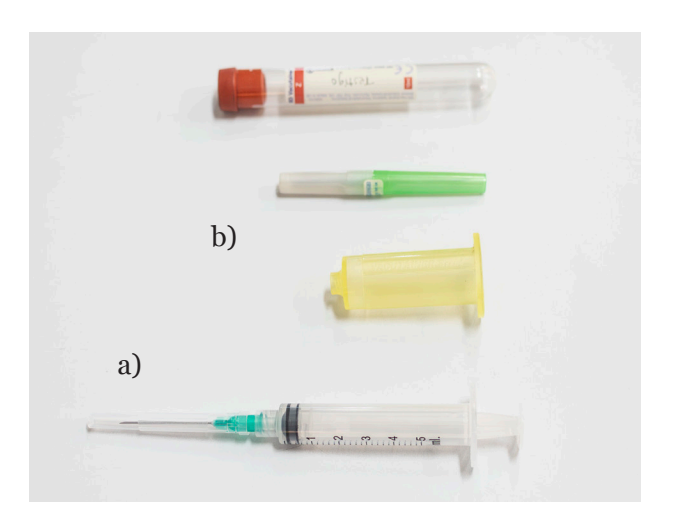

**Figura A2**. a) Jeringa con aguja hipodérmica 21G; b) Adaptador con aguja y tubo vacutainer®.

#### **Método**

Antes de empezar cualquier maniobra para la extracción de sangre, la persona que hará el procedimiento deberá lavarse las manos con agua y jabón, y secarlas perfectamente antes de colocarse guantes estériles.

Utilice una jeringa estéril de 5 o 10 mL, la cual deberá ser verificada, que el empaque que la contenga no esté roto y se encuentre en perfectas condiciones. Sáquela de su empaque de plástico y con la cubierta protectora sobre la aguja, asegúrese de que la aguja esté bien apretada dentro de la jeringa y que no quede suelta durante la maniobra de extracción de la muestra de sangre. Revise también el émbolo, que tenga libre desplazamiento dentro de la jeringa.

Descubra el brazo y coloque un torniquete por arriba (proximal) del sitio elegido para la punción. Pida al sujeto que abra y cierre la mano para favorecer el retorno venoso. Localice una vena superficial, por observación o por palpitación.

Limpie la región del brazo donde se realizará la punción con una torunda de algodón impregnada con alcohol. Quite el protector plástico de la aguja. Coloque la aguja paralela sobre la vena siguiendo su trayectoria, con el bisel de la aguja orientado hacia arriba.

Introduzca lentamente la aguja calculando que quede dentro de la vena. El ángulo de entrada se aconseja que sea de aproximadamente 45° en plano frontal y 45° en el longitudinal. Al colocar la aguja dentro de la vena, se observa en la base de la aguja, donde está unida a la jeringa, la presencia de sangre, lo que indica que puede proceder a la extracción de sangre.

Con una mano sujete la aguja (no la jeringa) para que no se mueva y con la otra haga la tracción del émbolo de la jeringa, cuidando de no mover la jeringa, lo cual se logra si utiliza tres dedos de la mano: dos para sujetar el émbolo y el otro para empujarlo apoyándose en el borde de la jeringa. Proceda a disminuir la presión, retirando el torniquete. La jeringa y la aguja siempre deben permanecer paralelas a la vena, nunca levantarla, ya que eso haría que la punta de la aguja dañe el tejido, causando alguna lesión en el interior de la vena.

Al terminar la extracción, coloque otra torunda de algodón humedecida con alcohol y después de sacar la aguja comprima durante 3 min para que no haya extravasación sanguínea a través del pequeño orificio de la punción. Es muy importante extraer la aguja de manera paralela sin inclinarla.

Coloque la capucha de la aguja y remueva de la jeringa con un movimiento de torsión, vacíe la muestra lentamente por la pared del tubo de recolección, el cual puede contener o no anticoagulante, según el estudio que se va a realizar.

Es importante que la sangre no se vacíe a través de la aguja, que no se presione mucho el émbolo y evitar la formación de espuma. Los contenedores en donde se deposite deben estar limpios y secos, ya que, en cualquiera de estos casos, se puede producir hemólisis.

#### **Ventajas**

Se considera el método más fácil y adecuado para obtener un volumen de sangre suficiente para llevar a cabo un gran número de pruebas. Se puede realizar a pacientes ambulatorios y no ambulatorios. La muestra puede dividirse y analizarse conforme a los requerimientos de los estudios a realizar.

Disminuye la posibilidad de error por dilución con líquido tisular o constricción de los vasos sanguíneos por el frío o la emoción, fenómeno que puede presentarse durante la punción capilar.

La muestra puede guardarse en refrigeración entre 4 a 10 °C bien tapada, si no es posible procesarla antes de 3 h. Es recomendable que las muestras no se congelen, pues en el recalentamiento los eritrocitos se hemolizan.

#### **Punción cutánea**

Se utiliza cuando la punción venosa resulta difícil y se requiere de pequeñas cantidades de sangre, suele utilizarse en niños o en casos con pacientes con quemaduras extensas.

Los sitios de elección son: lóbulos de la oreja, pulpejo del dedo y en los niños, el pulpejo del dedo gordo del pie o el talón (**Figura A3**).

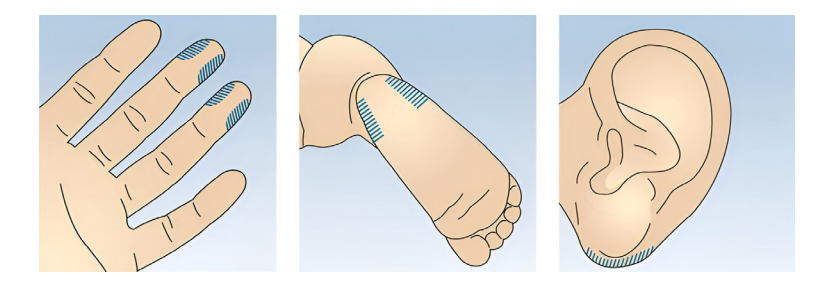

**Figura A3**. Sitios de obtención de sangre por punción cutánea: a) pulpejo del dedo, b) talón y c) lóbulo de la oreja (figura tomada de https://www.sarstedt.com/es/ productos/novedades/consejo-del-mes-extraccion-de-sangre-capilar/).

#### **Método**

Efectúe la limpieza del sitio elegido para la punción con una torunda de algodón humedecida en etanol al 70 %. La punción es de 2 a 3 mm con una lanceta estéril, se hará de un solo golpe y con rapidez. Si se realiza en el pulpejo del dedo, es conveniente que no sea cercano a la uña, pues la muestra podría perderse; así mismo, se recomienda hacerlo en los dedos medio o anular de la mano izquierda en el caso de personas diestras y mano derecha en personas zurdas.

Deseche la primera gota. Las siguientes gotas recójalas con capilares de vidrio o sobre un portaobjetos de acuerdo con el estudio por realizar. Puede hacerse un poco de presión a 2 cm aproximadamente de distancia de la punción. No exprima para evitar diluir la sangre con líquido tisular. Una vez colectada la muestra suficiente, aplique al lugar de la punción una torunda de algodón con alcohol y presione durante 5 a 10 min.

Si se requiere hacer la punción en el talón hay que frotarlo un rato para calentarlo o aplicar una compresa empapada con agua caliente. Si no se realiza esta acción, se podrían obtener valores considerablemente más altos que con sangre venosa, sobre todo en los recién nacidos.

Para realizar la punción se puede utilizar lancetas o dispositivos digitales (**Figura A4**), siempre se debe tener la precaución de que estén estériles.

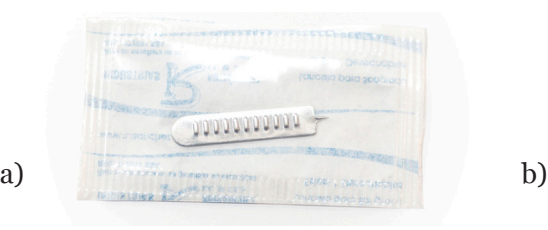

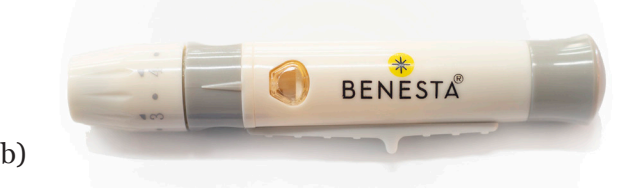

**Figura A4**. Lanceta (a) y dispositivo para lanceta (b).

**Precaución:** La sangre humana y todo lo que esté en contacto con ella, una vez que sea utilizado, no deberá ser desechado inmediatamente al lavabo, a la basura o a los contenedores indicados de acuerdo con la Norma Oficial Mexicana NOM-087-ECOL-1995, que establece los requisitos para la separación, envasado, almacenamiento, recolección, transporte, tratamiento y disposición final de los residuos peligrosos biológico-infecciosos (RPBI) que se generan en establecimientos que presten atención médica.

Para la sangre o contenedores que contengan sangre (tubos, portaobjetos, vidrios de reloj, etc.) deberán ser inactivados con una solución de hipoclorito de sodio al 6 % en una dilución 1:10, durante 20 min, para su posterior lavado.

El material punzocortante como agujas, lancetas y capilares, deberán ser colocados en un contenedor rígido de color rojo y para el material como torundas con sangre y jeringas se colocarán en bolsas de color rojo, de acuerdo con las especificaciones marcadas para el desecho de RPBI.

#### **APÉNDICE E**

#### **SOLUCIÓN FISIOLÓGICA TYRODE**

Durante el curso se realizan varias prácticas con animales de laboratorio, procedentes del Bioterio de la Facultad de Química, durante ellas se realizan disecciones y se trabaja con tejidos y órganos aislados. Para el buen funcionamiento de estos tejidos y órganos es necesario mantenerlos hidratados o sumergidos en una solución que contenga una cantidad equilibrada de sales que permita su adecuado mantenimiento. Estas soluciones reciben el nombre de soluciones fisiológicas y están formuladas en función de los requerimientos de una especie animal o grupo de animales, del tejido, órgano o del experimento a realizarse.

En el laboratorio utilizaremos mamíferos roedores, ratas y ratones. Una de las soluciones fisiológicas utilizadas con estos organismos es la solución de Tyrode, cuya composición se presenta a continuación (**Tabla 1**):

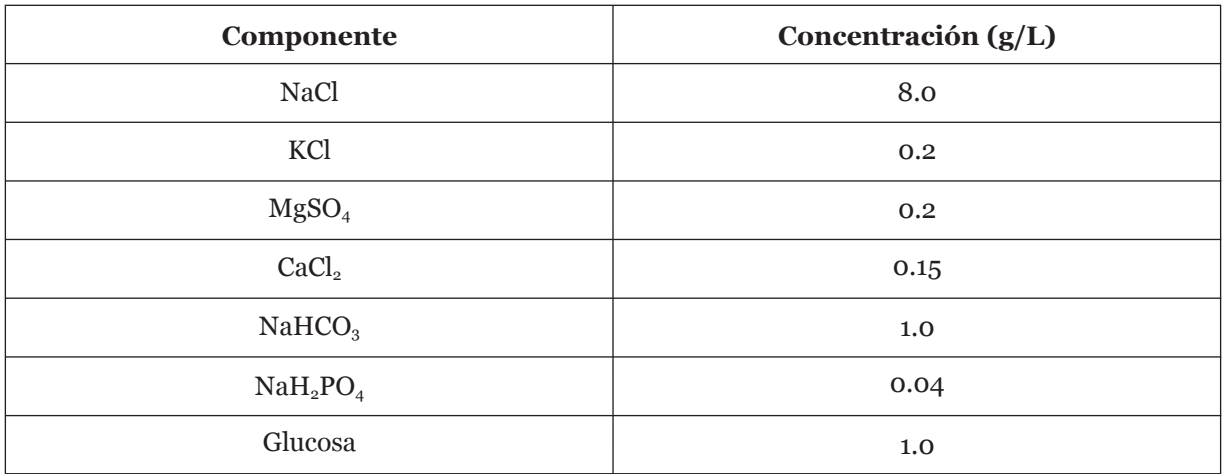

**Tabla 1**. Composición de la solución Tyrode.

Para la preparación de las soluciones deberá disolverse completamente cada sal antes de añadir la siguiente. Las soluciones amortiguadas con bicarbonato liberan CO $_{\textrm{\tiny{2}}}$  y con el tiempo tienden a hacerse alcalinas. Para evitar el crecimiento de microorganismos, se recomienda almacenar refrigerando las soluciones desde su preparación hasta su uso en la práctica, también se recomienda añadir la glucosa inmediatamente antes de utilizar la solución.

#### **APÉNDICE F**

Analysis. Versión

español.

#### **INSTALACIÓN DEL PROGRAMA BIOPAC SYSTEM**

A continuación, se describen los pasos para poder instalar el programa de Bipac System en cualquier computadora:

- 1. Ingresar a su navegador, puede ser Google o cualquier otro
- 2. En la barra del navegador escribir: www.biopac.com y presionar *Enter*, aparecerá la página de BIOPAC (**Figura 1**), hacer clic en *Support*.

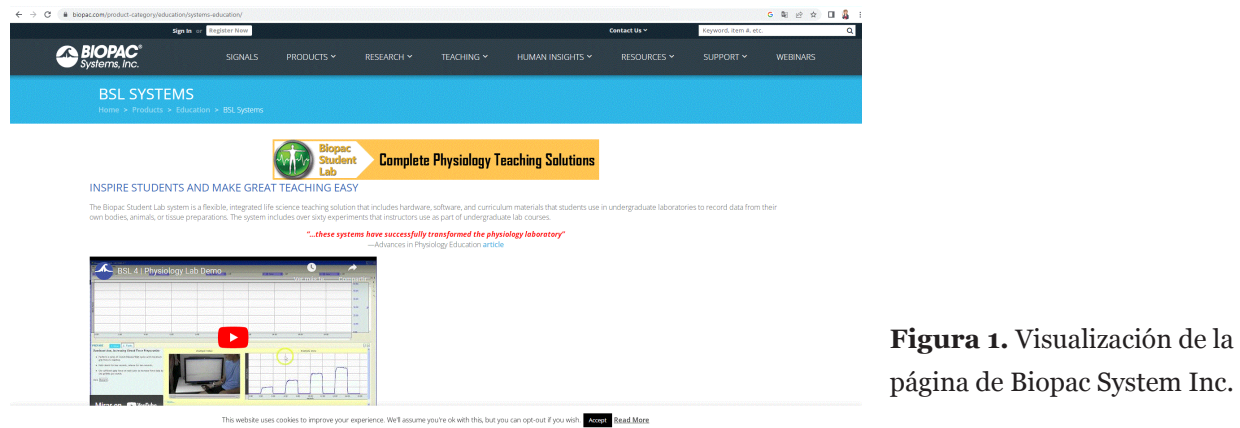

3. Dentro del menú de BIOPAC SUPPORT, ir a donde dice *Students*, ahí, deberá seleccionar BSL Student install free lesson… y dar nuevamente *Enter*, ya dentro, encontrarán diferentes versiones que se pueden descargar, la nuestra estará entre "OLDER RELEASES", deberán elegir la versión en español de BSL analysis 3.7, para Windows, si es el caso, si no, más abajo está la opción para MAC. La versión seleccionada aparecerá como se muestra en la **Figura 2**.

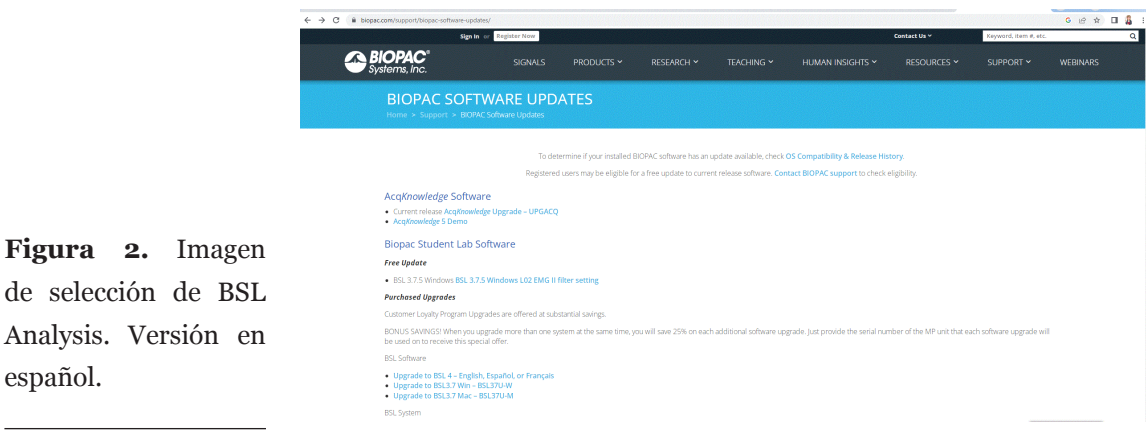

4. Después de hacer clic en *Descargar*, aparecerá la descarga, en un archivo ZIP, en este caso, en la parte inferior izquierda. Una vez que se haya descargado, seleccionar el folder correspondiente y aparecerá otra carpeta con el nombre bsl\_375\_Analysis, ahí debe dar clic. El programa se prepara para la extracción de los archivos y les aparecerá un mensaje como el que se indica con la flecha roja en la **Figura 3**.

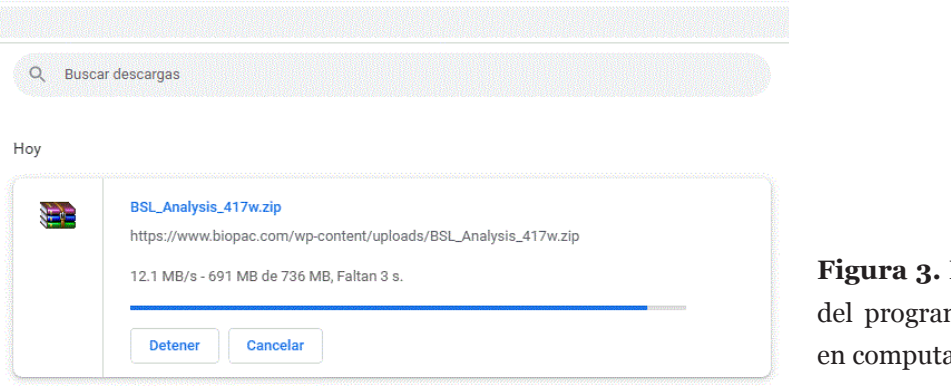

**Figura 3.** Extracción de archivos ma Biopac System Inc adora.

5. Cuando ya se han extraído los archivos de instalación, aparecerá la imagen como se muestra en la **Figura 4**, para continuar, hacer clic en "siguiente" para que comience la instalación, al finalizar tiene que aceptar los términos y condiciones, y de nuevo dar clic en "siguiente". El programa se instalará en una carpeta por default, pero puede cambiarse la carpeta de destino al oprimir "Cambiar carpeta".

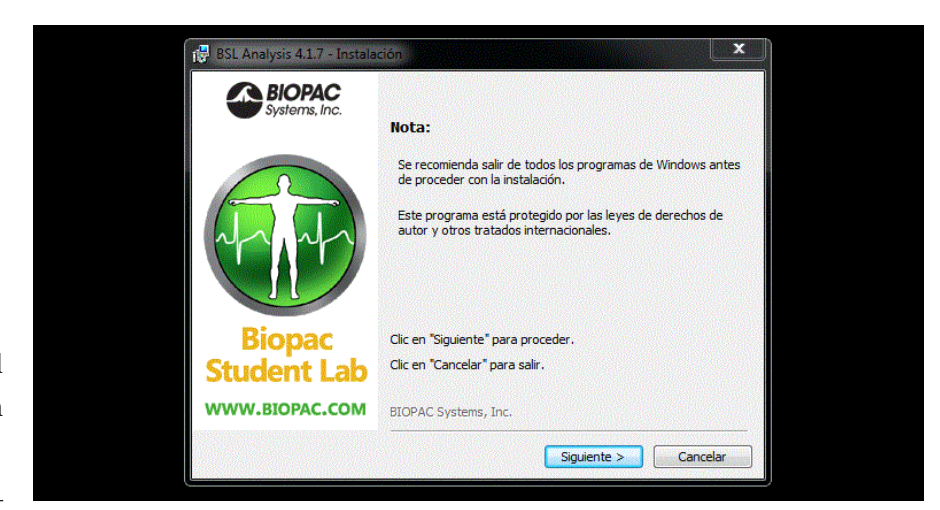

**Figura 4.** Instalación del programa Biopac System Inc en la computadora.

6. Cuando ha finalizado la instalación, se les avisa, de esta forma. Dar "finalizar" para salir del asistente de instalación (**Figura 5**).

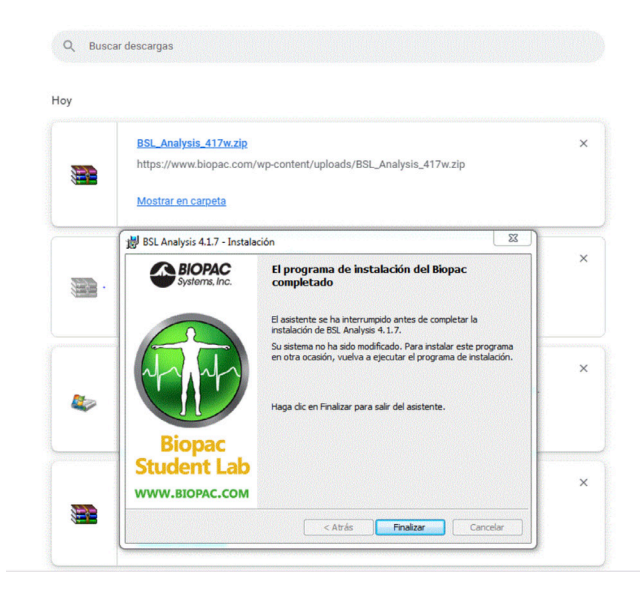

**Figura 5.** Finalizar instalación del programa Biopac System Inc.

- 7. De manera automática, el programa crea un ícono en el escritorio, para acceder al programa de análisis.
- 8. Cuando abren el programa, si tienen archivos para analizar, les aparecerá ése o esos archivos, en este caso Carlos-L05 como se muestra en la **Figura 6**.

**Figura 6.** Ejemplo de apertura de un archivo de un ejercicio realizado en Biopac System Inc, guardado en el escritorio de la computadora.

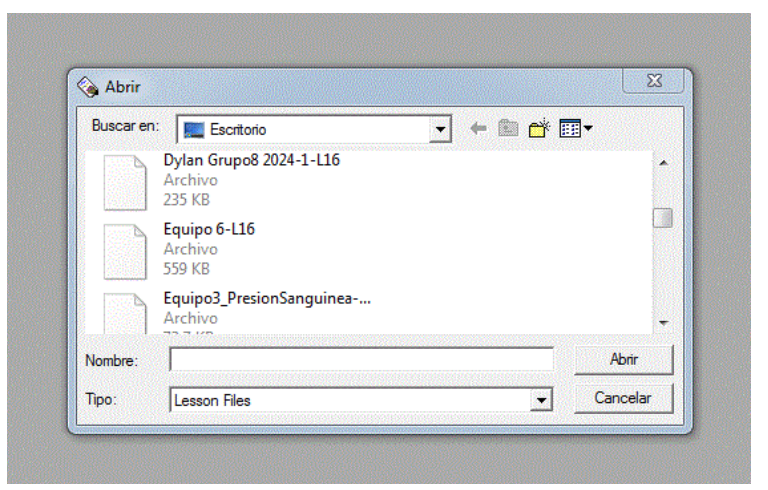

Al abrirlo, observarán algo similar a lo que se muestra en la **Figura 7**, con todo el registro comprimido. Entonces, con ayuda del tutorial de Biopac System Inc, pueden ir revisando cada uno de los iconos que tiene el programa, las funciones y cómo hacer las mediciones de los registros.

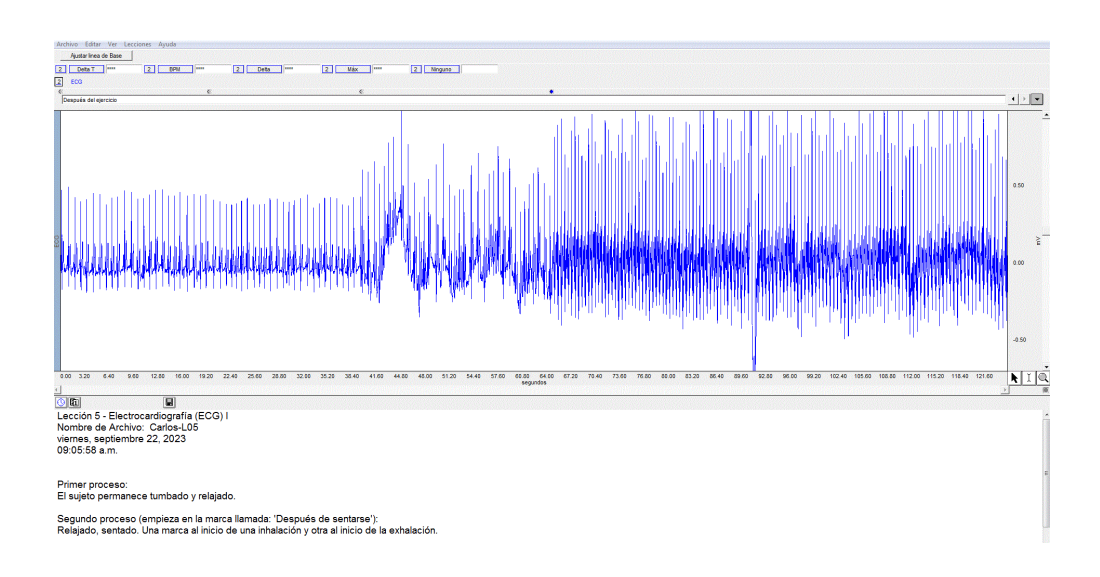

**Figura 7.** Ejemplo de registro de una sesión práctica (Lección 5: Electrocardiografía).

## **Bibliografía**

#### **Libros**

- Barrett, K.E., Barman, S.M., Brooks, H.L. y Yuan, J.X. (2020). *GANONG Fisiología médica*. Vigésima sexta edición. México. McGraw-Hill Lange.
- Departamento de Fisiología. (2011-2012). Facultad de Medicina. UNAM. *Manual de prácticas de Laboratorio de Fisiología*.
- Fox, S.I. (2016). *Fisiología Humana.* Décimacuarta edición. México. McGraw-Hill Interamericana.
- Hall, J.E. y Hall, M.E. (2021). Guyton y Hall. *Tratado de Fisiología Médica*. Décimacuarta edición. Barcelona. Elsevier.
- Gómez Martínez, A.E., Naranjo Rodríguez, E.B, Bustamante García R. y Salas Guadarrama L. (2001). *Manual para el uso y manejo de animales de laboratorio, rata y ratón*. Facultad de Química, UNAM. Bioterio y Sección de Farmacología.
- Guyton, A.C. y Hall, J.E. (2011). *Tratado de Fisiología Médica*. Décimosegunda edición. Barcelona. Elsevier.
- Jiménez Pardo, L. y Moreno Sáenz, E. (2003). *Laboratorio de Fisiología. Manual de Prácticas*. Facultad de Química. UNAM.
- Morimoto Martínez, L.S. (2021). *Instrucciones para la instalación del programa Biopac System Inc. Material digital.* Facultad de Química. UNAM.
- Tiskow, G. (2018). *Manual de práctica de laboratorio de Fisiología*. Universidad Centro occidental "LISANDRO ALVARADO".
- Tortora, G.J. y Derrickson, B. (2006). Principios de Anatomía y Fisiología. Décimaprimera edición. México. Editorial Médica Panamericana.

#### **Complementarios**

Conti, F. (2010). *Fisiología Médica*. Primera edición. México. McGraw-Hill Interamericana.

- Dvorkin, M.A. y Cardinali, D.P. (2003). *Best y Taylor Bases Fisiológicas de la Práctica Médica*. Décimotercera edición. Buenos Aires. Editorial Médica Panamericana.
- Kandel, E.R., Schwartz, J.H. y Jessel, T.M. (2001). *Principios de neurociencia*. Cuarta edición. Madrid. McGraw-Hill Interamericana.
- Koeppen, B.M. y Stanton, B.A. (2018). *Berne y Levy Fisiología*. Septima edición. Barcelona. Elsevier.
- Rhoades, R.A. y Bell, D.R. (2012). *Fisiología médica. Fundamentos de Medicina clínica*. Cuarta edición. Barcelona. Lippincott Williams y Wilkins.
- Silverthorn, D.U. (2019). *Fisiología Humana. Un enfoque integrado*. Octava edición. Buenos Aires. Editorial Médica Panamericana.
- Tresguerres, J.A.F. (2005). *Fisiología Humana.* Tercera edición. Madrid. McGraw-Hill Interamericana.

#### **Artículos científicos**

- Abegaz, S.B. Human ABO Blood Groups and Their Associations with Different Diseases. *Biomed Res Int.* 2021; 2021:6629060. doi: 10.1155/2021/6629060. PMID: 33564677.
- Abi-Saleh. B., Omar, B. Einthoven's triangle transparency: a practical method to explain limb lead configuration following single lead misplacements. *Rev Cardiovasc Med.* 2010;11(1):33-8. doi: 10.3909/ricm0506. PMID: 20495514.
- Al-Harosh, M., Yangirov, M., Kolesnikov, D., Shchukin, S. Bio-Impedance Sensor for Real-Time Artery Diameter Waveform Assessment. *Sensors (Basel).* 2021;21(24):8438. doi: 10.3390/ s21248438. PMID: 34960542.
- Barbeau, H., Ladouceur, M., Mirbagheri, M.M., Kearney, R.E. The effect of locomotor training combined with functional electrical stimulation in chronic spinal cord injured subjects: walking and reflex studies. *Brain Res Brain Res Rev.* 2002;40(1-3):274-91. doi: 10.1016/ s0165-0173(02)00210-2. PMID: 12589926.
- Bennett, F.T., Bennett, K.R., Markov, A.K. Einthoven's triangle: lead errors and an algorithm for solution. *Am J Med Sci.* 2005;329(2):71-7. doi: 10.1097/00000441-200502000-00004. PMID: 15711423.
- Caroppo, E., D'Amato, G. Resumption of ovarian function after 4 years of estro-progestin treatment in a young woman with Crohn's disease and premature ovarian insufficiency: a case report. *J Assist Reprod Genet.* 2012;29(9):973-7. doi: 10.1007/s10815-012-9816-9. PMID: 22688827.
- Corzo Gómez, E.G., Gómez Díaz, O.L., Niño Mantilla, M.E., Ramírez Vargas, L.M. & Zárate Sierra, L.M. Distribución de los patrones venosos de la fosa cubital en una muestra de personas nacidas en el Departamento de Santander, Colombia. *Int J of Morphology,* 2014;32(1):221- 226. doi: 10.4067/S0717-95022014000100037.
- Cura, A.J., Carruthers, A. Role of monosaccharide transport proteins in carbohydrate assimilation, distribution, metabolism, and homeostasis. *Compr Physiol*. 2012;2(2):863-914. doi: 10.1002/ cphy.c110024. PMID: 22943001.
- De Ponti, F., Cosentino, M., Lecchini, S., Frigo, GM., Crema A. Physiopharmacology of the peristaltic reflex: an update. *Ital J Gastroenterol*. 1991;23(5):264-9. PMID: 1742519.
- Drummond, J.C. Blood Pressure and the Brain: ¿How Low Can You Go? *Anesth Analg*. 2019;128(4):759-771. doi: 10.1213/ANE.0000000000004034. PMID: 30883421.
- Dubrovsky, G., Lo, Y.K., Wang, P.M., Wu, M.D., Huynh, N., Liu, W., Dunn, J.C.Y. Intestinal Electrical Stimulation to Increase the Rate of Peristalsis. *J Surg Res*. 2019; 236:153-158. doi: 10.1016/j. jss.2018.11.044. PMID: 30694750.
- Ernst, J.M., Litvack, D.A., Lozano, D.L., Cacioppo, J.T., Berntson, G.G. Impedance pneumography: noise as signal in impedance cardiography. *Psychophysiology*. 1999;36(3):333-8. doi: 10.1017/ s0048577299981003. PMID: 10352556.
- Fehring, R.J., Schneider, M., Raviele, K. Variability in the phases of the menstrual cycle*. J Obstet Gynecol Neonatal Nurs*. 2006;35(3):376-84. doi: 10.1111/j.1552-6909.2006.00051. x. PMID: 16700687.
- Foong, D., Zhou, J., Zarrouk, A., Ho, V., O'Connor, M.D. Understanding the Biology of Human Interstitial Cells of Cajal in Gastrointestinal Motility. *Int J Mol Sci*. 2020;21(12):4540. doi: 10.3390/ijms21124540. PMID: 32630607.
- Franchini, M., Liumbruno, G.M. ABO blood group: old dogma, new perspectives. *Clin Chem Lab Med.* 2013;51(8):1545-53. doi: 10.1515/cclm-2013-0168. PMID: 23648637.
- Freundlich, J.J., Erickson, J.C. Electrical impedance pneumography for simple nonrestrictive continuous monitoring of respiratory rate, rhythm and tidal volume for surgical patients. *Chest.* 1974;65(2):181-4. doi: 10.1378/chest.65.2.181. PMID: 4810676.
- Grover, R.F., Weil, J.V., Reeves, J.T. Cardiovascular adaptation to exercise at high altitude. *Exerc Sport Sci Rev*. 1986;14:269-302. PMID: 3525187.
- Hoeks, A.P., Brands, P.J., Willigers, J.M., Reneman, R.S. Non-invasive measurement of mechanical properties of arteries in health and disease. *Proc Inst Mech Eng H*. 1999;213(3):195-202. doi: 10.1243/0954411991534924. PMID: 10490292.
- Hofstoetter, U.S., Danner, S.M., Freundl, B., Binder, H., Lackner, P., Minassian, K. Ipsi- and Contralateral Oligo- and Polysynaptic Reflexes in Humans Revealed by Low-Frequency Epidural Electrical Stimulation of the Lumbar Spinal Cord. *Brain Sci*. 2021;11(1):112. doi: 10.3390/brainsci11010112. PMID: 33467053.
- Hunyor, A.P. Reflexes and the eye. *Aust N Z J Ophthalmol*. 1994;22(3):155-9; discussion 153. doi: 10.1111/j.1442-9071. 1994.tb01710.x. PMID: 7818872.
- Karasov, W.H. Integrative physiology of transcellular and paracellular intestinal absorption. *J Exp Biol.* 2017;220(Pt 14):2495-2501. doi: 10.1242/jeb.144048. PMID: 28724701.
- [Keeley,](https://journals.physiology.org/doi/full/10.1152/physrev.00041.2017) T.P. and [Mann](https://journals.physiology.org/doi/full/10.1152/physrev.00041.2017), G.E. Defining Physiological Normoxia for Improved Translation of Cell Physiology to Animal Models and Humans. *Physiology Reviews.* 2019; 99:161-234. [doi.org/10.1152/physrev.00041.2017.](https://doi.org/10.1152/physrev.00041.2017https://doi.org/10.1152/physrev.00041.2017) PMID: 30354965
- Kim, Y.A., Makar, R.S. Detection of fetomaternal hemorrhage. *Am J Hematol*. 2012;87(4):417-23. doi: 10.1002/ajh.22255. PMID: 22231030.
- Kligfield, P., Gettes, L.S., Bailey, J.J., Childers, R., Deal, B.J., Hancock, E.W., van Herpen, G., Kors, J.A., Macfarlane, P., Mirvis, D.M., Pahlm, O., Rautaharju, P., Wagner, G.S.; American Heart Association Electrocardiography and Arrhythmias Committee, Council on Clinical Cardiology; American College of Cardiology Foundation; Heart Rhythm Society, Josephson, M., Mason, J.W., Okin, P., Surawicz, B., Wellens, H. Recommendations for the standardization and interpretation of the electrocardiogram: part I: The electrocardiogram and its technology: a scientific statement from the American Heart Association Electrocardiography and Arrhythmias Committee, Council on Clinical Cardiology; the American College of Cardiology Foundation; and the Heart Rhythm Society: endorsed by the International Society for

Computerized Electrocardiology. *Circulation*. 2007;13;115(10):1306-24. doi: 10.1161/ CIRCULATIONAHA.106.180200. PMID: 17322457.

- Krolick, K.N., Shi, H. Estrogenic Action in Stress-Induced Neuroendocrine Regulation of Energy Homeostasis. *Cells*. 2022;11(5):879. doi: 10.3390/cells11050879. PMID: 35269500.
- Lakshminarayanaiah, N. Transport processes in membranes: a consideration of membrane potential across thick and thin membranes. *Subcell Biochem*. 1979; 6:401-94. doi: 10.1007/978-1-4615- 7945-8\_7. PMID: 377586.
- Lavergne, T., Sebag, C., Ollitrault, J., Chouari, S., Copie, X., Le Heuzey, J.Y., Guize, L. Ablation par courants de radiofréquence; bases physiques et principes [Radiofrequency ablation: physical bases and principles]. *Arch Mal Coeur Vaiss*. 1996;89 Spec No 1:57-63. PMID: 8734165.
- Li, L.T. Comparative physiology on "the lung controls the skin and hair". *Am J Chin Med*. 1987;15(1- 2):13-8. doi: 10.1142/S0192415X87000035. PMID: 3318382.
- Li, S., Schooling, C.M. A phenome-wide association study of ABO blood groups. *BMC Med*. 2020;18(1):334. doi: 10.1186/s12916-020-01795-4. PMID: 33198801.
- Li, S., Vandvik, P.O., Lytvyn, L., Guyatt, G.H., Palmer, S.C, Rodriguez-Gutierrez, R., Foroutan, F., Agoritsas, T., Siemieniuk, R.A.C., Walsh, M., Frere, L., Tunnicliffe, D.J., Nagler, E.V., Manja, V., Åsvold, B.O., Jha, V., Vermandere, M., Gariani, K., Zhao, Q., Ren, Y., Cartwright, E.J., Gee, P., Wickes, A., Ferns, L., Wright, R., Li, L., Hao, Q., Mustafa, R.A. SGLT-2 inhibitors or GLP-1 receptor agonists for adults with type 2 diabetes: a clinical practice guideline. *BMJ*. 2021;373: n1091. doi: 10.1136/bmj. n1091. PMID: 33975892.
- Li, X., Luu, D.T., Maurel, C., Lin, J. Probing plasma membrane dynamics at the single-molecule level. *Trends Plant Sci.* 2013;18(11):617-24. doi: 10.1016/j.tplants.2013.07.004. PMID: 23911558.
- Liumbruno, G.M., Franchini, M. Hemostasis, cancer, and ABO blood group: the most recent evidence of association. *J Thromb Thrombolysis*. 2014;38(2):160-6. doi: 10.1007/s11239-013-1027-4. PMID: 24233389.
- Mihm, M., Gangooly, S., Muttukrishna, S. The normal menstrual cycle in women. *Anim Reprod Sci.* 2011;124(3-4):229-36. doi: 10.1016/j.anireprosci.2010.08.030. PMID: 20869180.
- Mueckler, M., Thorens, B. The SLC2 (GLUT) family of membrane transporters. *Mol Aspects Med*. 2013;34(2-3):121-38. doi: 10.1016/j.mam.2012.07.001. PMID: 23506862.
- Naeije, R. Physiological adaptation of the cardiovascular system to high altitude. *Prog Cardiovasc Dis*. 2010;52(6):456-66. doi: 10.1016/j.pcad.2010.03.004. PMID: 20417339.
- Najmabadi, S., Schliep, K.C., Simonsen, S.E., Porucznik, C.A., Egger, M.J., Stanford, J.B. Menstrual bleeding, cycle length, and follicular and luteal phase lengths in women without known subfertility: A pooled analysis of three cohorts. *Paediatr Perinat Epidemiol*. 2020;34(3):318- 327. doi: 10.1111/ppe.12644. PMID: 32104920.
- Polcwiartek, C., Friedman, D.J., Emerek, K., Graff, C., Sørensen, P.L., Kisslo, J., Loring, Z., Hansen, S.M., Kragholm, K., Tayal, B., Jensen, S.E., Søgaard, P., Torp-Pedersen, C., Atwater, B.D. Concomitant changes in ventricular depolarization and repolarization and long-term outcomes of biventricular pacing. *Pacing Clin Electrophysiol*. 2020;43(11):1333-1343. doi: 10.1111/ pace.14065. PMID: 32901967;
- Qi, H.X., Liao, C.C., Reed, J.L., Kaas, J.H. Reorganization of Higher-Order Somatosensory Cortex After Sensory Loss from Hand in Squirrel Monkeys. *Cereb Cortex*. 2019;29(10):4347-4365. doi: 10.1093/cercor/bhy317. PMID: 30590401.
- Rosendaal, F.R., Reitsma, P.H. Karl Landsteiner. *J Thromb Haemost*. 2018;16(6):1023. doi: 10.1111/ jth.14143. PMID: 29777567.
- Sibilio, S., De Gregorio, V., Urciuolo, F., Netti, P.A., Imparato, G. Effect of peristaltic-like movement on bioengineered intestinal tube. *Mater Today Bio*. 2019;4:100027. doi: 10.1016/j. mtbio.2019.100027. PMID: 32159155.
- Sim, M.H., Kim, M.Y., Jeong, I.C., Park, S.B., Yong, S.J., Kim, W.K., Yoon, H.R. Development and evaluation of an improved technique for pulmonary function testing using electrical impedance pneumography intended for the diagnosis of chronic obstructive pulmonary disease patients. *Sensors (Basel)*. 2013;13(11):15846-60. doi: 10.3390/s131115846. PMID: 24284775.
- Thompson, A.K., Mrachacz-Kersting, N., Sinkjær, T., Andersen, J.B. Modulation of soleus stretch reflexes during walking in people with chronic incomplete spinal cord injury. *Experimental brain research* vol. 2019;237(10):2461-2479. doi:10.1007/s00221-019-05603-1. PMID: 31309252.
- Thorens, B., Mueckler, M. Glucose transporters in the 21st Century. *Am J Physiol Endocrinol Metab*. 2010;298(2):E141-5. doi: 10.1152/ajpendo.00712.2009. PMID: 20009031.
- Tonini, M., Costa, M., Brookes, S.J., Humphreys, C.M. Dissociation of the ascending excitatory reflex from peristalsis in the guinea-pig small intestine. *Neuroscience*. 1996;73(1):287-97. doi: 10.1016/0306-4522(96)00040-1. PMID: 8783250.
- Troughton, M., Young, P.P. Conservation of Rh negative Low Titer O Whole Blood (LTOWB) and the need for a national conversation to define its use in trauma transfusion protocols. *Transfusion.* 2021;61(6):1966-1971. doi: 10.1111/trf.16380. PMID: 33780020.
- Verhoeff, K., Mitchell, J.R. Cardiopulmonary physiology: why the heart and lungs are inextricably linked. *Adv Physiol Educ.* 2017;41(3):348-353. doi: 10.1152/advan.00190.2016. PMID: 28679570.
- Vu, X.H., Dien, N.D., Pham, T.T.H., Jaffiol, R., Vézy, C., Ca, N.X., Trang, T.T. Evaluation of diffusion coefficient of P-glycoprotein molecules labeled with green fluorescent protein in living cell membrane. *Biochim Biophys Acta Biomembr*. 2021;1863(11):183721. doi: 10.1016/j. bbamem.2021.183721. PMID: 34352241.
- Waterman, S.A., Tonini, M., Costa, M. The role of ascending excitatory and descending inhibitory pathways in peristalsis in the isolated guinea-pig small intestine. *J Physiol*. 1994;481 ( Pt 1)(Pt 1):223-32. doi: 10.1113/jphysiol. 1994.sp020433. PMID: 7853245.
- Wei, L. & Woo, B.Y. (1974). Semiconductor theory of ion transport in thin lipid membranes: I. Potential and field distributions. *Bull Math Biol.* 1974; 36:229-46. doi: 10.1016/S0092- 8240(74)80025-X. PMID: 4418425.
- Wheeler, M.M., Johnsen, J.M. The role of genomics in transfusion medicine. *Curr Opin Hematol*. 2018;25(6):509-515. doi: 10.1097/MOH.0000000000000469. PMID: 30138126.
- Windsor, J.S., Rodway, G.W., Montgomery, H.E. A review of electrocardiography in the high altitude environment. *High Alt Med Biol*. 2010;11(1):51-60. doi: 10.1089/ham.2009.1065. PMID: 20367489.
- Zhao, Y., Chen, C., Yun, M., Issa, T., Lin, A., Nguyen, T.P. Constructing Adult Zebrafish Einthoven's Triangle to Define Electrical Heart Axes. *Front Physiol*. 2021; 12:708938. doi: 10.3389/ fphys.2021.708938. PMID: 34366897.

## **Normas Oficiales Mexicanas**

NOM-005-STPS-1998. Relativa a las condiciones de seguridad e higiene en los centros de trabajo para el manejo, transporte y almacenamiento de sustancias químicas peligrosas.

NOM-007-SSA3-2011. Para la organización y funcionamiento de los laboratorios clínicos.

NOM-030-SSA2-2009. Para la prevención, detección, diagnóstico, tratamiento y control de la hipertensión arterial sistémica.

NOM-033-SAG/ZOO-2014: Métodos para dar muerte a los animales domésticos y silvestres.

NOM-062-ZOO-1999. Especificaciones técnicas para la producción, cuidado y uso de los animales de laboratorio.

NOM-087-SEMARNAT-SSA1-2002. Protección ambiental-Salud ambiental-Residuos peligrosos biológico-infecciosos-Clasificación y especificaciones de manejo.

## **Links de interés**

<https://sitios.quimica.unam.mx/cicual/> https://www.biopac.com/education/ <https://www.physiology.org> <https://es.slideshare.net/aarturoib/tipos-de-muestra-lab> <http://www.ucla.edu.ve/> <http://www.ucla.edu.ve/dmedicin/DEPARTAMENTOS/fisiologia/default.htm/> <http://www.biologia.arizona.edu/> <http://www.investigacion.fcs.uc.edu.ve/> [http://wps.aw.com/bc\\_physioex\\_6/](http://wps.aw.com/bc_physioex_6/) <http://youtube.com/watch?v=N1fbeICzQ-c>. [http://www.texasheart.org/Education/CME/explore/events/eventdetail\\_6700.cfm](http://www.texasheart.org/Education/CME/explore/events/eventdetail_6700.cfm). <http://www.youtube.com/watch?v=N1fbeICzQ-c>. <http://www.thoracic.org/statements/resources/pft/PFT2.pdf> <http://www.samfyc.org/> <http://www.aafp.org/afp/2004/0301/p1107.html> <https://catedraanimalesysociedad.org/alternativasnoanimales/> <https://www.ed.ac.uk/biomedical-sciences/bmto/wellbeing-support/academic-guidance/animals-teaching> <https://es.slideshare.net/aarturoib/tipos-de-muestra-lab>

*Fisiología Experimental* es una obra editada por la Facultad de Química.

Se utilizó en la composición la familia tipográfica Georgia y Apple Symbols

El cuidado de la impresión estuvo a cargo de: M en C Brenda Álvarez Carreño. Diseño de portada y trazo de figuras: Lic. Verónica García Olivares Fotografías: Alonso Vargas Hernández

La publicación de esta obra fue posible gracias al apoyo de la Coordinación de Comunicación, a través del Departamento Editorial.

> **Publicación autorizada por el Comité Editorial de la Facultad de Química.**

> > Junio de 2024

*Fisiología Experimental* representa el trabajo de varios años de los profesores que conforman el Claustro de Fisiología, en el que cada uno de ellos ha propuesto y realizado mejoras, aportando sus conocimientos y experiencias. Debido al compromiso de los integrantes del Claustro se logró compilar este material, el cual será útil para la enseñanza-aprendizaje de la Fisiología experimental y, a través de los ejercicios que se incluyen, se brinda soporte a los estudiantes para una integración de conocimientos afines a las carreras de Química Farmacéutico Biológica y Química de Alimentos.

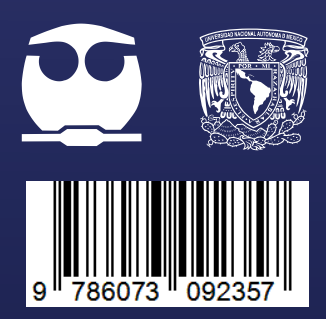